# **Multimedia Programming Interface and Data Specifications 1.0**

**Issued as a joint design by IBM Corporation and Microsoft Corporation August 1991**

This document describes the programming interfaces and data specifications for multimedia that are common to both OS/2 and Windows environments. These specifications may be enhanced to incorporate new technologies or modified based on customer feedback and, as such, specifications incorporated into any final product may vary.

Microsoft is a registered trademark, and Windows is a trademark of Microsoft Corp.

IBM and OS/2 are registered trademarks of International Business Machines Corporation.

# **Contents**

#### **Contents**

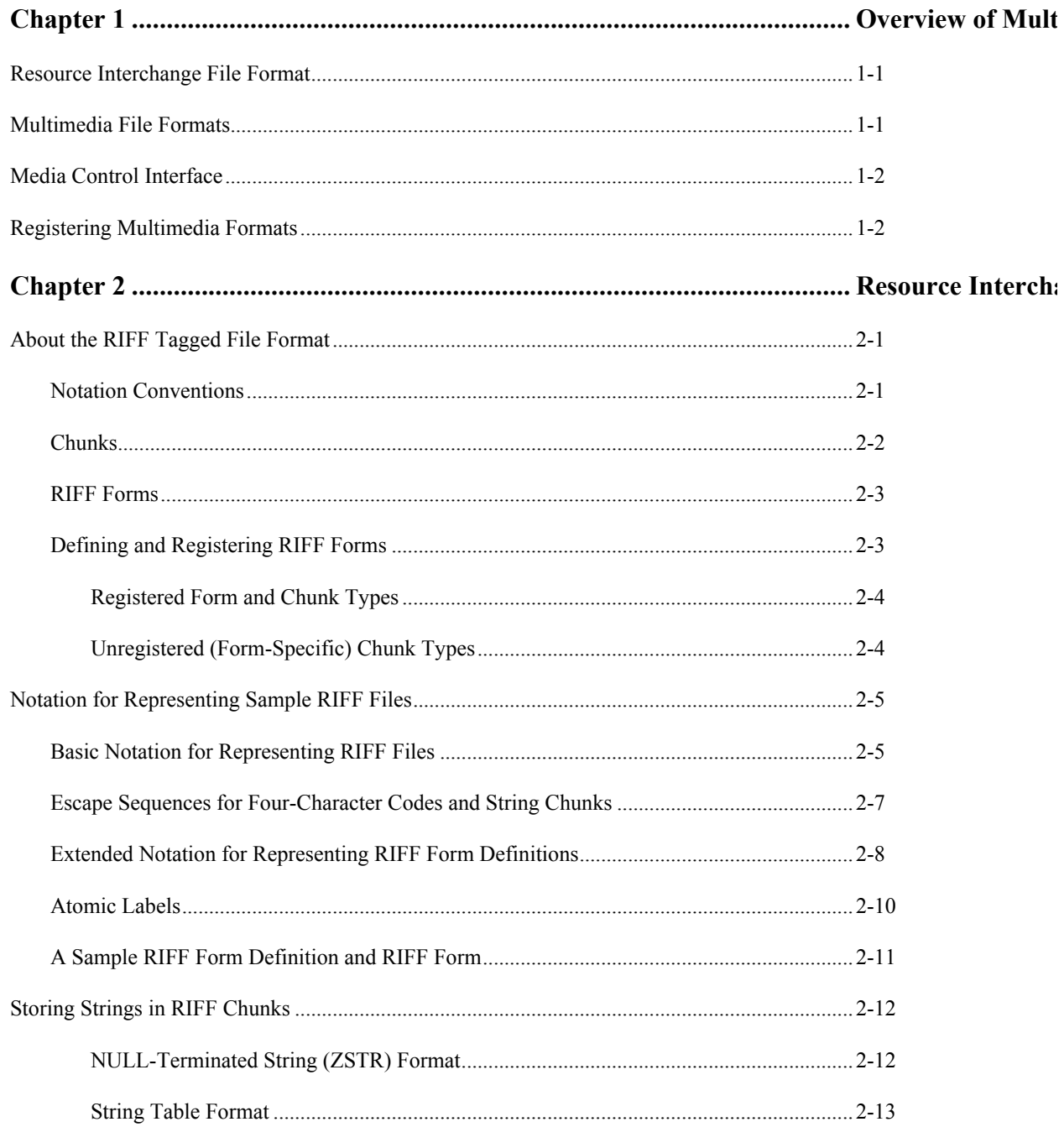

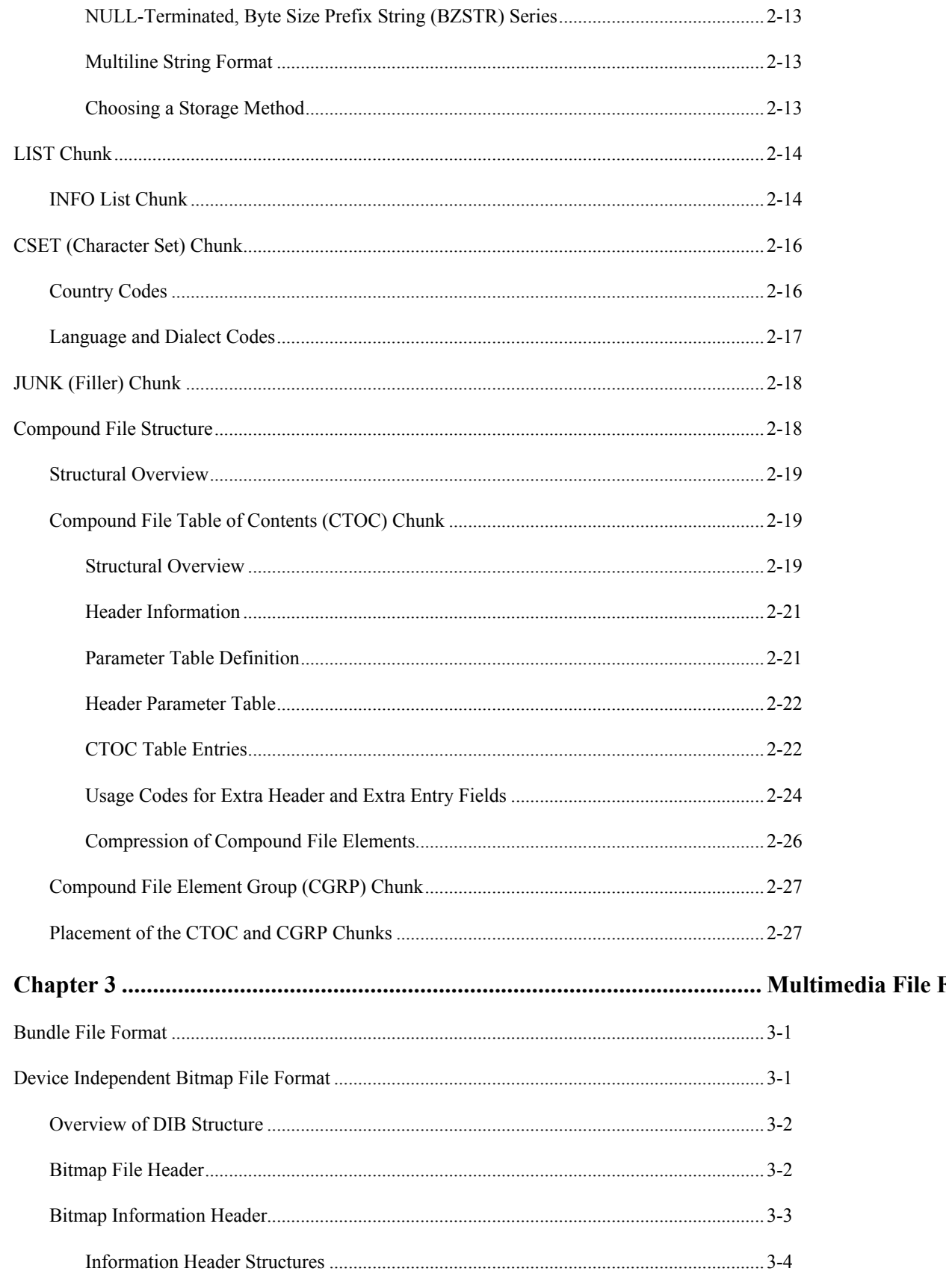

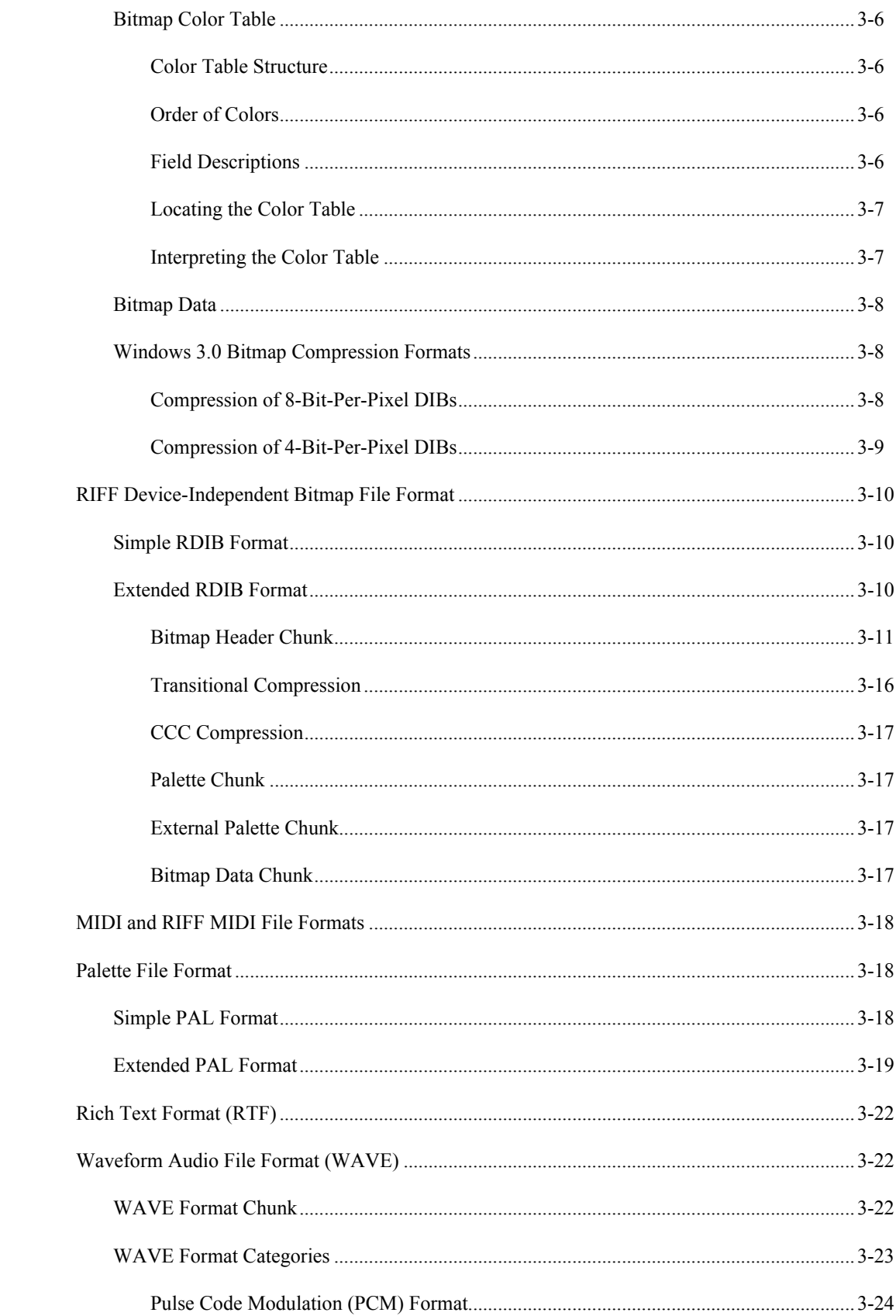

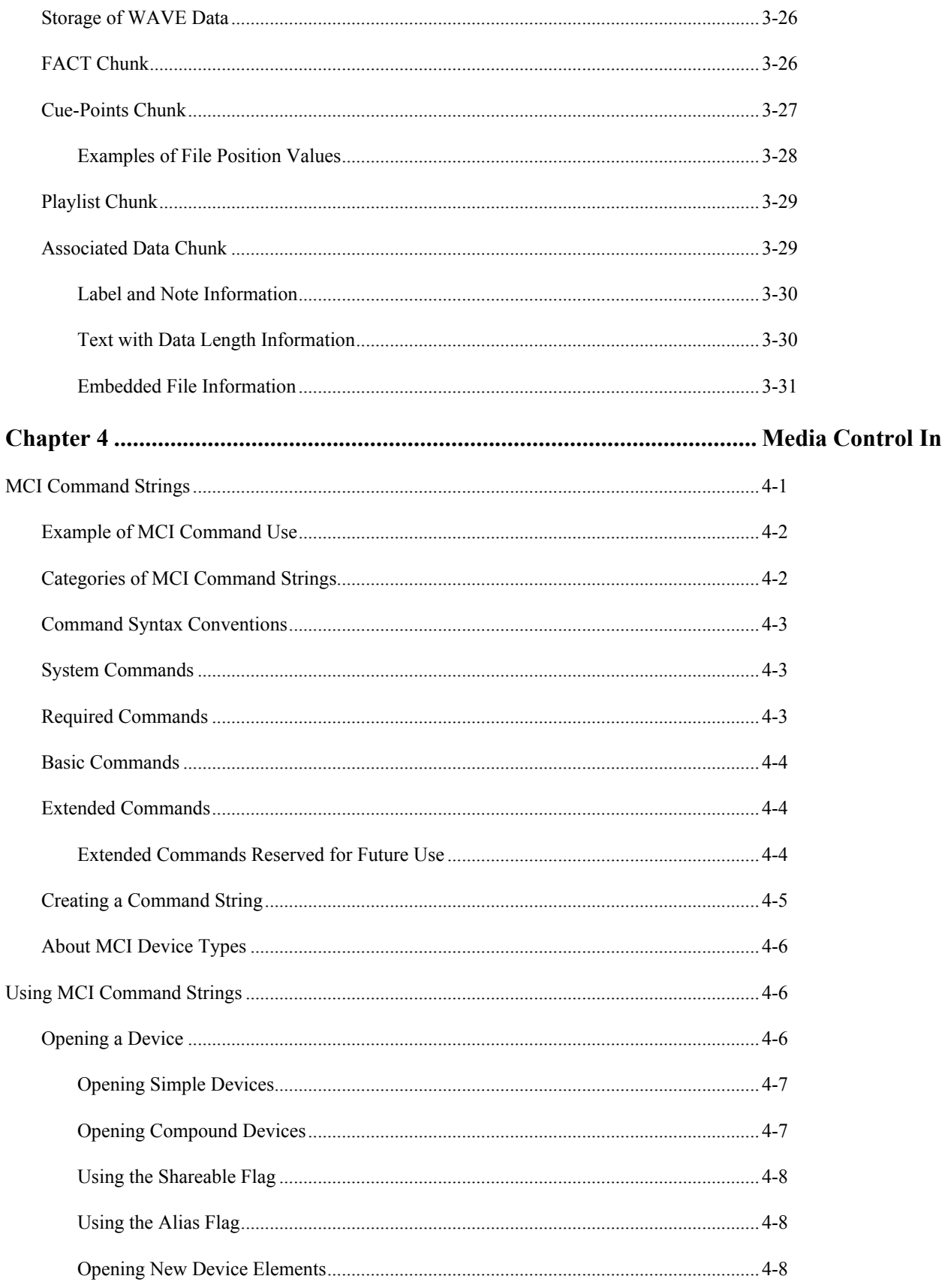

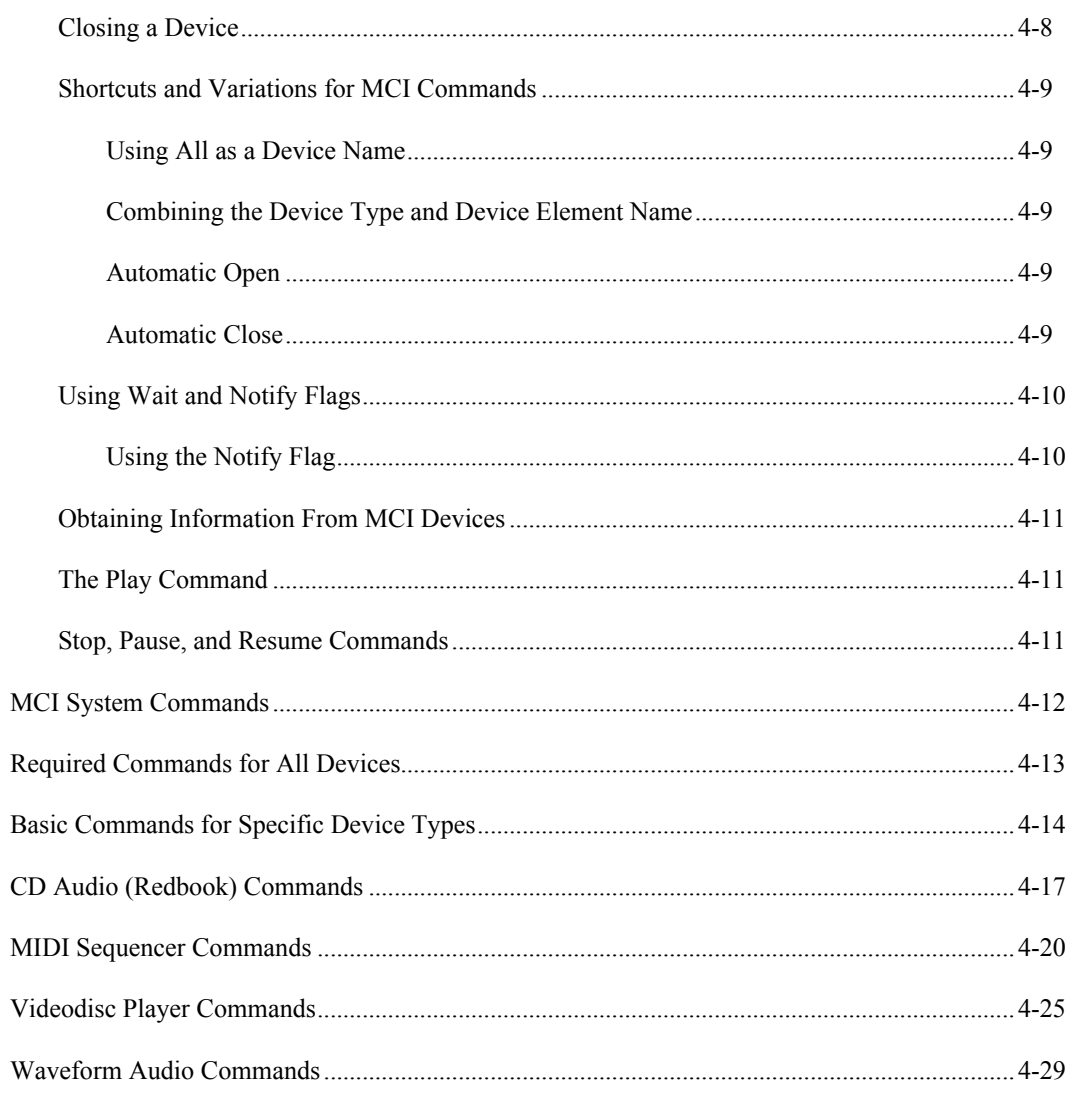

This document describes the file format and control interface specifications for multimedia. These specifications allow developers to use common file format and device control interfaces.

### **Resource Interchange File Format**

The Resource Interchange File Format (RIFF), a tagged file structure, is a general specification upon which many file formats can be defined. The main advantage of RIFF is its extensibility; file formats based on RIFF can be future-proofed, as format changes can be ignored by existing applications.

The RIFF file format is suitable for the following multimedia tasks:

- Playing back multimedia data
- Recording multimedia data
- Exchanging multimedia data between applications and across platforms

Chapter 2, "Resource Interchange File Format," describes the RIFF format.

### **Multimedia File Formats**

A number of RIFF-based and non-RIFF file formats have been defined for the storage of multimedia data. Chapter 3, "Multimedia File Formats," describes the following file formats:

- Bundle File Format
- Device-Independent Bitmap (DIB) and RIFF DIB file formats
- Musical Instrument Digital Interface (MIDI) and RIFF MIDI file formats
- Palette File Format
- Rich Text File Format
- Waveform Audio File Format

## **Media Control Interface**

The Media Control Interface (MCI) is a high-level control mechanism that provides a deviceindependent interface to multimedia devices and resource files.

The Media Control Interface (MCI) provides a command set for playing and recording multimedia devices and resource files. Developers creating multimedia applications are encouraged to use this high-level command interface rather than the low-level functions specific to each platform. The MCI command set acts as a platform-independent layer that sits between multimedia applications and the underlying system software.

The MCI command set is extensible in two ways:

- Developers can incorporate new multimedia devices and file formats in the MCI command set by creating new MCI drivers to interpret the commands.
- New commands and command options can be added to support special features or functions required by new multimedia devices or file formats.

Using MCI, an application can control multimedia devices using simple command strings like open, play, and close. The MCI command strings provide a generic interface to different multimedia devices, reducing the number of commands a developer needs to learn. A multimedia application might even accept MCI commands from an end user and pass them unchanged to the MCI driver, which parses the command and performs the appropriate action.

Chapter 3, "Media Control Interface," describes MCI and its command set in detail.

## **Registering Multimedia Formats**

This document discusses several multimedia codes and formats that require registration. These multimedia elements include the following:

- Compression techniques
- RIFF form types, chunk IDs, and list types
- Compound-file usage codes
- Waveform audio format codes

To register these multimedia elements, request a *Multimedia Developer Registration Kit* from the following group:

Microsoft Corporation Multimedia Systems Group Product Marketing One Microsoft Way Redmond, WA 98052-6399

The *Multimedia Developer Registration Kit* also lists currently defined multimedia elements.

The Resource Interchange File Format (RIFF) is a tagged file structure developed for use on multimedia platforms. This chapter defines RIFF and describes the file structures based on RIFF. If your application requires a new file format, you should define it using the RIFF tagged file structure described in this chapter.

### **About the RIFF Tagged File Format**

RIFF (Resource Interchange File Format) is the tagged file structure developed for multimedia resource files. The structure of a RIFF file is similar to the structure of an Electronic Arts IFF file. RIFF is not actually a file format itself (since it does not represent a specific kind of information), but its name contains the words "interchange file format" in recognition of its roots in IFF. Refer to the EA IFF definition document, *EA IFF 85 Standard for Interchange Format Files*, for a list of reasons to use a tagged file format.

RIFF has a counterpart, RIFX, that is used to define RIFF file formats that use the Motorola integer byte-ordering format rather than the Intel format. A RIFX file is the same as a RIFF file, except that the first four bytes are 'RIFX' instead of 'RIFF', and integer byte ordering is represented in Motorola format.

#### **Notation Conventions**

The following table lists some of the notation conventions used in this document. Further conventions and the notation for documenting RIFF forms are presented later in the document in the section "Notation for Representing Sample RIFF Files."

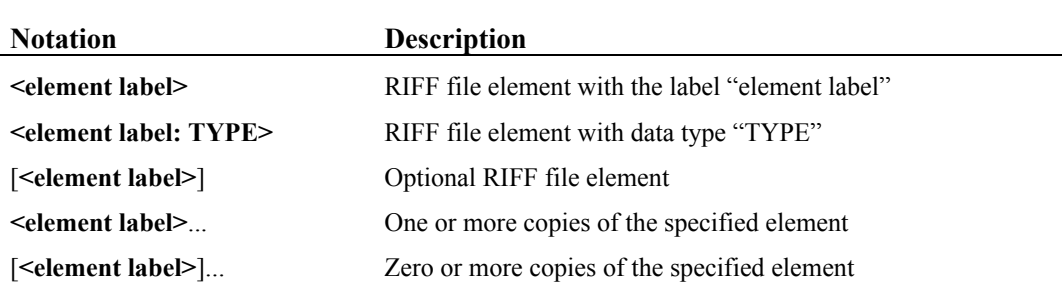

#### **Chunks**

The basic building block of a RIFF file is called a *chunk*. Using C syntax, a chunk can be defined as follows:

```
typedef unsigned long DWORD;
typedef unsigned char BYTE;
typedef DWORD FOURCC; // Four-character code
typedef FOURCC CKID;<br>typedef DWORD CKSIZE;<br>// 32-bit unsigned size value
                                        // 32-bit unsigned size value
typedef struct { \frac{1}{2} // Chunk structure CKID \frac{1}{2} // Chunk tv
       CKID ckID; \frac{1}{2} ckID; \frac{1}{2} // Chunk type identifier<br>CKSIZE ckSize; // Chunk size field (size
                                                 // Chunk size field (size of ckData)<br>// Chunk data
       BYTE ckData[ckSize];
} CK;
```
A FOURCC is represented as a sequence of one to four ASCII alphanumeric characters, padded on the right with blank characters (ASCII character value 32) as required, with no embedded blanks.

For example, the four-character code 'FOO' is stored as a sequence of four bytes: 'F', 'O', 'O', ' ' in ascending addresses. For quick comparisons, a four-character code may also be treated as a 32-bit number.

The three parts of the chunk are described in the following table:

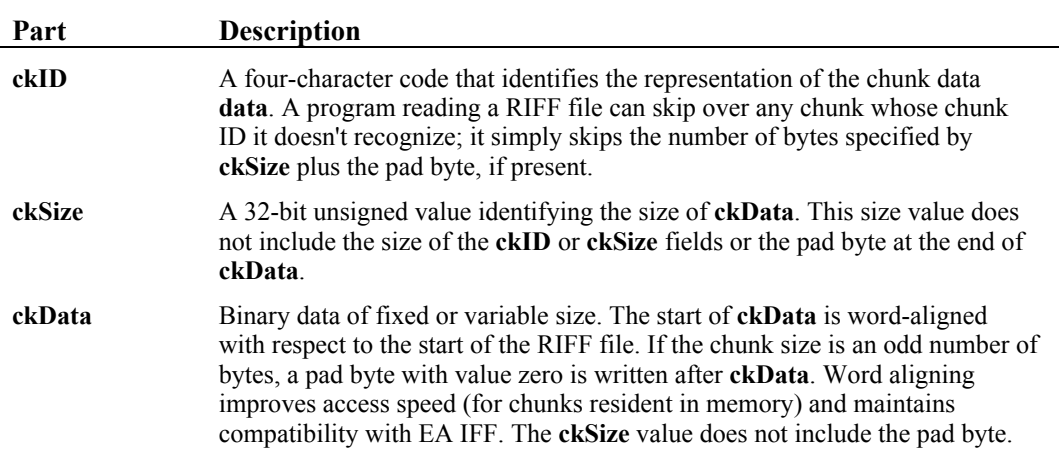

We can represent a chunk with the following notation (in this example, the **ckSize** and pad byte are implicit):

<ckID> ( <ckData> )

Two types of chunks, the 'LIST' and 'RIFF' chunks, may contain nested chunks, or subchunks. These special chunk types are discussed later in this document. All other chunk types store a single element of binary data in <ckData>.

#### **RIFF Forms**

A RIFF form is a chunk with a 'RIFF' chunk ID. The term also refers to a file format that follows the RIFF framework. The following is the current list of registered RIFF forms. Each is described in Chapter 3, "Multimedia File Formats."

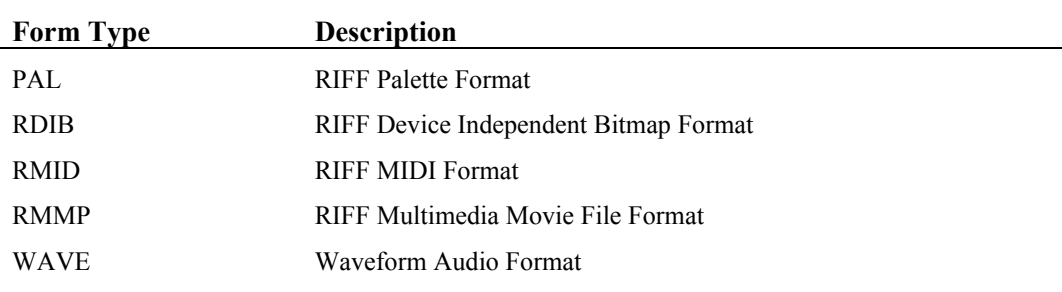

Using the notation for representing a chunk, a RIFF form looks like the following:

```
RIFF ( <formType> <ck>... )
```
The first four bytes of a RIFF form make up a chunk ID with values 'R', 'I', 'F', 'F'. The **ckSize** field is required, but for simplicity it is omitted from the notation.

The first DWORD of chunk data in the 'RIFF' chunk (shown above as <formType>) is a fourcharacter code value identifying the data representation, or *form type*, of the file. Following the form-type code is a series of subchunks. Which subchunks are present depends on the form type. The definition of a particular RIFF form typically includes the following:

- A unique four-character code identifying the form type
- A list of mandatory chunks
- A list of optional chunks
- Possibly, a required order for the chunks

#### **Defining and Registering RIFF Forms**

The form-type code for a RIFF form must be unique. To guarantee this uniqueness, you must register any new form types before release. See "Registering Multimedia Formats" in Chapter 1, "Overview of Multimedia Specifications," for information on registering RIFF forms.

Like RIFF forms, RIFX forms must also be registered. Registering a RIFF form does not automatically register the RIFX counterpart. No RIFX form types are currently defined.

#### **Registered Form and Chunk Types**

By convention, the form-type code for registered form types contains only digits and uppercase letters. Form-type codes that are all uppercase denote a registered, unique form type. Use lowercase letters for temporary or prototype chunk types.

Certain chunk types are also globally unique and must also be registered before use. These registered chunk types are not specific to a certain form type; they can be used in any form. If a registered chunk type can be used to store your data, you should use the registered chunk type rather than define your own chunk type containing the same type of information.

For example, a chunk with chunk ID 'INAM' always contains the name or title of a file. Also, within all RIFF files, filenames or titles are contained within chunks with ID 'INAM' and have a standard data format.

#### **Unregistered (Form-Specific) Chunk Types**

Chunk types that are used only in a certain form type use a lowercase chunk ID. A lowercase chunk ID has specific meaning only within the context of a specific form type. After a form designer is allocated a registered form type, the designer can choose lowercase chunk types to use within that form. See "Registering Multimedia Formats" in Chapter 1, "Overview of Multimedia Specifications," for information on registering form types.

For example, a chunk with ID 'scln' inside one form type might contain the "number of scan lines." Inside some other form type, a chunk with ID 'scln' might mean "secondary lambda number."

## **Notation for Representing Sample RIFF Files**

RIFF is a binary format, but it is easier to comprehend an ASCII representation of a RIFF file. This section defines a standard notation used to present samples of various types of RIFF files. If you define a RIFF form, we urge you to use this notation in any file format samples you provide in your documentation.

### **Basic Notation for Representing RIFF Files**

The following table summarizes the elements of the RIFF notation required for representing sample RIFF files:

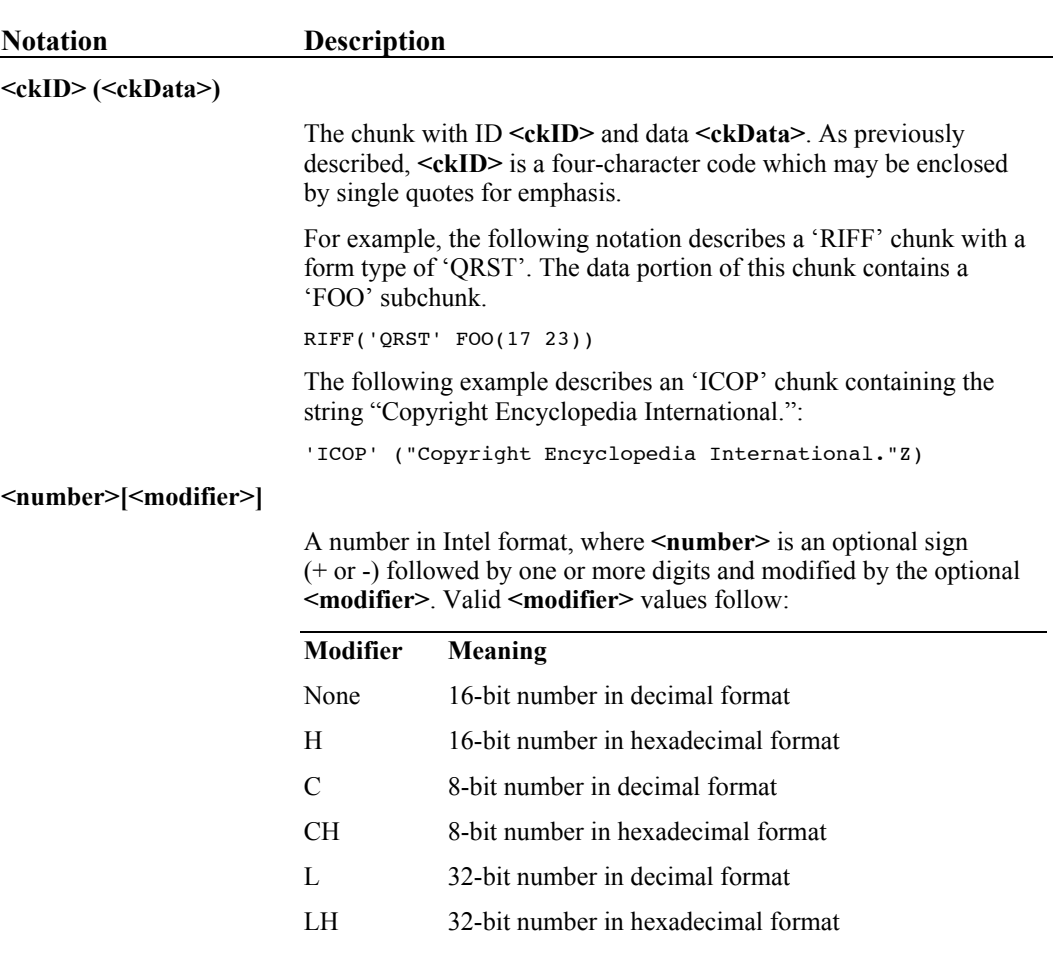

Several examples follow:

0 65535 -1 0L 4a3c89HL  $-1C$ 

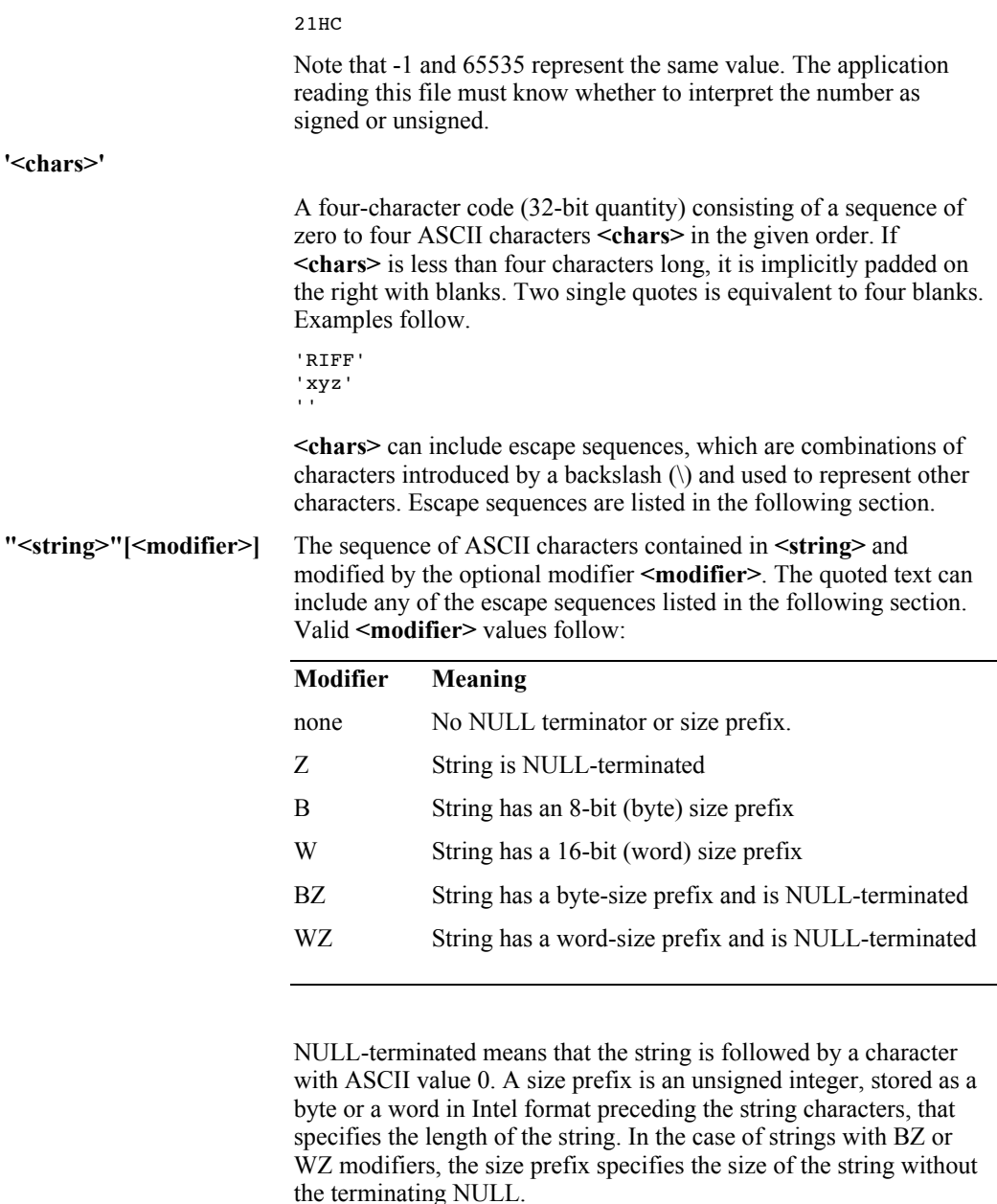

The various string formats referred to above are discussed in "Storing Strings in RIFF Chunks," following later in this section., +

Examples follow:

"No prefix, no NULL terminator" "No prefix, NULL terminator"Z "Byte prefix, NULL terminator"BZ

### **Escape Sequences for Four-Character Codes and String Chunks**

The following escape sequences can be used in four-character codes and string chunks:

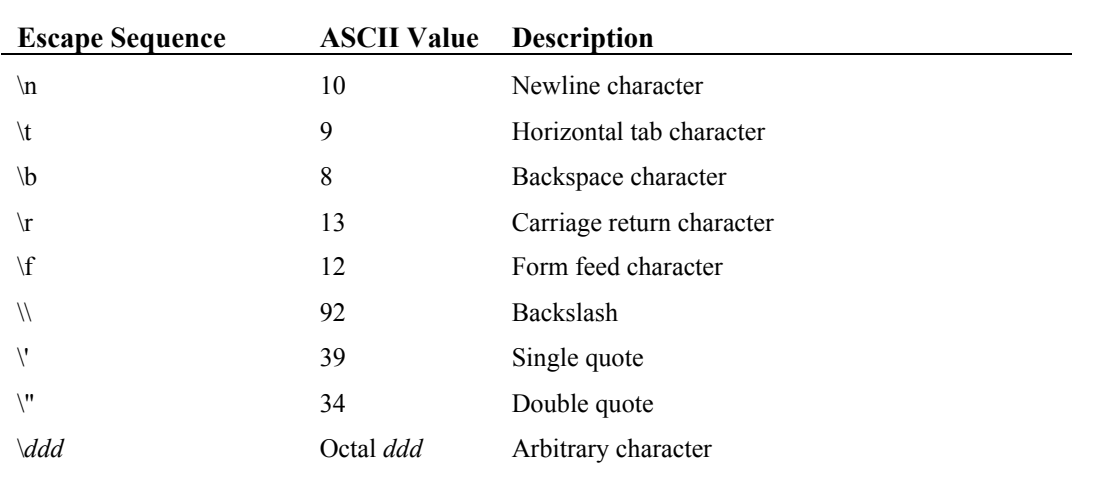

### **Extended Notation for Representing RIFF Form Definitions**

To unambiguously define the structure of new RIFF forms, document the RIFF form using the basic notation along with the following extended notation:

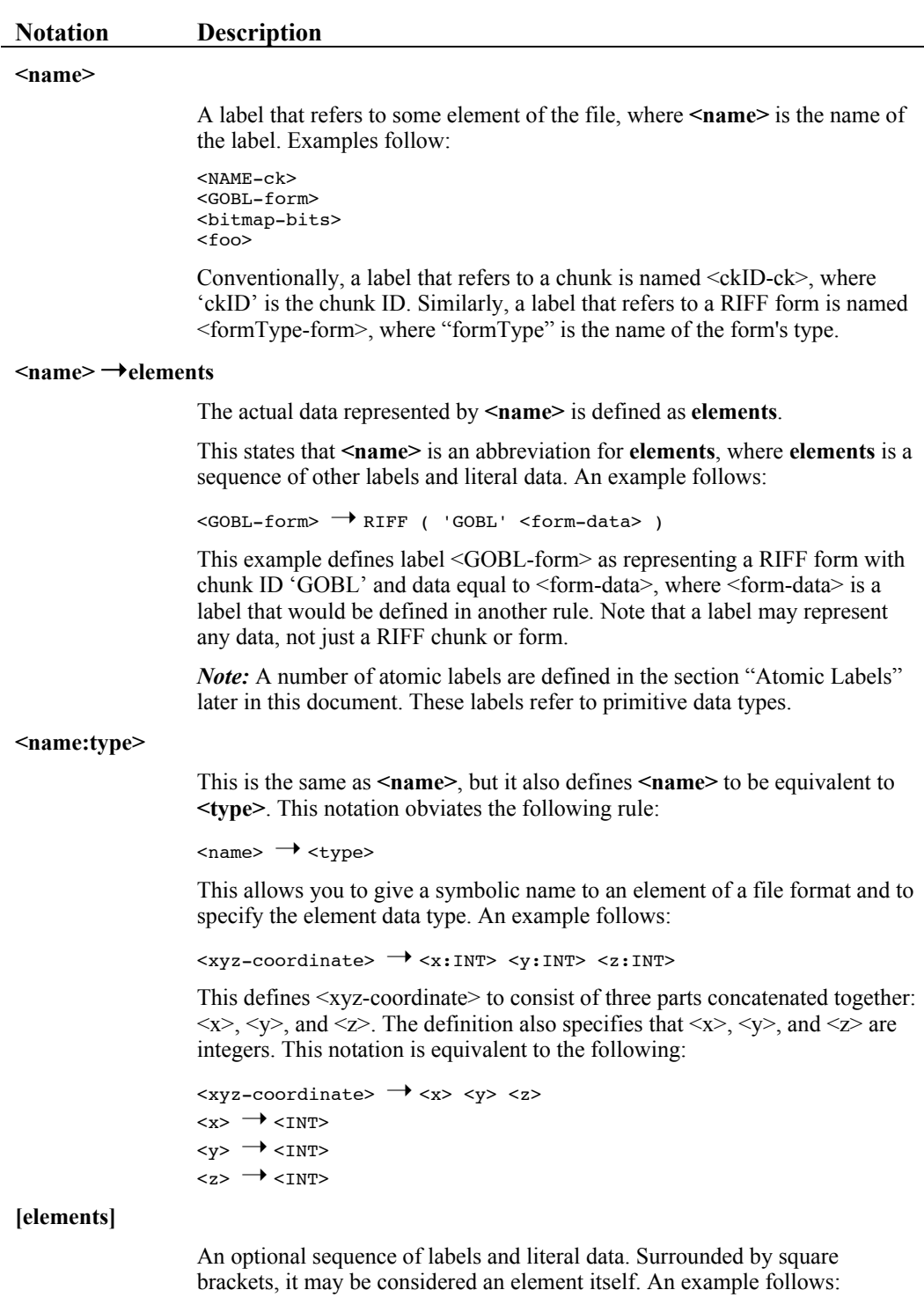

<FOO-form> ➝ RIFF('FOO' [<header-ck>] <data-ck>)

This example defines form "FOO" with an optional header chunk followed by a mandatory data chunk. el1 | el2 | ... | elN Exactly one of the listed elements must be present. An example follows:  $\langle \text{hdr-ck} \rangle \rightarrow \text{hdr}(\langle \text{hdr-x} \rangle \mid \langle \text{hdr-y} \rangle \mid \langle \text{hdr-z} \rangle)$ This example defines the 'hdr' chunk's data as containing one of  $\langle$ hdr-x $\rangle$ ,  $\langle \text{hdr-y}\rangle$ , or  $\langle \text{hdr-z}\rangle$ . element... One or more occurrences of element may be present. An ellipsis has this meaning only if it follows an element; in cases such as "el1 | el2 | ... | elN," the ellipsis has its ordinary English meaning. If there is any possibility of confusion, an ellipsis should only be used to indicate one or more occurrences. An example follows:  $\langle data-ck \rangle \rightarrow data(\langle count:INT \rangle \langle item:INT \rangle...)$ This example defines the data of the 'data' chunk to contain an integer <count>, followed by one or more occurrences of the integer <item>. [element]... Zero or more occurrences of element may be present. An example follows.  $\langle data-ck \rangle \rightarrow data(\langle count:INT \rangle [\langle item:INT \rangle] \dots)$ This example defines the data of the 'data' chunk to contain an integer <count> followed by zero or more occurrences of an integer <item>. {elements} The group of elements within the braces should be considered a single element. An example follows:  $\langle$ blorg>  $\rightarrow$  <this> |  $\langle$  <that> |  $\langle$ other>}... This example defines  $\text{c}$  blorg> to be either  $\text{c}$  this> or one or more occurrences of <that> or <other>, intermixed in any way. Contrast this with the following example:  $\langle$ blorg>  $\rightarrow$  <this> | <that> | <other>... This example defines <br/>blorg> to be either <this> or <that> or one or more occurrences of <other>.

#### struct { ...} name

A structure defined using C syntax. This can be used instead of a sequence of labels if a C header (include) file is available that defines the structure. The label used to refer to the structure should be the same as the structure's typedef name. An example follows:

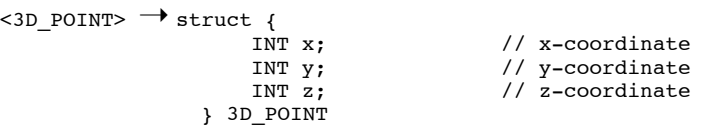

Wherever possible, the types used in the structure should be the types listed in the following section, "Atomic Labels," because these types are more portable than C types such as int. The structure fields are assumed to be present in the file in the order given, with no padding or forced alignment.

Unless the RIFF chunk ID is 'RIFX', integer byte ordering is assumed to be in Intel format.

// comment

An explanatory comment to a rule. An example follows:

<weekend> ➝ 'Sat'|'Sun' // Four-character code

// for day

#### **Atomic Labels**

The following are atomic labels, which are labels that refer to primitive data types. Where available, the equivalent Microsoft C data type is also listed.

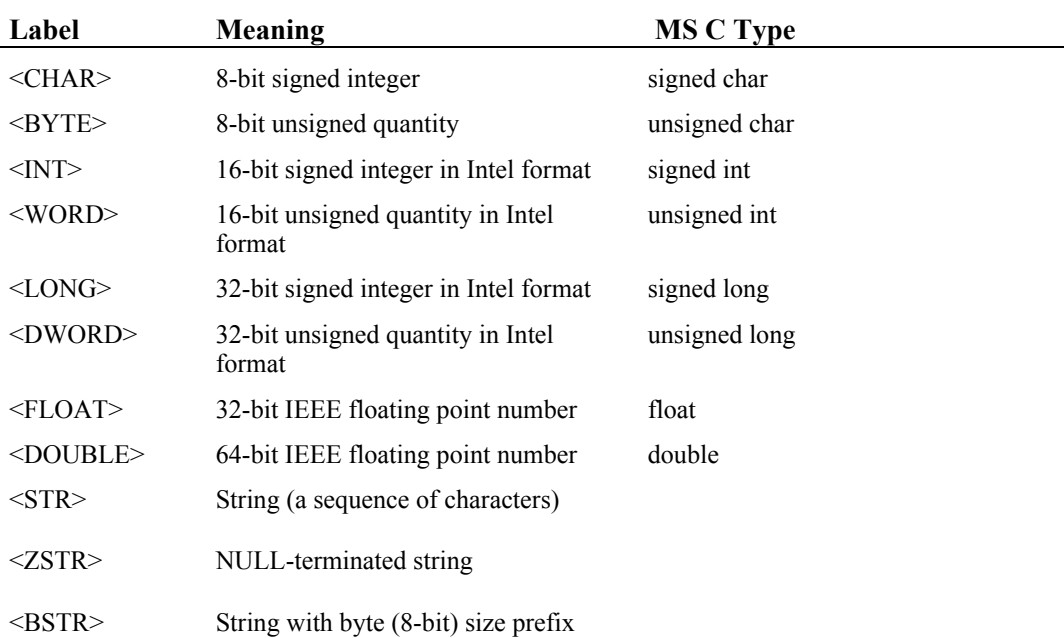

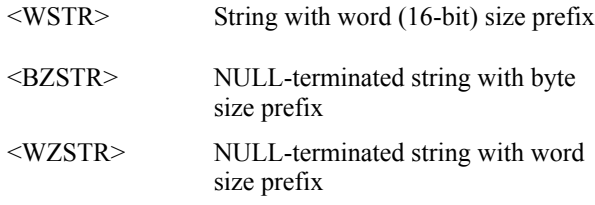

NULL-terminated means that the string is followed by a character with ASCII value 0.

A size prefix is an unsigned integer, stored as a byte or a word in Intel format, that specifies the length of the string. In the case of strings with BZ or WZ modifiers, the size prefix specifies the size of the string without the terminating NULL.

*Note:* The WINDOWS.H header file defines the C types BYTE, WORD, LONG, and DWORD. These types correspond to labels <BYTE>, <WORD>, <LONG>, and <DWORD>, respectively.

#### **A Sample RIFF Form Definition and RIFF Form**

The following example defines <GOBL-form>, the hypothetical RIFF form of type 'GOBL'. To fully document a new RIFF form definition, a developer would also provide detailed descriptions of each file element, including the semantics of each chunk and sample files documented using the standard notation.

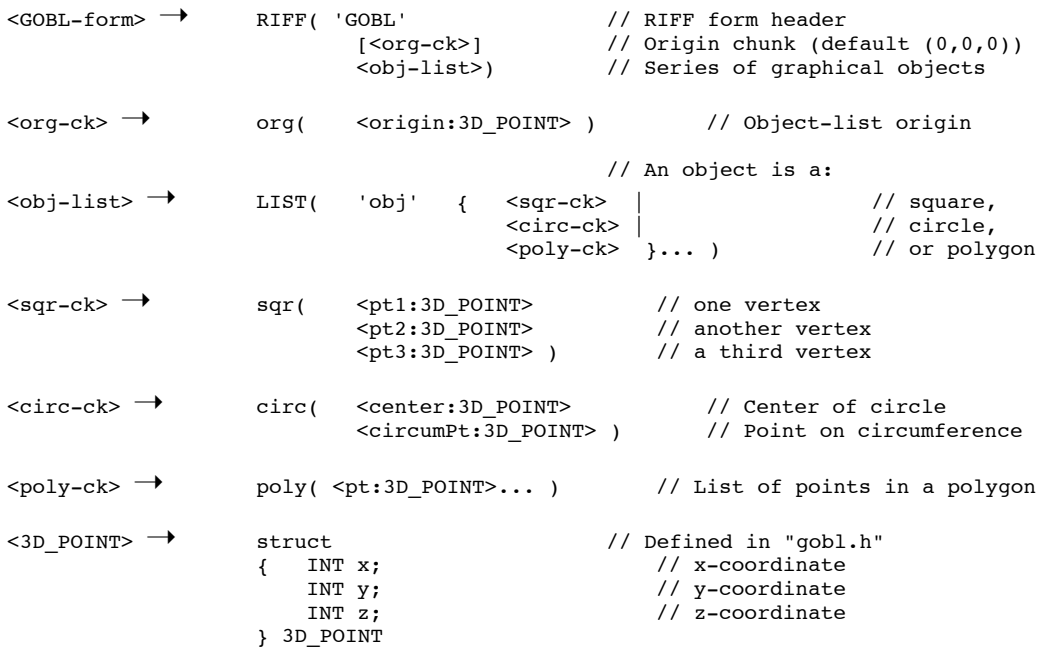

#### **Sample RIFF Form**

The following sample RIFF form adheres to the form definition for form type GOBL. The file contains three subchunks:

• An 'INFO' list

- An 'org' chunk
- An 'obj' chunk

The 'INFO' list and 'org' chunk each have two subchunks. The 'INFO' list is a registered global chunk that can be used within any RIFF file. The 'INFO' list is described in the 'INFO List Chunk," later in this chapter.

Since the definition of the GOBL form does not refer to the INFO chunk, software that expects only 'org' and 'obj' chunks in a GOBL form would ignore the unknown 'INFO' chunk.

```
RIFF( 'GOBL'<br>LIST('INFO'
                            // INFO list containing filename and copyright
                 INAM("A House"Z)
                 ICOP("(C) Copyright Encyclopedia International 1991"Z)
                )
         org(2, 0, 0) // Origin of object list
         LIST('obj' // Object list containing two polygons
                 poly(0,0,0 2,0,0 2,2,0, 1,3,0, 0,2,0)
                 poly(0,0,5 2,0,5 2,2,5, 1,3,5, 0,2,5)
              \lambda ) // End of form
```
### **Storing Strings in RIFF Chunks**

This section lists methods for storing text strings in RIFF chunks. While these guidelines may not make sense for all applications, you should follow these conventions if you must make an arbitrary decision regarding string storage.

#### **NULL-Terminated String (ZSTR) Format**

A NULL-terminated string (ZSTR) consists of a series of characters followed by a terminating NULL character. The ZSTR is better than a simple character sequence (STR) because many programs are easier to write if strings are NULL-terminated. ZSTR is preferred to a string with a size prefix (BSTR or WSTR) because the size of the string is already available as the  $\leq$ **ckSize** $>$ value, minus one for the terminating NULL character.

#### **String Table Format**

In a string table, all strings used in a structure are stored at the end of the structure in packed format. The structure includes fields that specify the offsets from the beginning of the string table to the individual strings. An example follows:

```
typedef struct 
{ 
         INT iWidgetNumber; // the widget number<br>WORD offszWidgetName; // an offset to a st
         WORD offszWidgetName; // an offset to a string in <rgchStrTab><br>WORD offszWidgetDesc; // an offset to a string in <rgchStrTab>
                                                  // an offset to a string in <rgchStrTab>
         INT iQuantity; // how many widgets<br>CHAR rgchStrTab[1]; // string table (al)
                                                  \frac{1}{1} string table (allocate as large as needed)
} WIDGET;
```
If multiple chunks within the file need to reference variable-length strings, you can store the strings in a single chunk that acts as a string table. The chunks that refer to the strings contain offsets relative to the beginning of the data part of the string table chunk.

#### **NULL-Terminated, Byte Size Prefix String (BZSTR) Series**

In a BZSTR series, a series of strings is stored in packed format. Each string is a BZSTR, with a byte size prefix and a NULL terminator. This format retains the ease-of-use characteristics of the ZSTR while providing the string size, allowing the application to quickly skip unneeded strings.

#### **Multiline String Format**

When storing multiline strings, separate lines with a carriage return/line feed pair (ASCII 13/ASCII 10 pair). Although applications vary in their requirements for new line symbols (carriage return only, line feed only, or both), it is generally easier to strip out extra characters than to insert extra ones. Inserting characters might require reallocating memory blocks or pre-scanning the chunk before allocating memory for it.

#### **Choosing a Storage Method**

The following lists guidelines for deciding which storage method is appropriate for your application.

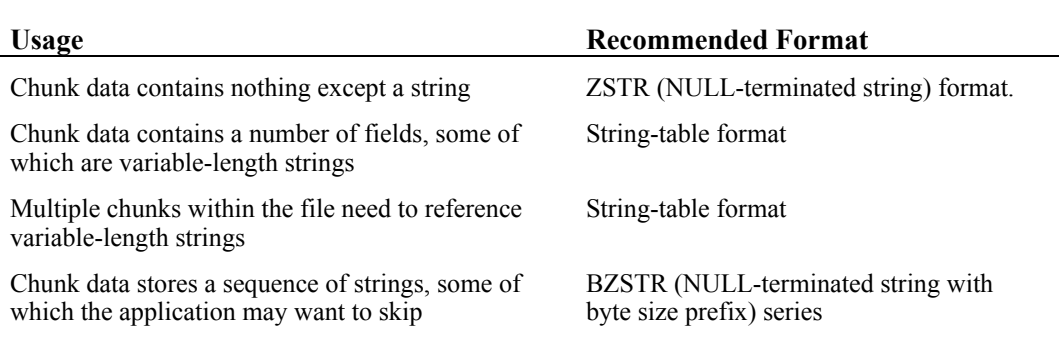

### **LIST Chunk**

A LIST chunk contains a list, or ordered sequence, of subchunks. A LIST chunk is defined as follows:

```
LIST( <list-type> [<chunk>]... )
```
The <list-type> is a four-character code that identifies the contents of the list.

If an application recognizes the list type, it should know how to interpret the sequence of subchunks. However, since a LIST chunk may contain only subchunks (after the list type), an application that does not know about a specific list type can still walk through the sequence of subchunks.

Like chunk IDs, list types must be registered, and an all-lowercase list type has meaning relative to the form that contains it. See "Registering Multimedia Formats" in Chapter 1, "Overview of Multimedia Specifications," for information on registering list types.

#### **INFO List Chunk**

The 'INFO' list is a registered global form type that can store information that helps identify the contents of the chunk. This information is useful but does not affect the way a program interprets the file; examples are copyright information and comments. An 'INFO' list is a 'LIST' chunk with list type 'INFO'. The following shows a sample 'INFO' list chunk:

LIST('INFO' INAM("Two Trees"Z) ICMT("A picture for the opening screen"Z) )

An 'INFO' list should contain only the following chunks. New chunks may be defined, but an application should ignore any chunk it doesn't understand. The chunks listed below may only appear in an 'INFO' list. Each chunk contains a ZSTR, or null-terminated text string.

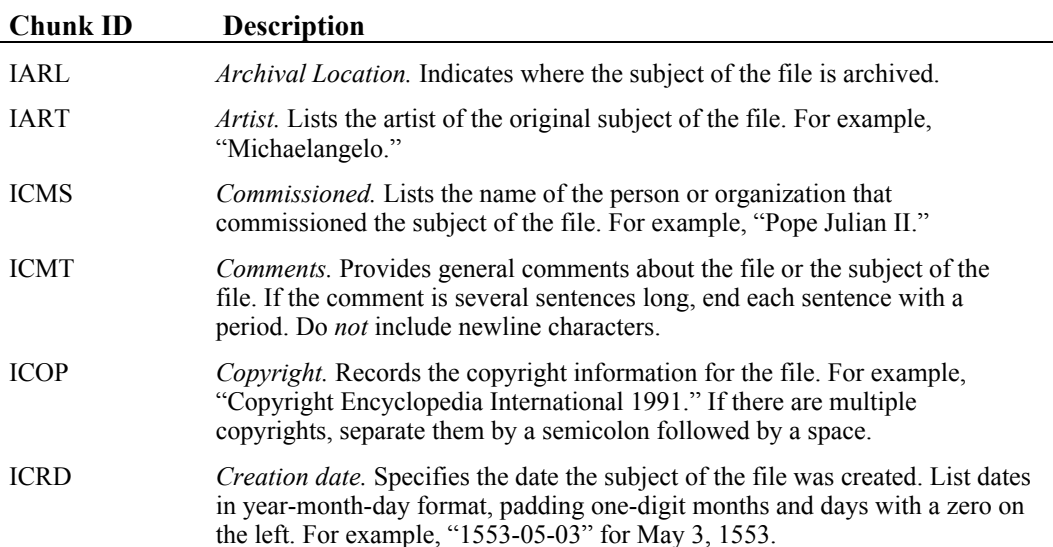

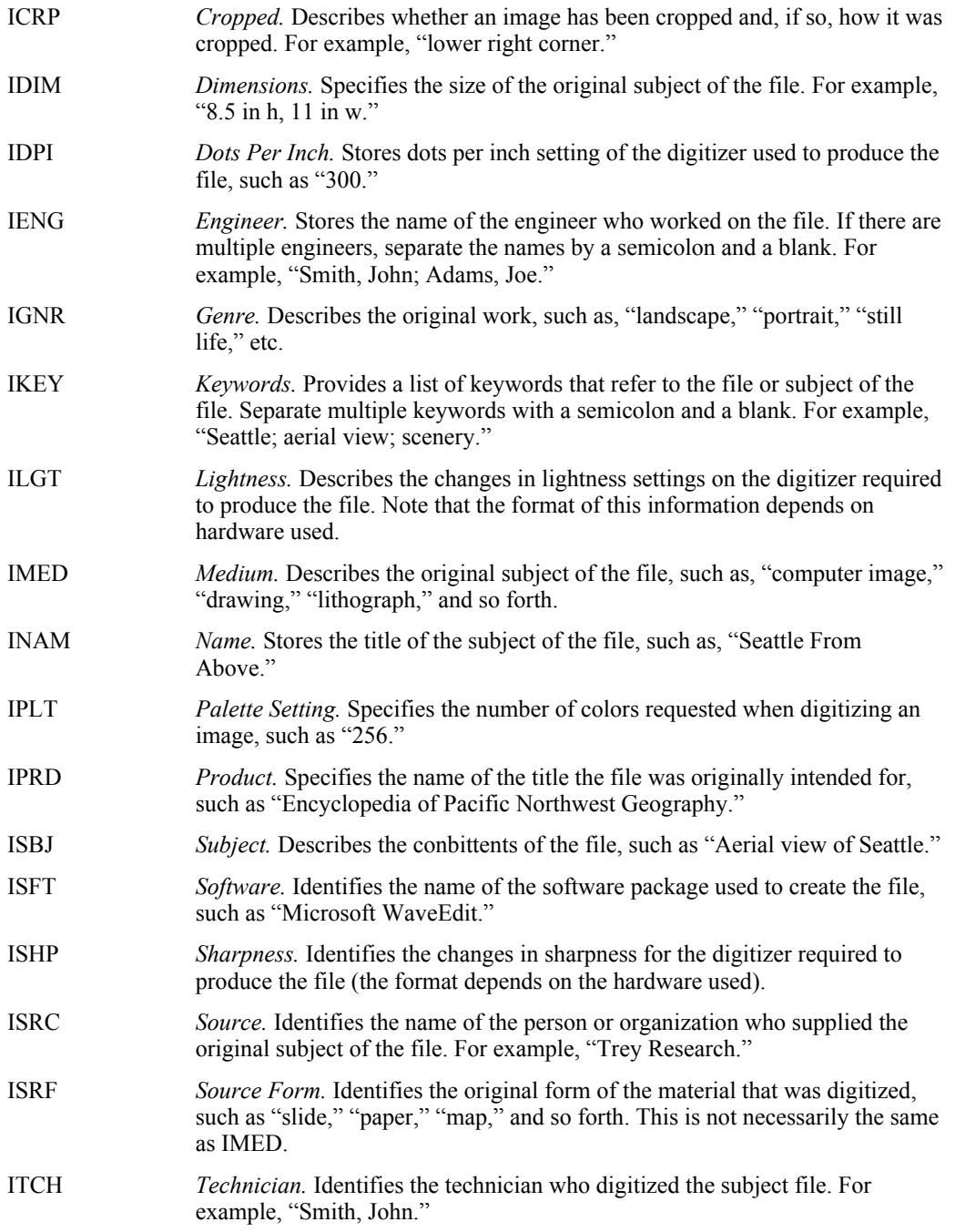

## **CSET (Character Set) Chunk**

To define character-set and language information for a RIFF file, use the CSET chunk. The CSET chunk defines the code page and country, language, and dialect codes for the file. These values can be overridden for specific file elements; see "Usage Codes for Extra Header and Extra Entry Fields," later in this chapter, for information on specifying character set information in a compound file.

The CSET chunk is defined as follows:

```
<<CSET chunk> \rightarrow CSET( <wCodePage:WORD>
                            <wCountryCode:WORD>
                             <wLanguageCode:WORD>
                             <wDialect:WORD> )
```
The fields are as follows:

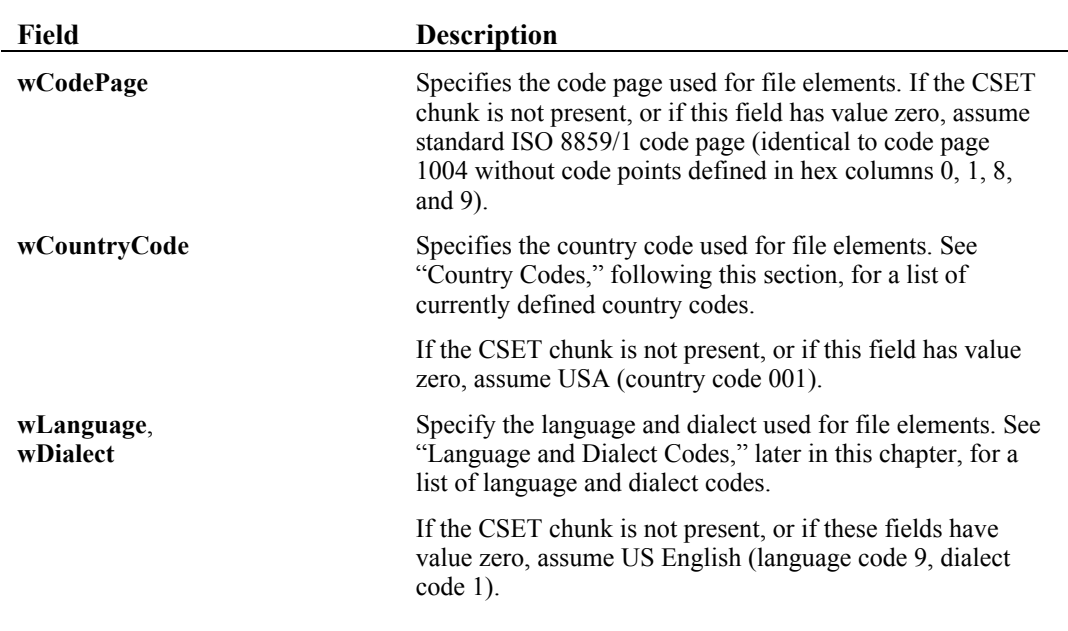

#### **Country Codes**

Use one of the following country codes in the wCountryCode field:

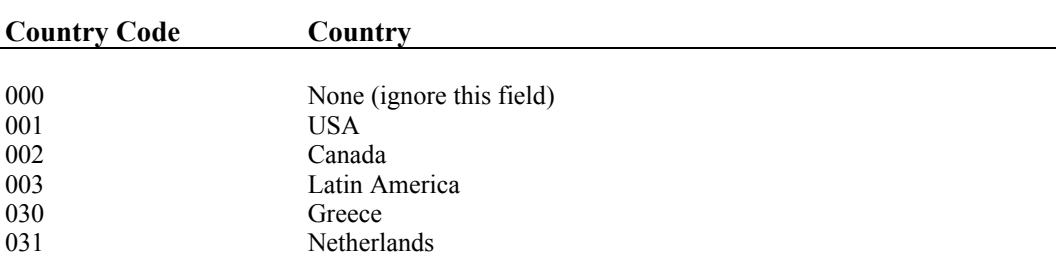

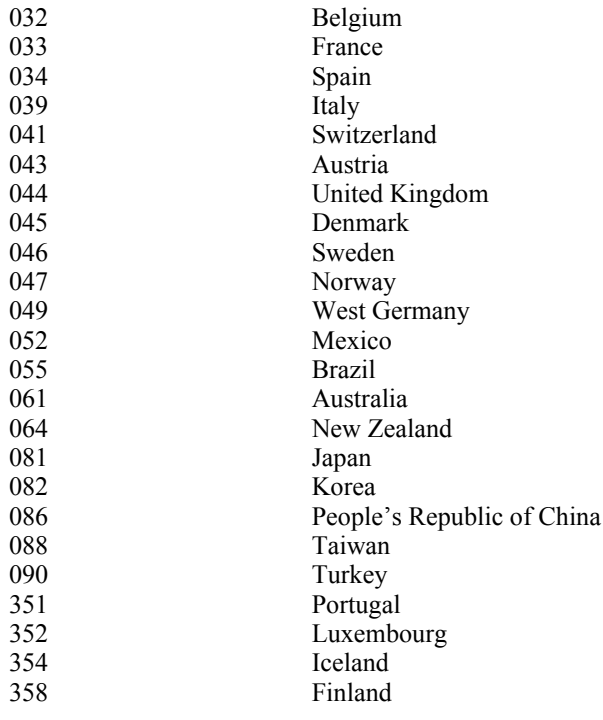

### **Language and Dialect Codes**

Specify one of the following pairs of language-code and dialect-code values in the wLanguage and wDialect fields:

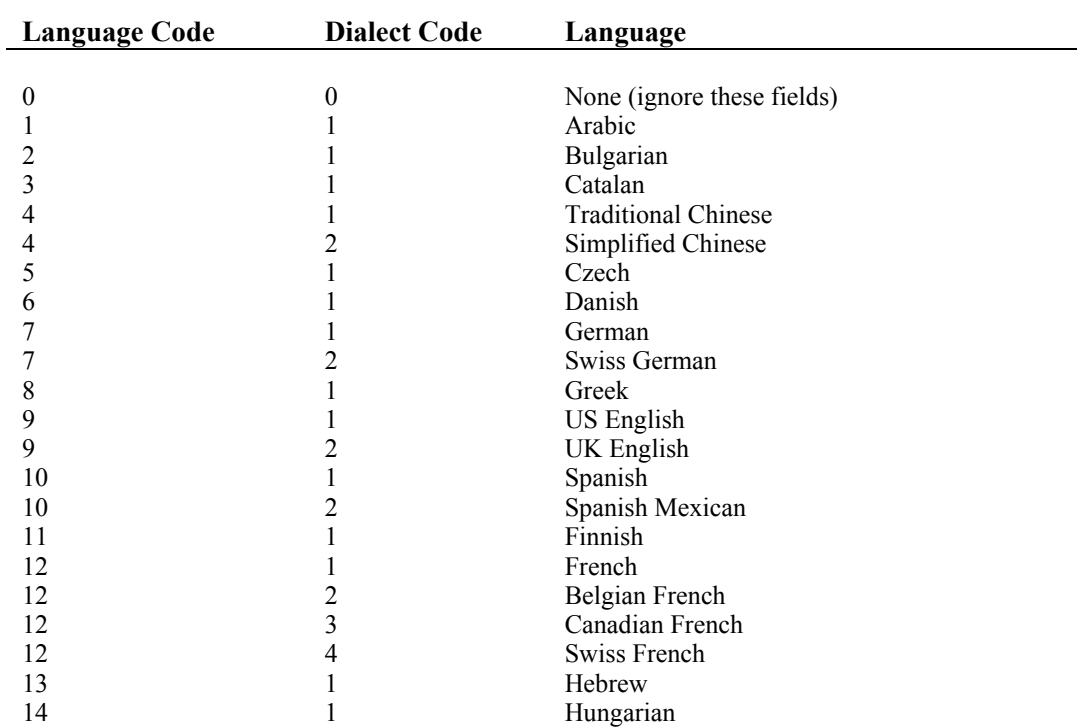

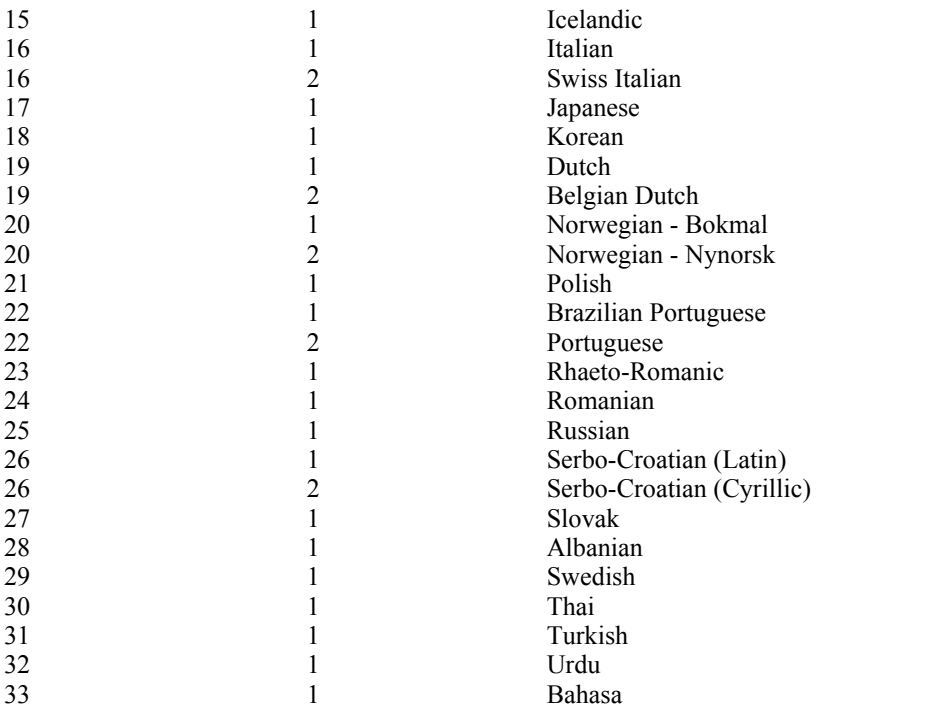

## **JUNK (Filler) Chunk**

A JUNK chunk represents padding, filler or outdated information. It contains no relevant data; it is a space filler of arbitrary size. The JUNK chunk is defined as follows:

```
\langleJUNK chunk> \rightarrow JUNK( \langlefiller> )
```
where  $\leq$  filler  $>$  contains random data.

## **Compound File Structure**

The compound file structure is a RIFF-based structure upon which multimedia file formats can be defined. The compound file structure is a parameterized structure that provides for the following:

- Storage of multimedia data elements
- Direct access to multimedia data elements (as opposed to sequential searching)

The goals of the compound file structure are to maximize flexibility and extensibility while minimizing implementation costs. Using the compound file structure, developers of multimedia data formats can define both simple and complex file formats.

The structure is flexible enough to be used for many purposes, but it can be simplified for use with simple file formats. Designers of new multimedia file formats can restrict the use of standard header fields, requiring some and removing others.

For example, a developer might define a compound file format that stores a series of bitmaps in a single file, thus reducing compact disc seek times. Another developer might define a compound file format that contains a special type of audio resource, using the compound file header information to identify the attributes of the audio data stored within.

#### **Structural Overview**

Files based upon the compound file structure contain the following two RIFF chunks at their topmost level:

- Compound File Table of Contents (CTOC) chunk
- Compound File Element Group (CGRP) chunk

The CTOC chunk indexes the CGRP chunk, which contains the actual multimedia data elements. Defined using the standard chunk notation, a compound file is represented as follows:

<compound file> ➝ RIFF('type' <CTOC> <CGRP>)

where 'type' is a FOURCC indicating the file type.

This section describes the CTOC and CGRP chunks in detail.

#### **Compound File Table of Contents (CTOC) Chunk**

The CTOC chunk functions mainly as an index, allowing direct access to elements within a compound file. The CTOC chunk also contains information about the attributes of the entire file and of each media element within the file.

To provide the maximum flexibility for defining compound file formats, the CTOC chunk can be customized at several levels. The CTOC chunk contains fields whose length and usage is defined by other CTOC fields. This parameterization adds complexity, but it provides flexibility to file format designers and allows applications to correctly read data without necessarily knowing the specific file format definition.

#### **Structural Overview**

The CTOC chunk defines the contents of the CGRP chunk. The CTOC chunk has the following components:

- Header information defining the size of the CTOC chunk, the number of entries in the CGRP chunk, the size of the CGRP chunk, and general information about the entire header file
- A parameter table definition defining the size and contents of the header parameter table and CTOC table entries
- A header parameter table defining attributes that apply to the entire compound file.
- CTOC table entries defining the location, size, name, and attributes of the compound file elements contained in the CGRP chunk.

These components appear sequentially in the CTOC chunk. The individual fields in the CTOC chunk are the following:

```
<CTOC-chunk>➝ CTOC (
                                       // Header information
     <dwEntriesTotal:DWORD>
     <dwEntriesDeleted:DWORD>
     <dwEntriesUnused:DWORD>
     <dwBytesTotal:DWORD>
     <dwBytesDeleted:DWORD>
     <dwHeaderFlags:DWORD>
     <wEntrySize:WORD> // Parameter table definition
     <wNameSize:WORD>
     <wExHdrFields:WORD>
     <wExEntFields:WORD>
     <awExHdrFldUsage:WORD[wExHdrFields]>
     <awExEntFldUsage:WORD[wExEntFields]>
                                       // Header parameter table
     <adwExHdrField:DWORD[wExHdrFields]>
     [<bHeaderPad:BYTE>]
                                      // CTOC table entries
)
```
Each CTOC table entry is defined as follows:

```
<CTOC-table-entry> \rightarrow<dwOffset:DWORD>
      <dwSize:DWORD>
      <dwMedType:DWORD>
      <dwMedUsage:DWORD>
      <dwCompressTech:DWORD>
      <dwUncompressBytes:DWORD>
      <adwExEntField:DWORD[wExEntFields]>
      <bEntryFlags:BYTE>
      <achName:CHAR[wNameSize]>
      [<bEntryPad:BYTE>]...
```
The following sections describe each field in detail.

### **Header Information**

The header information section defines general information about the CTOC header and about the entire compound file. It contains the following fields:

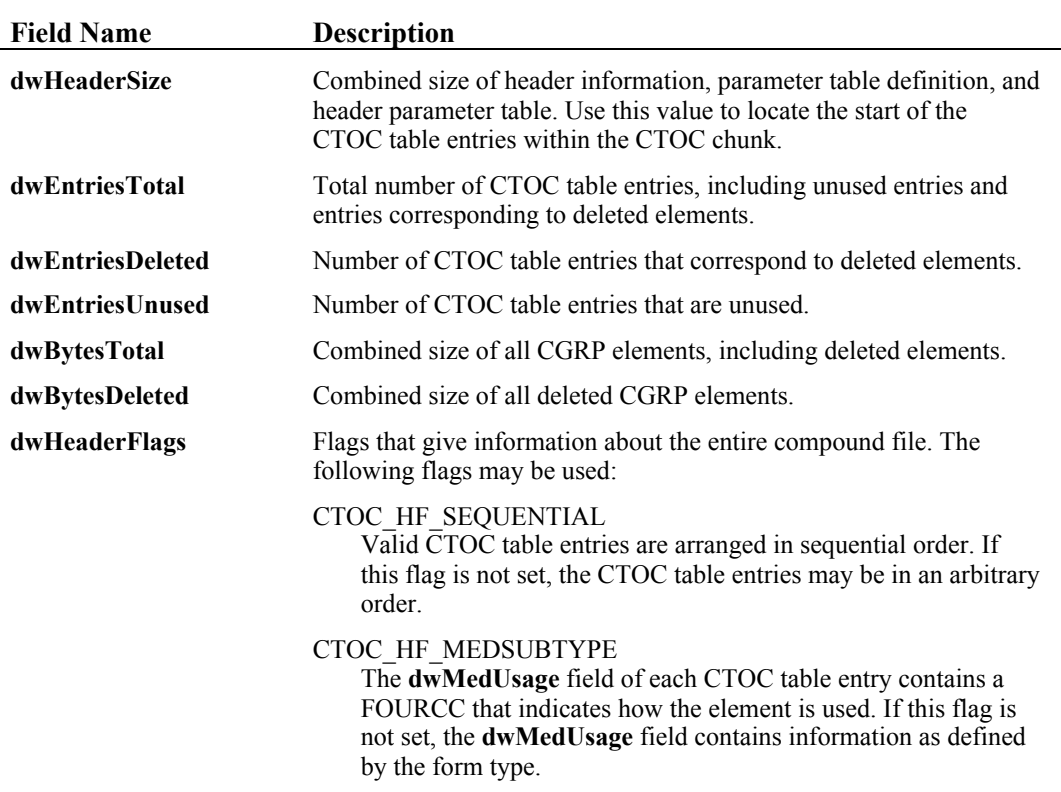

### **Parameter Table Definition**

The parameter table definition defines the size and contents of the header parameter table and CTOC table. It contains the following fields:

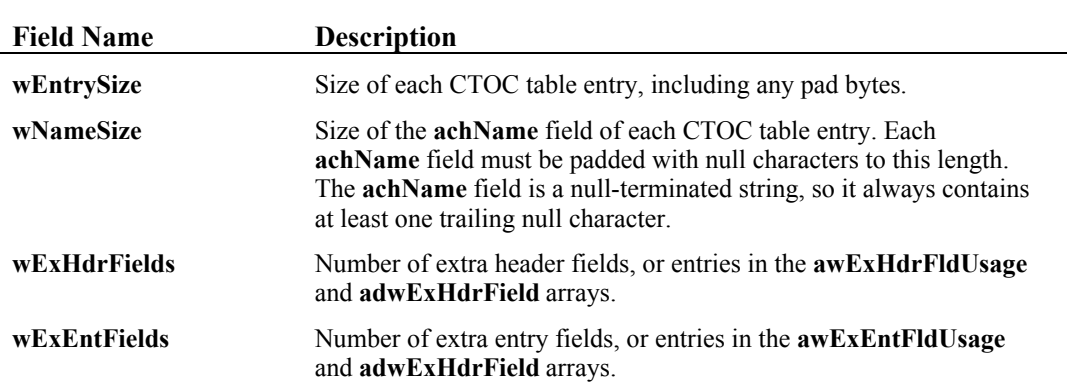

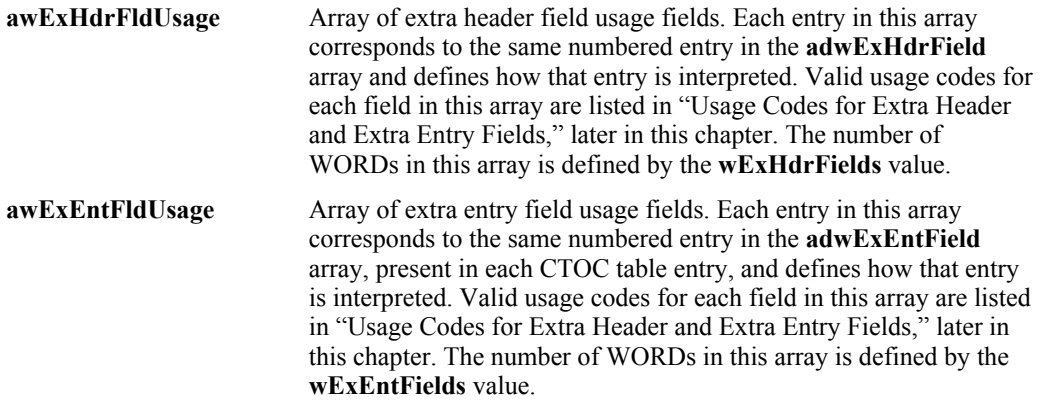

#### **Header Parameter Table**

The header parameter table is an optional component generally used to define attributes of the entire compound file.

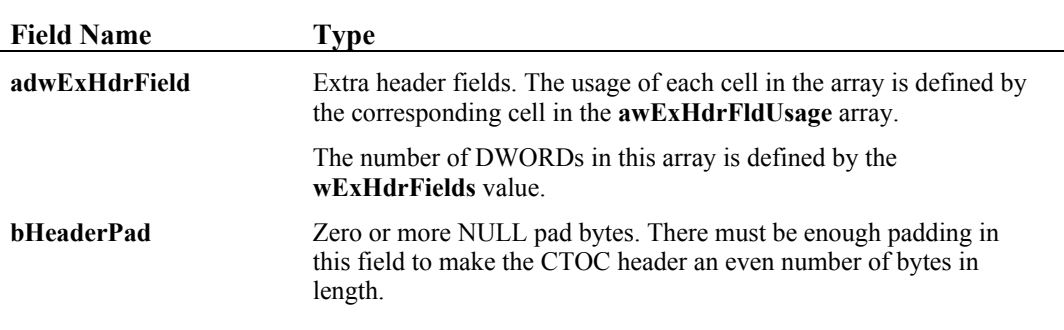

### **CTOC Table Entries**

The CTOC table entries define the location, size, name, and other information about the individual compound file elements contained in the CGRP chunk. The number of CTOC table entries is determined by the dwEntriesTotal field in the header information of the CTOC chunk.

Field Name Description dwOffset Byte offset of the compound file element measured from the beginning of the data portion of the CGRP chunk. For example, if dwOffset is 1000 and the chunk ID of the CGRP chunk is at offset 500, the element is at offset 1508 (1000+500+4 (chunk ID)+4 (chunk size field)). dwSize Size of the element in bytes. dwMedType FOURCC value identifying the media element type of the compound file element. This field may be zero if the compound file element is not to be interpreted as a standalone file. If the compound file element is a RIFF form, then the media element type is the same as the RIFF form type. dwMedUsage Extra usage information for the compound file element. If the CTOC HF\_MEDSUBTYPE flag is set in the dwHeaderFlags field, this field contains a FOURCC that indicates how the element is used. To avoid name conflicts, this FOURCC must be registered. See "Registering Multimedia Formats" in Chapter 1, "Overview of Multimedia Specifications," for information on usage codes. If the CTOC\_HF\_MEDSUBTYPE flag is not set in the dwHeaderFlags field, this field contains 32 bits of information interpreted as defined by the form type. dwCompressTech Compression technique used to compress the media element. If this value is zero, the element is not compressed. See "Compression of Compound File Elements," later in this chapter, for more information. dwUncompressBytes Number of bytes the compound file element occupies in memory after decompression. This value assumes the decompression technique identified in the dwCompressTech field. If the dwCompressTech field is 0, then the compound file element is not compressed, and this field should equal the dwSize field. adwExEntField Array of extra entry fields defining attributes of this compound file element. The usage of each cell in the array is defined by the corresponding cell in the awExEntFldUsage array. The number of DWORDs in this array is defined by the wExEntFields value. **bEntryFlags** Flags giving information about the compound file element or this CTOC table entry. Possible values follow; these may be combined: CTOC\_EF\_DELETED Compound file is marked as deleted and should not be accessed. Do not combine this flag with the CTOC\_EF\_UNUSED flag. CTOC\_EF\_UNUSED CTOC table entry is unused and does not refer to any compound file element. This entry can be used to refer to a new compound file element. Do not combine this flag with the CTOC\_EF\_DELETED flag. achName Array of characters containing the name of the compound file element. The number of bytes in this array is defined by the

Each CTOC table entry is a structure containing the following fields:

#### wNameSize value.

The string must be padded on the right with NULL characters and must be terminated by at least one NULL character. This field must be an odd number of bytes in length and must be at least one byte long. **bEntryPad** Zero or more NULL pad bytes as needed to make the table entry an even number of bytes in length.

### **Usage Codes for Extra Header and Extra Entry Fields**

The following are valid usage codes for elements in the awExHdrFldUsage and awExEntFldUsage arrays, both of which are fields of the CTOC header. These arrays define the meaning of data stored in the **adwExHdrField** and **adwExEntField** "extra fields." All usage codes apply to both header fields and entry fields, unless explicitly stated otherwise.

Values marked in the extra header field arrays generally apply to all elements in the CFRG chunk, while values marked in the extra entry field arrays generally apply only to the element referenced by the corresponding CTOC table entry.

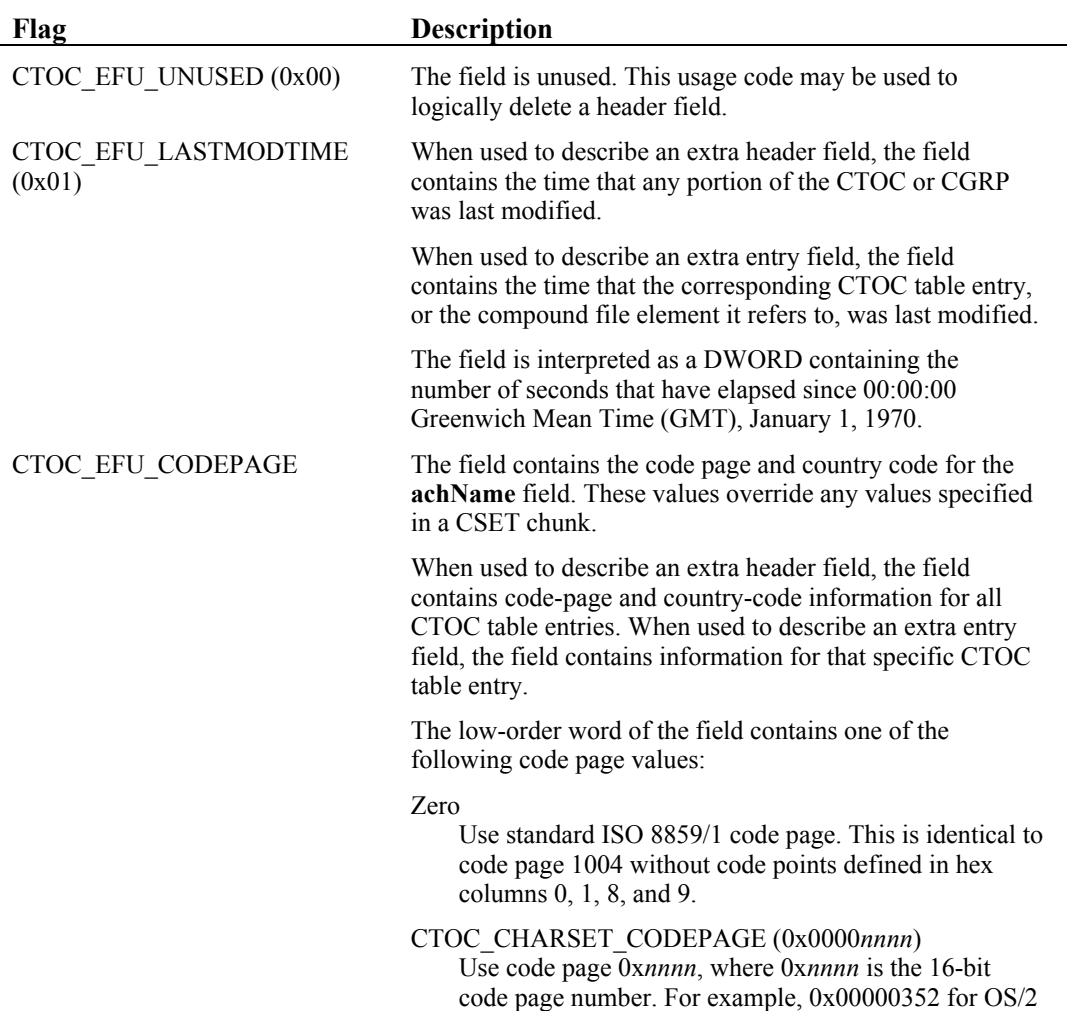

code page 850, or 0x000004E4 for Windows 3.1 code page 1252.

The high-order word contains one of the following country codes:

Zero

Ignore this field.

Country code

See "Country Codes," earlier in this chapter, for a list of currently defined country codes.

CTOC\_EFU\_LANGUAGE The field contains language and dialect information for the achName field. These values override any values specified in a CSET chunk.

> When used to describe an extra header field, the field contains language information for all CTOC table entries. When used to describe an extra entry field, the field contains information for that specific CTOC table entry.

The low-order word of the field contains one of the following language codes:

Zero

Ignore this field.

Language code

See "Language and Dialect Codes," earlier in this chapter, for a list of currently defined language codes.

The high-order word of the field contains one of the following dialect codes:

#### Zero

Ignore this field.

Dialect code

See "Language and Dialect Codes," earlier in this chapter, for a list of currently defined dialect codes.

CTOC\_EFU\_COMPRESSPARAM0 (0x05) through CTOC\_EFU\_COMPRESSPARAM9 (0x14)

Specifies a compression parameter. See "Compression of Compound File Elements," later in this chapter.

#### **Compression of Compound File Elements**

Compound file elements can be compressed. The dwCompressTech field of a CTOC table entry contains a FOURCC compression technique identifier for the corresponding compound file element. If the field is zero, the compound file element is not compressed.

The definition of a specific compression technique may specify that either the entire compound file element is compressed, or that some specific subset, for example one or more RIFF chunks, is compressed.

The dwUncompressSize field contains the number of bytes that the compound file element will occupy in memory after decompression. If the compound file element is not compressed, this field contain the same value as the **dwSize** field, which identifies the file size of the compound file element.

Compression techniques may demand extra header fields or extra entry fields for decompression parameters. Compression technique identifiers, and any new entry fields corresponding to decompression technique parameters, must be unique. See "Registering Multimedia Formats" in Chapter 1, "Overview of Multimedia Specifications," for information on registering compression techniques.

#### **Compound File Element Group (CGRP) Chunk**

The actual elements of data referenced by the CTOC chunk are stored in a compound file Element Group (CGRP) chunk. The CGRP chunk contains all the compound file elements, concatenated together into one contiguous block of data. Some of the elements in the CGRP chunk might be unused, if the element was marked for deletion or was altered and stored elsewhere within the CGRP chunk.

Elements within the CGRP chunk are of arbitrary size and can appear in a specific or arbitrary order, depending upon the file format definition. Each element is identified by a corresponding CTOC table entry.

Using the standard RIFF notation, the CGRP chunk is defined as follows:

<CGRP-chunk> ➝ CGRP([<compound file element>]...)

#### **Placement of the CTOC and CGRP Chunks**

The specific file format definition can specify which of the two chunks appear first the data file. Generally, the CTOC chunk is placed at the front of the file to reduce the seek and read times required to access it. During authoring time, an application might place the CTOC chunk at the end of the file, so it can be expanded as elements are added to the CGRP chunk.

This chapter describes the multimedia file formats. Most of these file formats are based on the Resource Interchange File Format (RIFF), described in Chapter 2.

This chapter describes the following file formats:

- Bundle File Format (BND)
- Device Independent Bitmap File Format (DIB)
- RIFF DIB File Format (RDIB)
- Musical Instrument Digital Interface File Format (MIDI)
- RIFF MIDI File Format (RMID)
- Palette File Format (PAL)
- Rich Text Format (RTF)
- Waveform Audio File Format (WAVE)

### **Bundle File Format**

The Bundle (BND) format contains a series of RIFF chunks or other multimedia files. The BND file is defined as follows:

<BND-file> ➝ RIFF('BND' <CTOC-chunk> <CGRP-chunk> )

The <CTOC-chunk> and <CGRP-chunk> formats are defined in "Compound File Structure," in Chapter 2, "Resource Interchange File Format."

Each compound file element must be capable of standing alone as an independent file. An element may not be a random chunk (except the RIFF chunk, indicating a RIFF file) or random binary data (unless the binary data is supposed to be treated as a file).

### **Device Independent Bitmap File Format**

The Device Independent Bitmap (DIB) format represents bitmap images in a device-independent manner. Bitmaps can be represented at 1, 4, and 8 bits per pixel, with a palette containing colors
represented in 24 bits. Bitmaps can also be represented at 24 bits per pixel without a palette and in a run-length encoded format.

This documentation describes three types of DIB files:

- Windows version 3.0 device-independent bitmap files
- OS/2 Presentation Manager version 1.2 device-independent bitmap files
- RIFF device-independent bitmap files

The Windows 3.0 and Presentation Manager 1.2 DIBs are similar, so they are discussed together.

#### **Overview of DIB Structure**

Windows 3.0 and Presentation Manager 1.2 DIB files consist of the following sequence of data structures:

- A file header
- A bitmap information header
- A color table
- An array of bytes that defines the bitmap bits

The following sections describe each of these structures.

# **Bitmap File Header**

The bitmap file header contains information about the type, size, and layout of a deviceindependent bitmap (DIB) file. In both the Windows 3.0 and Presentation Manager 1.2 DIBs, it is defined as a BITMAPFILEHEADER data structure:

```
typedef struct tagBITMAPFILEHEADER {
        WORD bfType;<br>DWORD bfSize;
        DWORD bfSize;<br>WORD bfSize;
        WORD bfReserved1;<br>WORD bfReserved2;
                  bfReserved2;
        DWORD bfOffBits;
} BITMAPFILEHEADER;
```
The following table describes the fields.

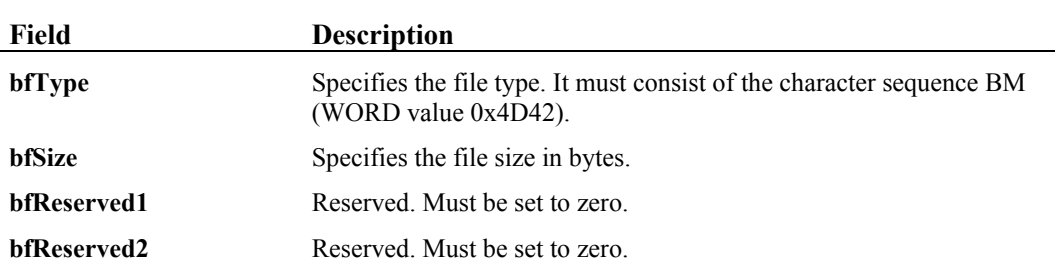

# **Bitmap Information Header**

The BITMAPINFO and BITMAPCOREINFO data structures define the dimensions and color information for Windows 3.0 and Presentation Manager 1.2 DIBs, respectively. They are defined as follows:

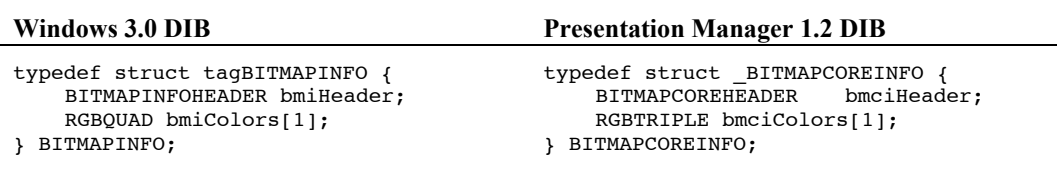

These structures are essentially alike, and this section discusses them simultaneously. Each field name for the Windows BITMAPINFO structure is followed by the corresponding field name for the Presentation Manager BITMAPCOREINFO 1.2 structure, in parentheses.

The following table describes the fields.

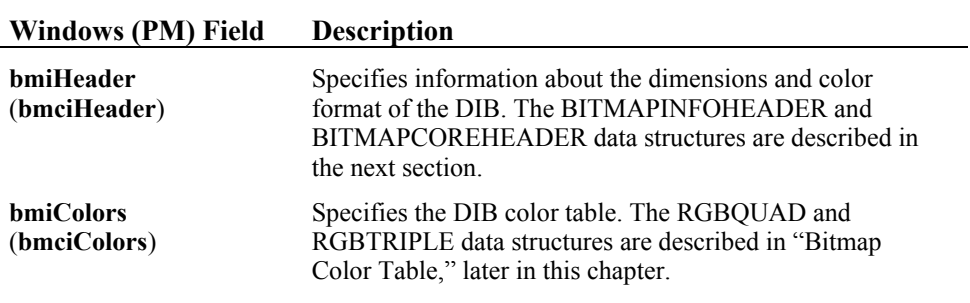

# **Information Header Structures**

The BITMAPINFOHEADER and BITMAPCOREHEADER structures contain information about the dimensions and color format of Windows 3.0 and Presentation Manager 1.2 DIBs, respectively. They are defined as follows:

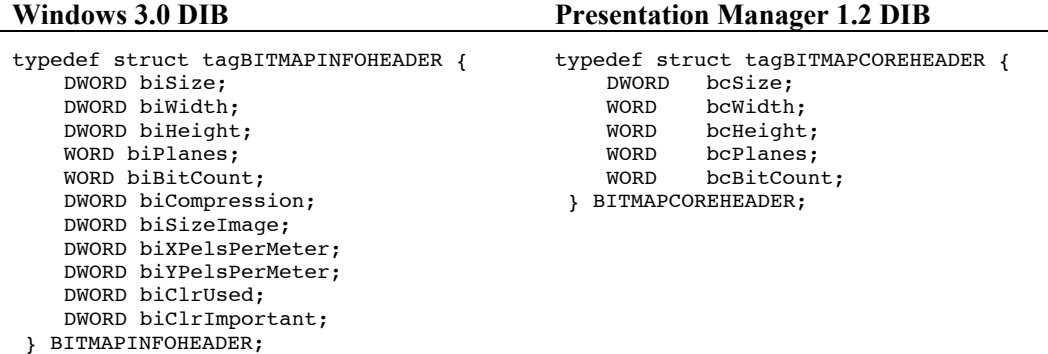

Because these structures are essentially alike, except for the added fields in the Windows 3.0 structure, this section discusses them simultaneously. Each field name for the Windows structure is followed by the corresponding field name for the Presentation Manager structure, in parentheses.

#### **Common Fields**

The following fields are present in both the Windows 3.0 and Presentation Manager 1.2 formats:

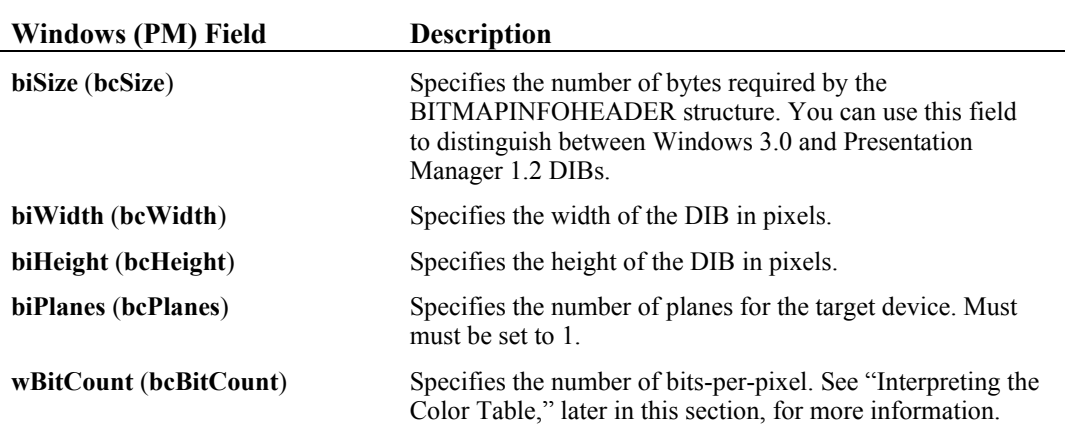

#### **Windows Fields**

The following fields are present only in the Windows 3.0 BITMAPINFOHEADER structure:

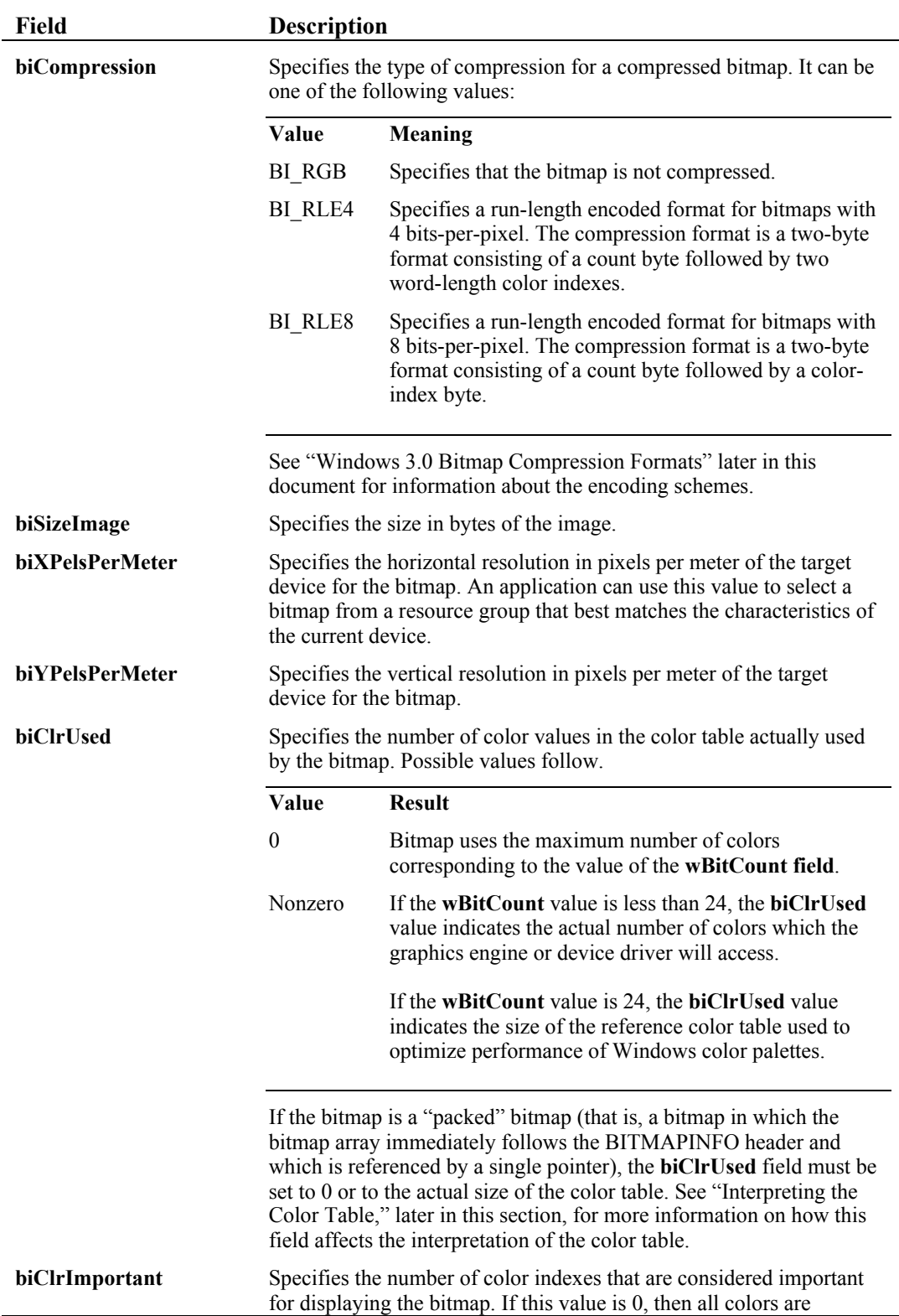

# **Bitmap Color Table**

The color table is a collection of 24-bit RGB values. There are as many entries in the color table as there are colors in the bitmap. The color table isn't present for bitmaps with 24 color bits because each pixel is represented by 24-bit RGB values in the actual bitmap data area.

### **Color Table Structure**

The color table for Windows 3.0 and Presentation Manager 1.2 DIBs consists of an array of RGBQUAD and RGBTRIPLE structures, respectively. These structures are defined as follows:

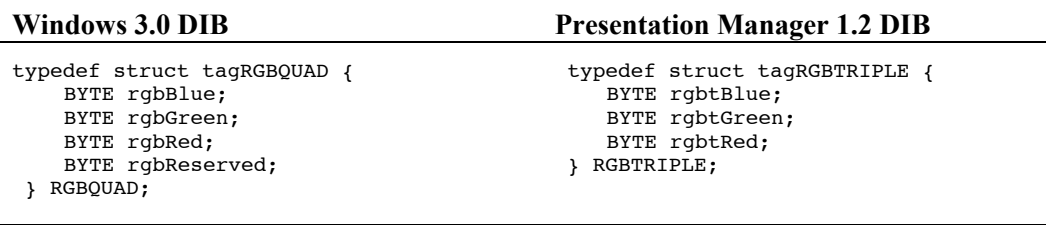

Because these structures are essentially alike, this section discusses them simultaneously. Each field name for the Windows RGBQUAD structure is followed by the corresponding field name for the Presentation Manager RGBTRIPLE structure, in parentheses.

### **Order of Colors**

The colors in the table should appear in order of importance. This can help a device driver render a bitmap on a device that cannot display as many colors as there are in the bitmap. If the DIB is in Windows 3.0 format, the driver can use the **biClrImportant** field of the BITMAPINFOHEADER structure to determine which colors are important.

### **Field Descriptions**

The RGBQUAD (RGBTRIPLE) structure contains the following fields:

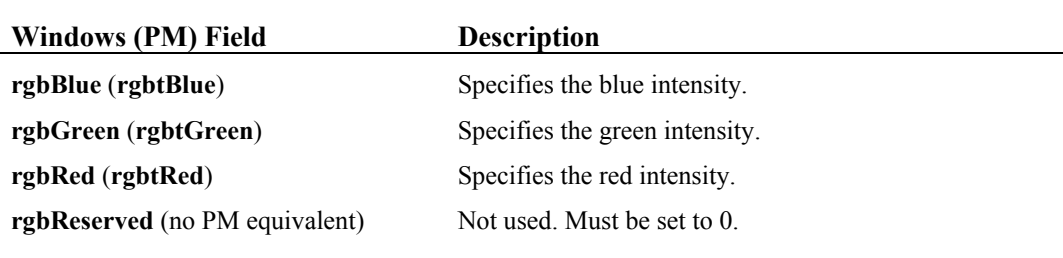

# **Locating the Color Table**

An application can use the biSize (bcSize) field of the BITMAPINFOHEADER (BITMAPCOREHEADER) structure to locate the color table. Each of the following statements assigns the pColor variable the byte offset of the color table from the beginning of the file:

// Windows 3.0 DIB pColor = (LPSTR)pBitmapInfo + (WORD)pBitmapInfo->biSize // Presentation Manager 1.2 DIB pColor = (LPSTR)pBitmapCoreInfo + (WORD)pBitmapCoreInfo->bcSize

# **Interpreting the Color Table**

The biSize (bcSize) field of the BITMAPINFOHEADER (BITMAPCOREHEADER) structure specifies how many bits define each pixel and specifies the maximum number of colors in the bitmap. Its value affects your interpretation of the color table.

The **biSize** (**bcSize**) field can have any of the following values:

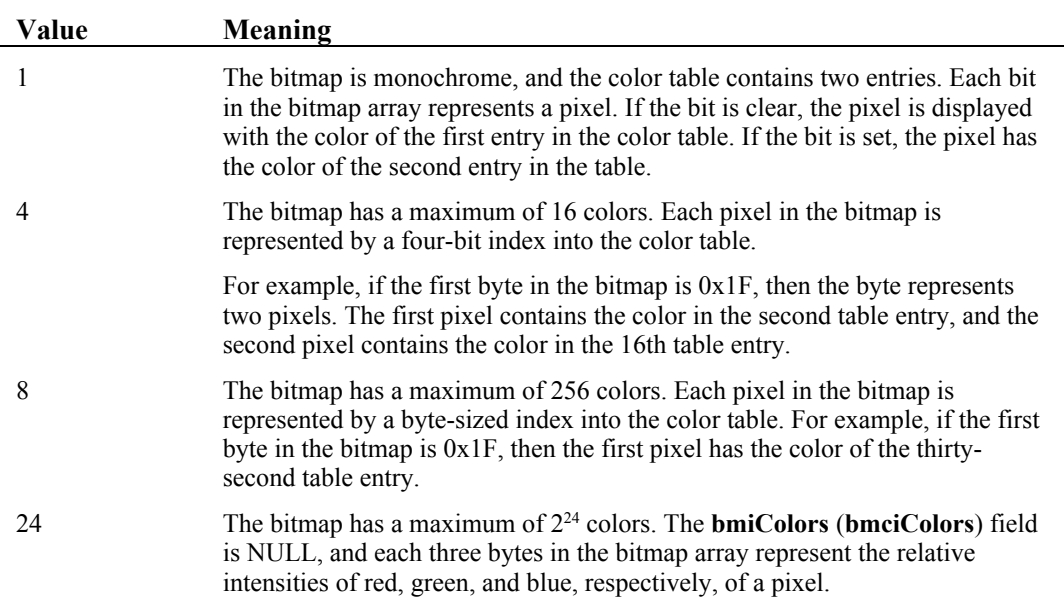

#### **Note on Windows DIBs**

For Windows 3.0 DIBs, the field of the BITMAPINFOHEADER structure specifies the number of color indexes in the color table actually used by the bitmap. If the biClrUsed field is set to 0, the bitmap uses the maximum number of colors corresponding to the value of the field.

#### **Bitmap Data**

The bits in the array are packed together, but each line of pixels, or scan line, must be zero-padded to end on a LONG boundary. When the bitmap is in memory, segment boundaries can appear anywhere in the bitmap. The origin of the bitmap is the lower-left corner. The following section discusses compression formats for the Windows 3.0 bitmap data.

### **Windows 3.0 Bitmap Compression Formats**

Windows supports run-length encoded formats for compressing 4- and 8-bit bitmaps. Compression reduces the disk and memory storage required for the bitmap. The following sections describe the compression formats.

#### **Compression of 8-Bit-Per-Pixel DIBs**

When the **biCompression** field is set to BI\_RLE8, the bitmap is compressed using a run-length encoding format for an 8-bit bitmap. This format uses two modes:

RDIB' form is defined as follows, using the standard RIFF form definition notation:

 $\langle$ RDIB-form>  $\rightarrow$  RIFF ( 'RDIB' data(  $\langle$ DIB-data> ))

The <DIB-data> format is defined in "Device Independent Bitmap File Format," earlier in this chapter.

### **Extended RDIB Format**

The extended RDIB format, designed to incorporate enhancements such as compression, is defined as follows:

```
<RDIB-form> \rightarrowRIFF('RDIB'
                               <bmhd-ck> // Bitmap header chunk
                               [ <pal-file> | // Internal palette chunk
                                                            % Internal particle chunk<br>// External palette chunk<br>// Bitmap data
                              <bitmap-data> ) // Bitmap data
```
The <pal-file> chunk can be any of the palette-file formats discussed in "Palette File Format," later in this chapter. The <br/>bmhd-ck>, <XPAL-chunk>, and <br/>stimap-data> are described in the following sections.

# **Bitmap Header Chunk**

The  $\text{5mhd-ck}$  bitmap header chunk is defined as follows:

```
\text{Comhd-chunk} > \longrightarrow \text{bmd}(\text{struct } \{ \text{DWORD} \quad \text{dwMemSize};DWORD dwMemSize; \frac{1}{1} If dwPelFormat is 'data', only these<br>DWORD dwPelFormat; \frac{1}{1} four fields are present.
                                                                   // four fields are present.
          WORD wTransType;
```
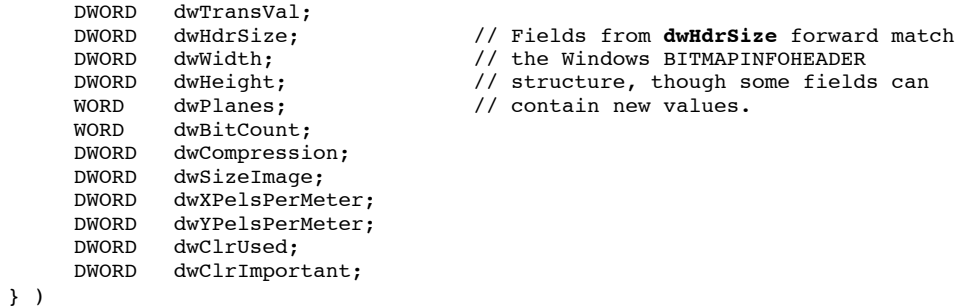

If the dwCompression field equals BI\_RGB or BI\_RLE8 or BI\_RLE4, then the extended RDIB has the same bitmap format as a simple RDIB.

Each pixel format defines the orientation, or position of the bitmap origin. Windows bitmaps (identified by a value of 'data' in the dwPelFormat field) have the origin at the bottom left. By default, the other formats have the origin at the top left.

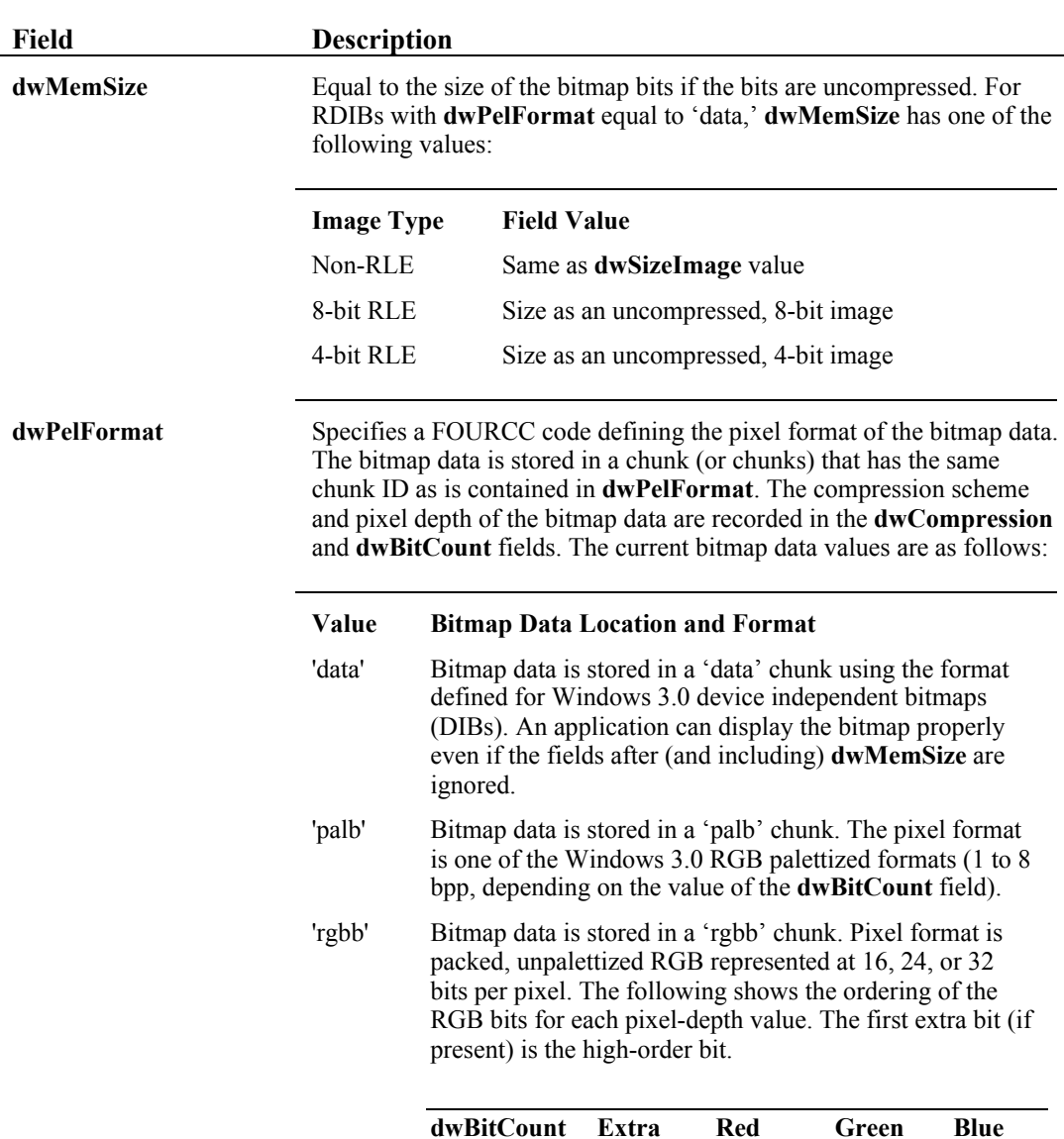

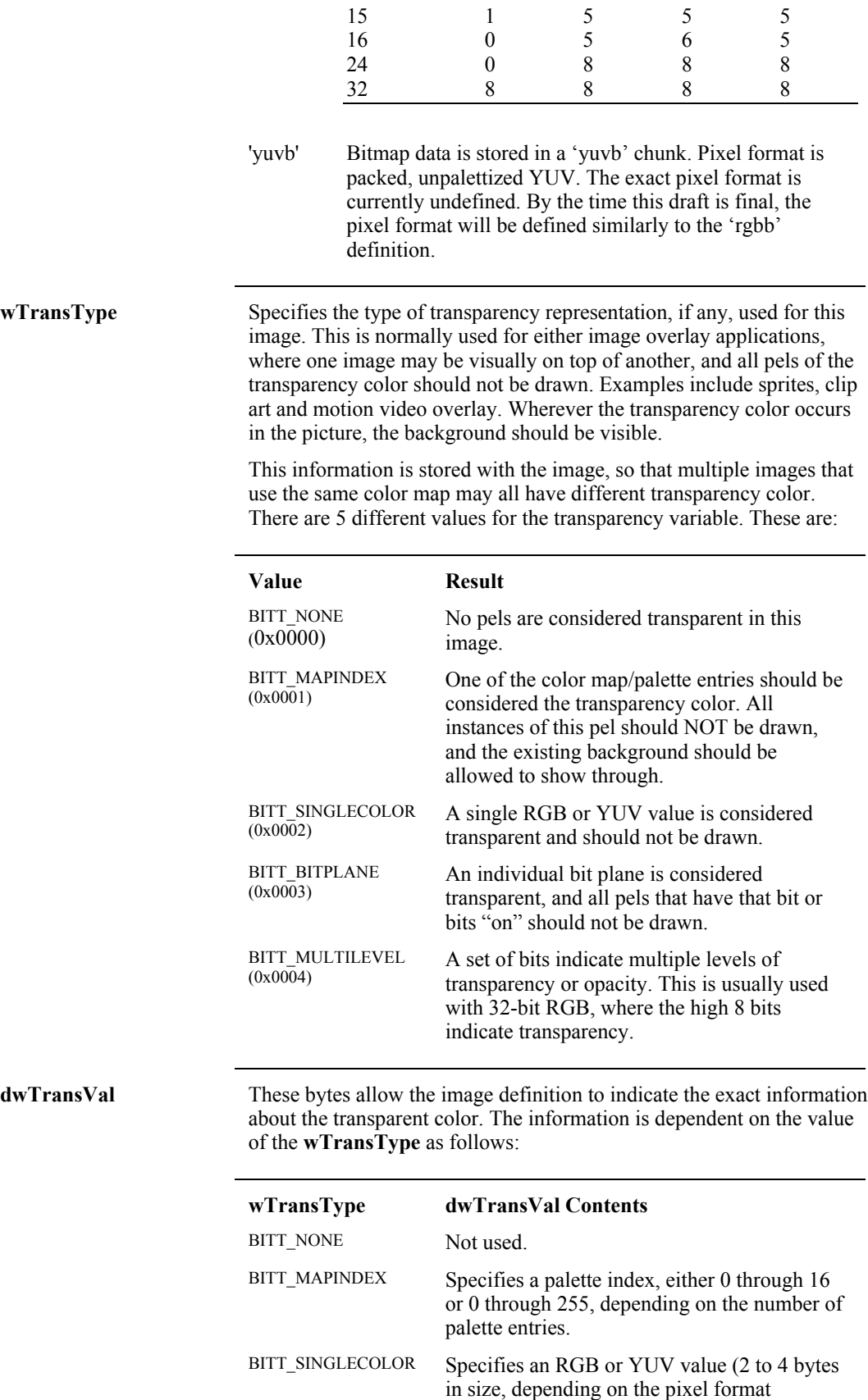

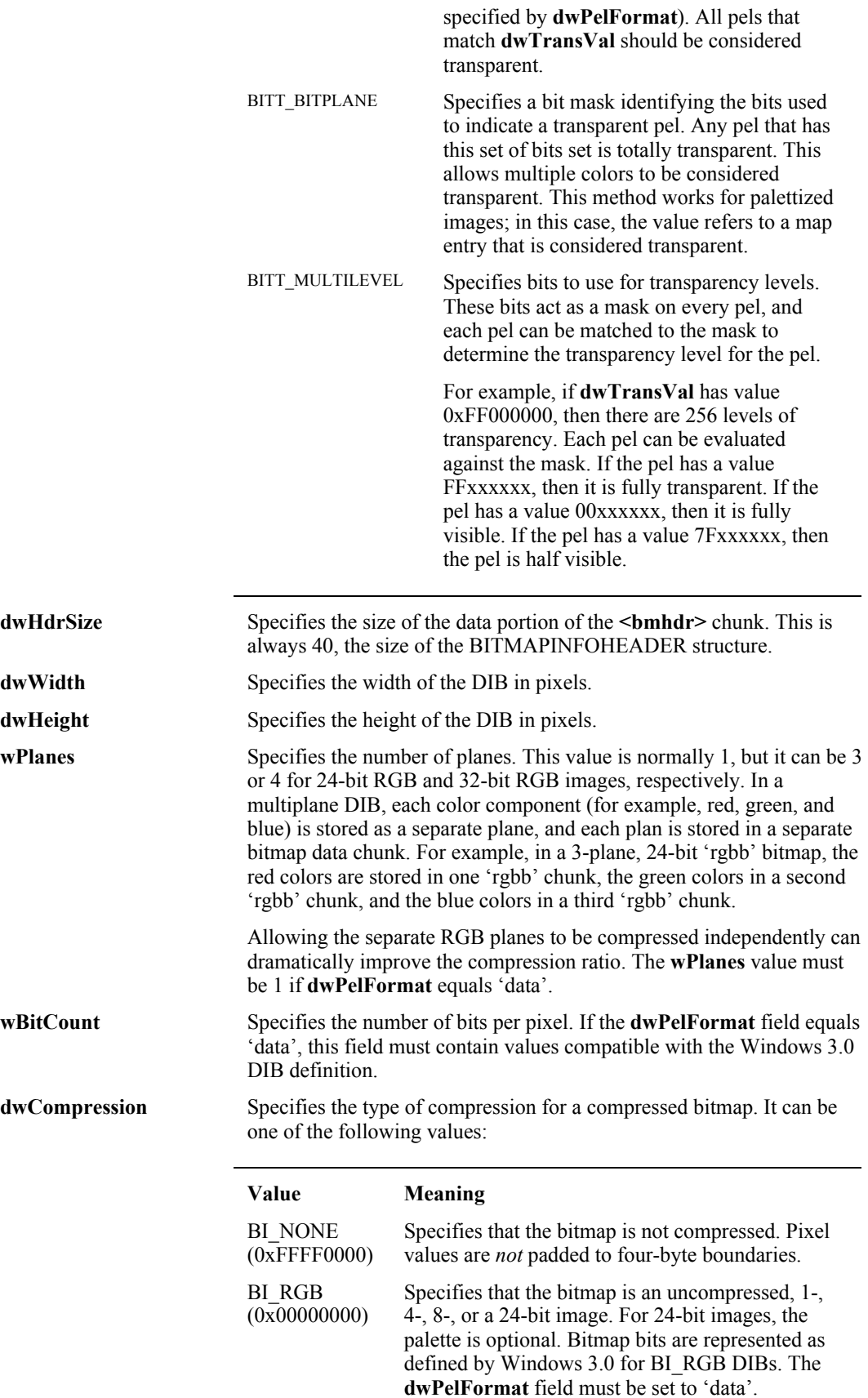

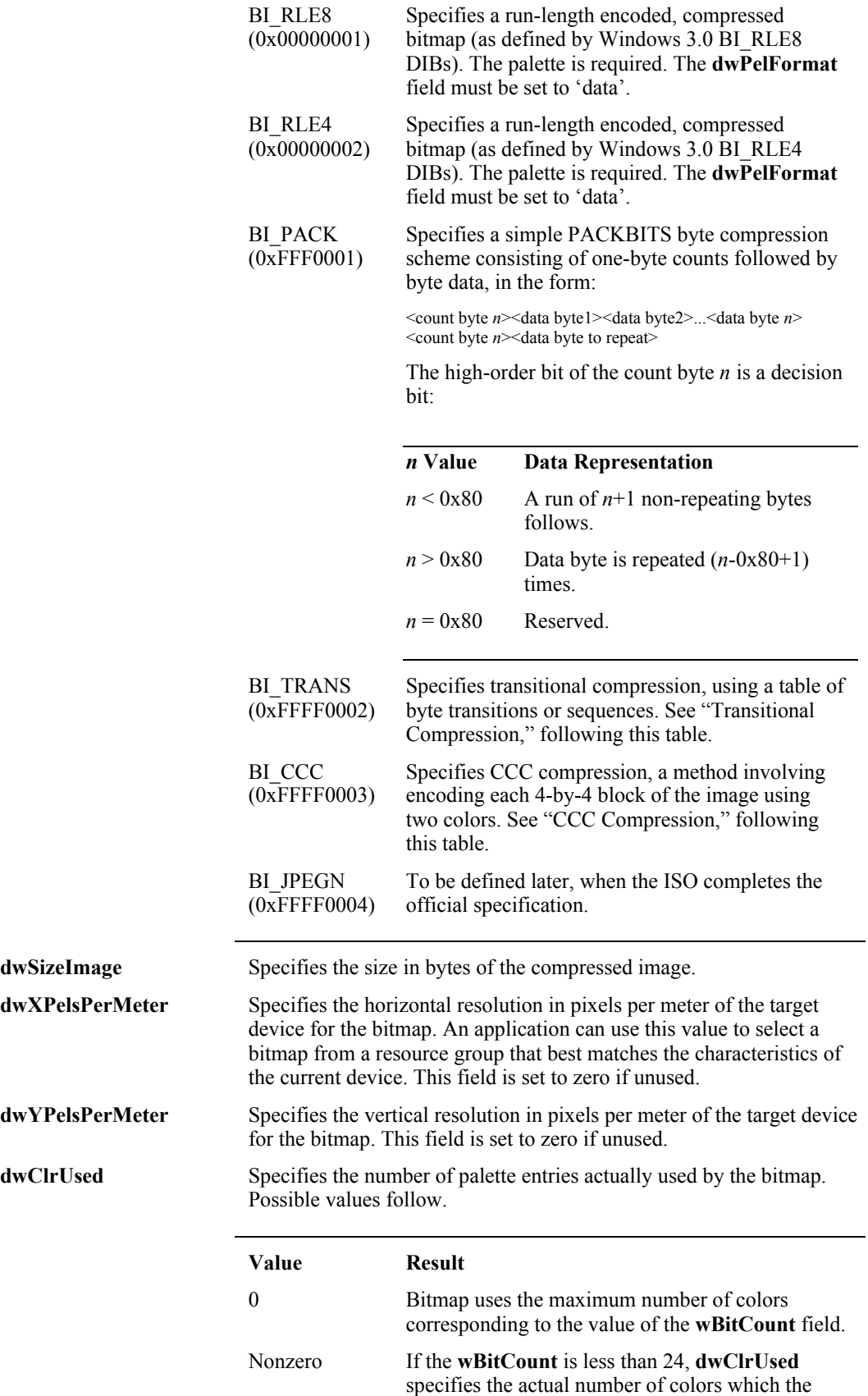

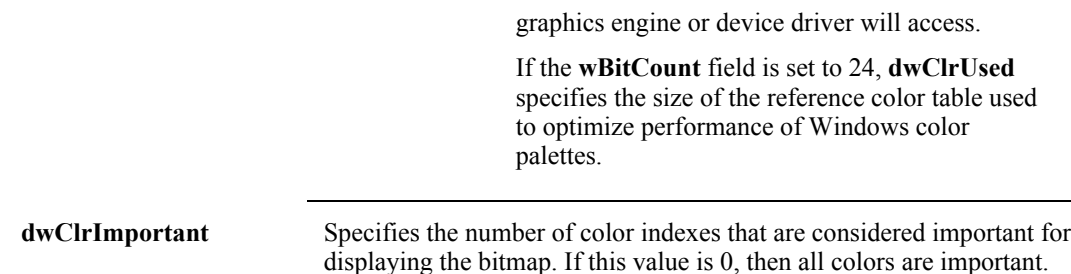

# **Transitional Compression**

If the **dwCompression** field is set to BI\_TRANS, the data is transitionally compressed using a table of byte transitions or sequences. Values in the data indicate a table position to start at, and the table provides continuing references to other table positions. Transitional compression applies only to eight-bit data, either from an eight-bit palettized image or from a multi-plane image in which each color component is represented in eight bits.

The table consists of up to 256 16-byte rows at the beginning of the data section of the object. Nibbles (half-bytes) in the data section indicate an offset into a table row, at which location is stored the actual byte value. The actual value then becomes the row applicable to the next data nibble. The transitional encoding scheme is described more fully in a separate IBM document.

In transitional compression, the data section is a two-part compound object having the following items:

- A transition table
- The compressed image data

The transition table consists of an integer indicating the table size in bytes and a table of 16-byte rows. The first byte in each row is a row number and the next 15 are transition values. Rows are in descending sequence. The image is compressed according to the following rules:

- Data is in nibbles (half-bytes) or in nibble-pairs (successive half-bytes which may cross a byte boundary).
- The first byte is a nibble-pair. It is the first byte of the image and also the first row number.
- Following a nibble-pair is a series of transition nibbles  $(1-15)$  ended by a terminator (0). Each transition nibble indicates an offset in the current row at which the next byte in the image is found; this value is also the next row number.
- The terminator indicates that the next image byte is not in the table, but instead in the following nibble-pair. This value is also the next row number.
- If the picture has an odd number of nibbles (i.e., it ends in the first half of the last byte), an extra zero nibble is included.

# **CCC Compression**

TBD.

# **Palette Chunk**

A PLT chunk represents a color table and consists of a valid PAL file. The PAL file format is defined in "Palette File Format," later in this chapter.

# **External Palette Chunk**

Instead of a PLT chunk, an RDIB may contain an XPLT chunk, which indicates that the bitmap's palette is stored outside the bitmap. The palette might be stored in a separate file or as a separate compound file element. The XPLT chunk indicates the name and location of the external palette chunk and is defined as follows:

<XPLT-chunk> ➝ XPLT(<fccLocation:FOURCC> <szPaletteName::ZSTR>)

The fccLocation contains one of the following FOURCC values specifying the location of the external chunk:

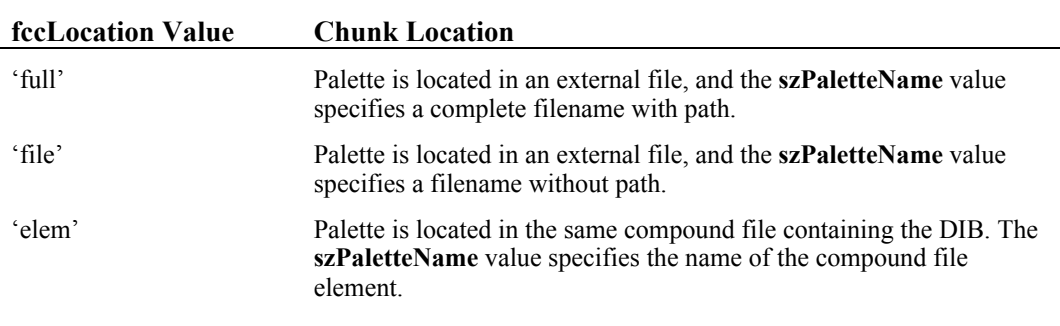

The szPaletteName consists of a null-terminated string (ZSTR) containing the name of the external chunk containing the palette.

# **Bitmap Data Chunk**

The <br/>bitmap-data> contains bitmap data in the format specified by the **biPelFormat** field of the <bmhd-chunk>.

# **MIDI and RIFF MIDI File Formats**

The Musical Instrument Digital Interface (MIDI) file format represents a Standard MIDI File, as defined by the MIDI Manufacturers Association. A MIDI file contains commands instructing instruments to play specific notes and perform other operations.

The specifications for MIDI and MIDI files can be obtained from the following organization:

International MIDI Association (IMA) 5316 W. 57th Street Los Angeles, CA 90056 (213) 649-6434.

The 'RMID' format consists of a standard MIDI file enclosed in a RIFF chunk. Enclosing the MIDI file in a 'RIFF' chunk allows the file to be consistently identified; for example, an 'INFO' list can be included in the file.

The 'RMID' form is defined as follows, using the standard RIFF form definition:

```
<RMID-form> ➝ RIFF ('RMID' data( <MIDI-data> ))
```
The <MIDI-data> is equivalent to a Standard MIDI File.

# **Palette File Format**

The Palette (PAL) File Format represents a logical palette, which is a collection of colors represented as RGB values. There are two types of PAL formats:

- A simple PAL format
- An extended PAL format

#### **Simple PAL Format**

The simple PAL format is defined as follows:

```
RIFF('PAL' data( <palette:LOGPALETTE> ))
```
LOGPALETTE is the Windows 3.0 logical palette structure, defined as follows:

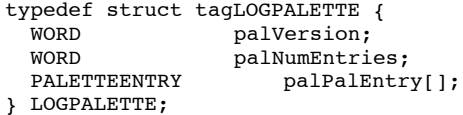

The LOGPALETTE structure fields are as follows:

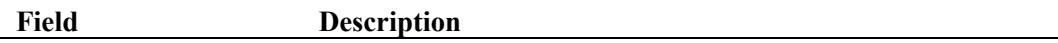

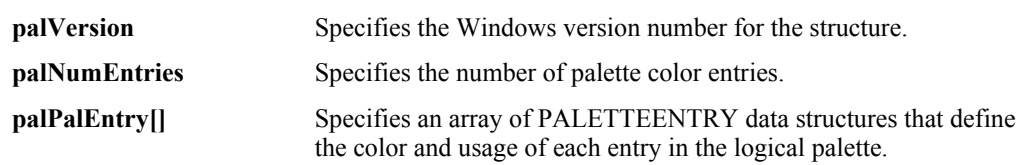

The colors in the palette entry table should appear in order of importance. This is because entries earlier in the logical palette are most likely to be placed in the system palette.

The PALETTEENTRY data structure specifies the color and usage of an entry in a logical color palette. The structure is defined as follows:

```
typedef struct tagPALETTEENTRY {
  BYTE peRed;<br>BYTE peGree
           peGreen;
  BYTE peBlue;
   BYTE peFlags;
} PALETTEENTRY;
```
The PALETTEENTRY structure fields are as follows:

the bitmap's palette is stored outside the bitmap. The palette might be stored in a separate file or as a separate compound file element. The XPLT chunk indicates the name and location of the external palette chunk and is defined as follows:

<XPLT-chunk> ➝ XPLT(<fccLocation:FOURCC> <szPaletteName::ZSTR>)

The fccLocation contains one of the following FOURCC values specifying the location of the external chunk:

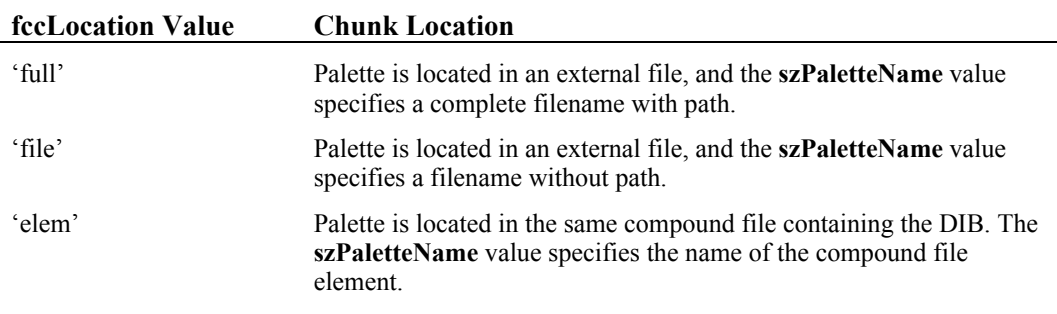

The szPaletteName consists of a null-terminated string (ZSTR) containing the name of the external chunk containing the palette.

#### **Bitmap Data Chunk**

The <br/>bitmap-data> contains bitmap data in the format specified by the **biPelFormat** field of the <bmhd-chunk>.

# **MIDI and RIFF MIDI File Formats**

The Musical Instrument Digital Interface (MIDI) file format represents a Standard MIDI File, as defined by the MIDI Manufacturers Association. A MIDI file contains commands instructing instruments to play specific notes and perform other operations.

The specifications for MIDI and MIDI files can be obtained from the following organization:

International MIDI Association (IMA) 5316 W. 57th Street Los Angeles, CA 90056 (213) 649-6434.

The 'RMID' format consists of a standard MIDI file enclosed in a RIFF chunk. Enclosing the MIDI file in a 'RIFF' chunk allows the file to be consistently identified; for example, an 'INFO' list can be included in the file.

The 'RMID' form is defined as follows, using the standard RIFF form definition:

```
<RMID-form> ➝ RIFF ('RMID' data( <MIDI-data> ))
```
The <MIDI-data> is equivalent to a Standard MIDI File.

# **Palette File Format**

The Palette (PAL) File Format represents a logical palette, which is a collection of colors represented as RGB values. There are two types of PAL formats:

- A simple PAL format
- An extended PAL format

#### **Simple PAL Format**

The simple PAL format is defined as follows:

```
RIFF('PAL' data( <palette:LOGPALETTE> ))
```
LOGPALETTE is the Windows 3.0 logical palette structure, defined as follows:

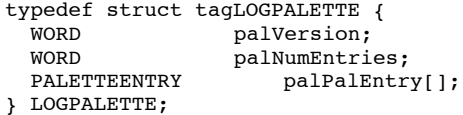

The LOGPALETTE structure fields are as follows:

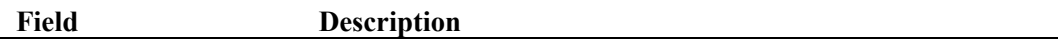

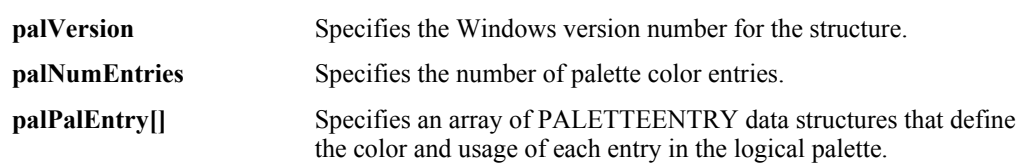

The colors in the palette entry table should appear in order of importance. This is because entries earlier in the logical palette are most likely to be placed in the system palette.

The PALETTEENTRY data structure specifies the color and usage of an entry in a logical color palette. The structure is defined as follows:

```
typedef struct tagPALETTEENTRY {
  BYTE peRed;<br>BYTE peGree:
  BYTE peGreen;<br>BYTE peBlue:
            peBlue;
   BYTE peFlags;
} PALETTEENTRY;
```
The PALETTEENTRY structure fields are as follows:

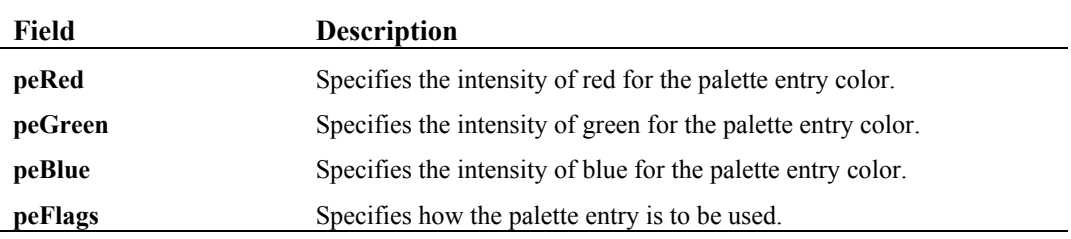

### **Extended PAL Format**

The extended PAL format includes the following:

- A palette-header chunk
- A data chunk containing an RGB palette (consisting of a LOGPALETTE structure) or some other palette type, including YUV and XYZ palettes.

For an RGB palette, the extended PAL format is represented as follows:

```
RIFF('PAL' plth( <palette-header> ) data( <LOGPALETTE-data> ))
```
For a YUV palette, the extended PAL format is represented as follows:

RIFF('PAL' plth( <palette-header> ) yuvp( <YUV-LOGPALETTE-data> ))

Both the <LOGPALETTE-data> and <YUV-LOGPALETTE-data> use the Windows 3.0 LOGPALETTE structure, described in "Simple PAL Format," earlier in this section. The <YUV-LOGPALETTE-data> contains YUV values instead of RGB values.

The 'plth' chunk is defined as follows:

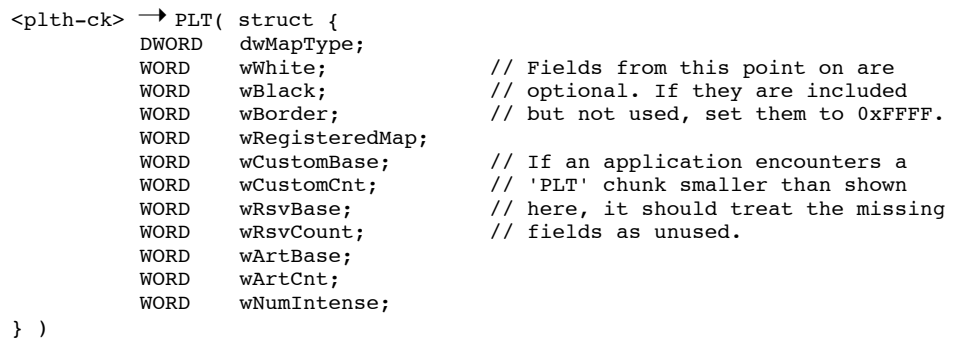

The structure fields are described in the following:

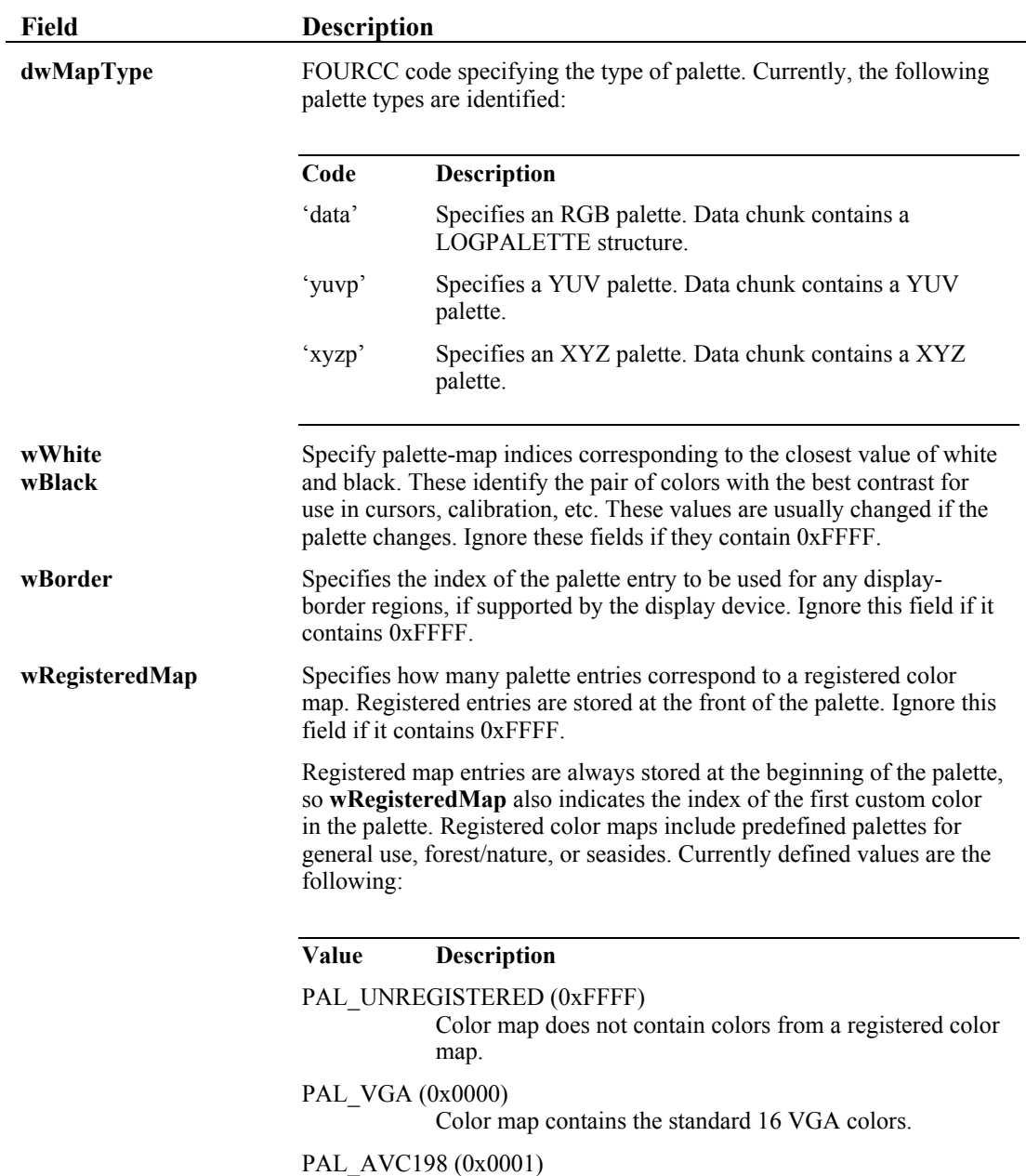

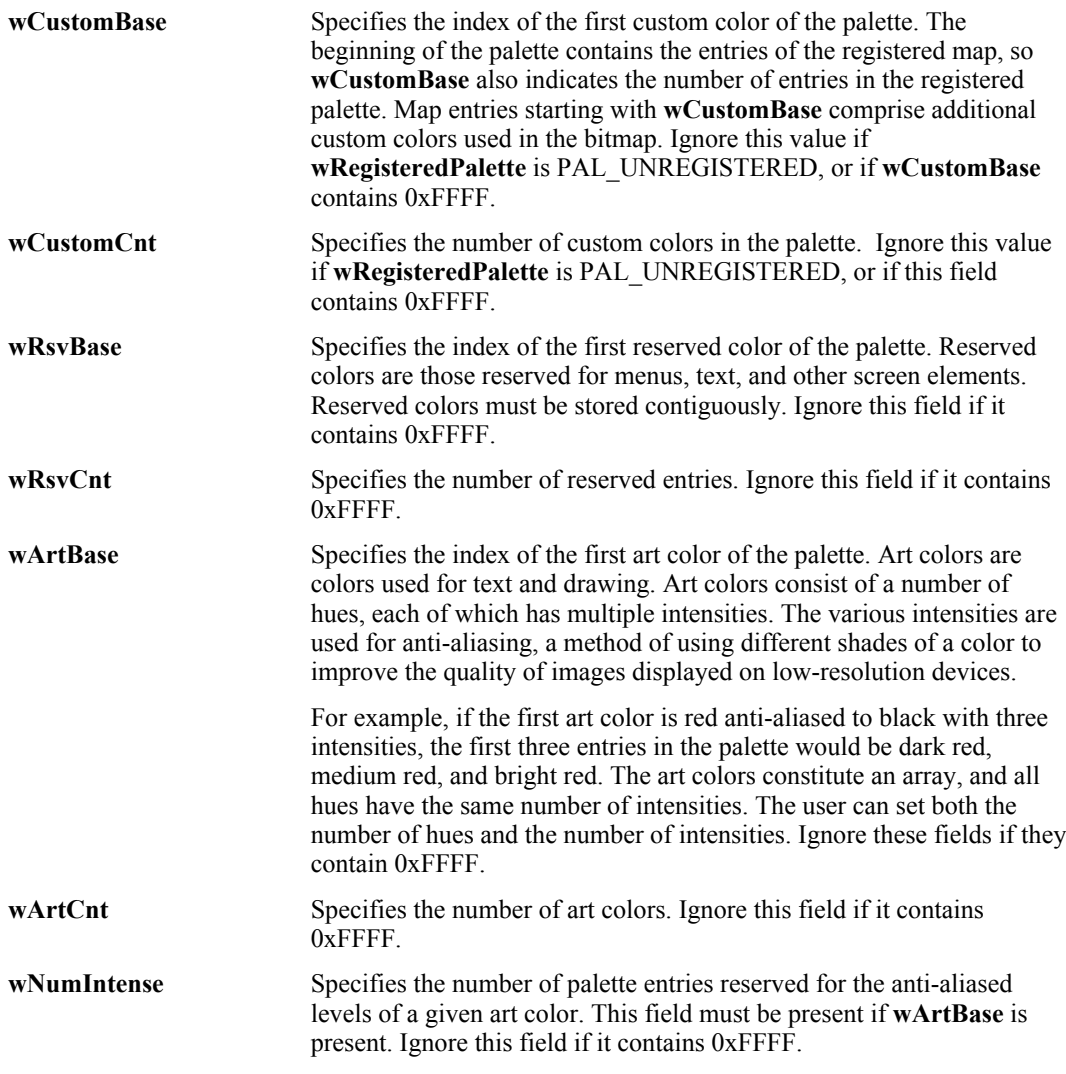

# **Rich Text Format (RTF)**

The Rich Text Format (RTF) is a standard method of encoding formatted text and graphics using only 7-bit ASCII characters. Formatting includes different font sizes, faces, and styles, as well as paragraph alignment, justification, and tab control.

RTF is described in the *Microsoft Word Technical Reference: For Windows and OS/2*, published by Microsoft Press.

# **Waveform Audio File Format (WAVE)**

This section describes the Waveform format, which is used to represent digitized sound.

The WAVE form is defined as follows. Programs must expect (and ignore) any unknown chunks encountered, as with all RIFF forms. However, <fmt-ck> must always occur before <wave-data>, and both of these chunks are mandatory in a WAVE file.

```
<WAVE-form> \rightarrowRIFF( 'WAVE'
              <fmt-ck> // Format
              [<fact-ck>] // Fact chunk
              [<cue-ck>] // Cue points
              [<playlist-ck>] // Playlist
              [<assoc-data-list>] // Associated data list
              <wave-data> ) // Wave data
```
The WAVE chunks are described in the following sections.

# **WAVE Format Chunk**

The WAVE format chunk  $\leq fmt-ck$  specifies the format of the  $\leq$ wave-data >. The  $\leq fmt-ck$  is defined as follows:

```
<fmt-ck> \rightarrow fmt( <common-fields>
                           <format-specific-fields> )
<common-fields> \rightarrowstruct
          {
              WORD wFormatTag; \frac{1}{100} // Format category<br>WORD wChannels; \frac{1}{100} // Number of channels
               WORD wChannels; // Number of channels
               DWORD dwSamplesPerSec; // Sampling rate
               DWORD dwAvgBytesPerSec; // For buffer estimation
               WORD wBlockAlign; // Data block size
          }
```
The fields in the **<common-fields>** chunk are as follows:

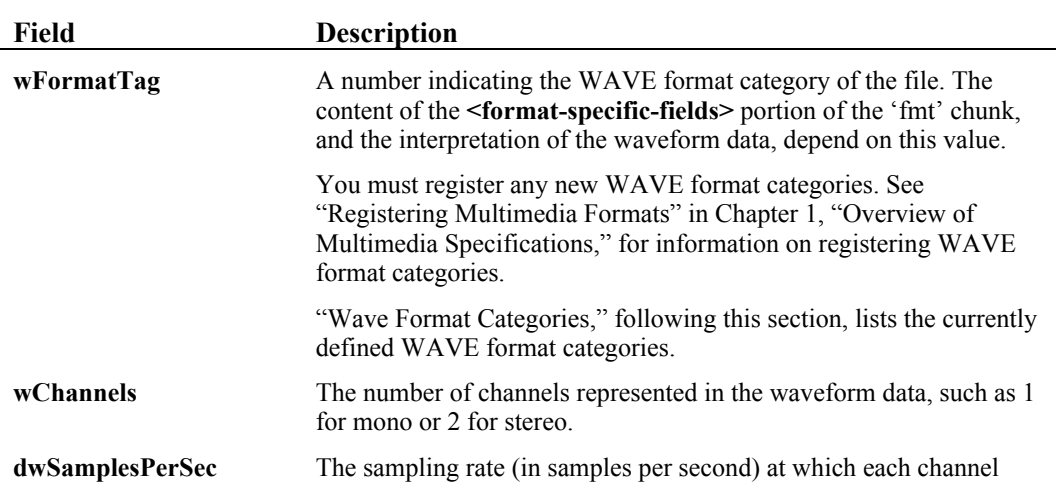

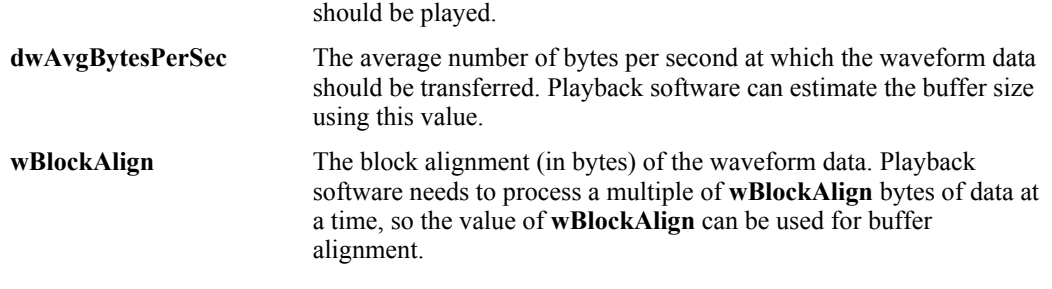

The <format-specific-fields> consists of zero or more bytes of parameters. Which parameters occur depends on the WAVE format category–see the following section for details. Playback software should be written to allow for (and ignore) any unknown <format-specific-fields> parameters that occur at the end of this field.

# **WAVE Format Categories**

The format category of a WAVE file is specified by the value of the wFormatTag field of the 'fmt' chunk. The representation of data in <wave-data>, and the content of the <format-specific-fields> of the 'fmt' chunk, depend on the format category.

The currently defined open non-proprietary WAVE format categories are as follows:

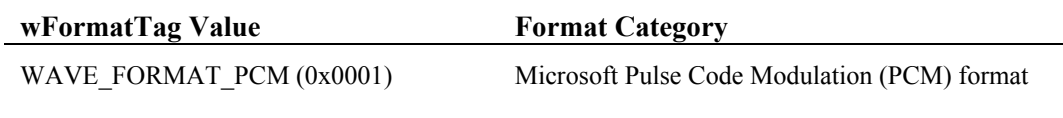

The following are the registered proprietary WAVE format categories:

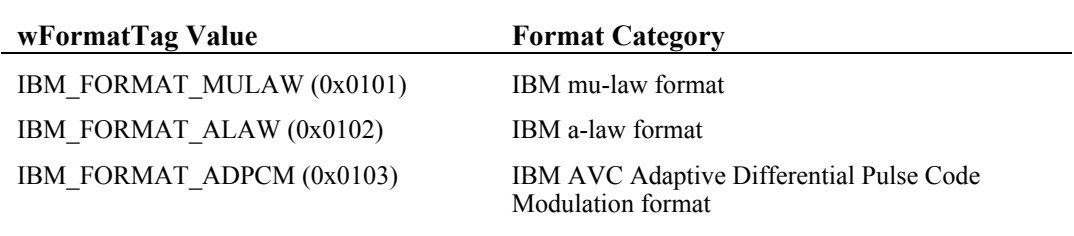

The following sections describe the Microsoft WAVE\_FORMAT\_PCM format.

#### **Pulse Code Modulation (PCM) Format**

If the wFormatTag field of the <fmt-ck> is set to WAVE\_FORMAT\_PCM, then the waveform data consists of samples represented in pulse code modulation (PCM) format. For PCM waveform data, the <format-specific-fields> is defined as follows:

```
<PCM-format-specific> \rightarrowstruct
          {
             WORD wBitsPerSample; // Sample size
          }
```
The wBitsPerSample field specifies the number of bits of data used to represent each sample of each channel. If there are multiple channels, the sample size is the same for each channel.

For PCM data, the **wAvgBytesPerSec** field of the 'fmt' chunk should be equal to the following formula rounded up to the next whole number:

wChannels x wBitsPerSecond x  $\frac{\text{wBitsPerSample}}{8}$ 

The wBlockAlign field should be equal to the following formula, rounded to the next whole number:

wChannels x  $\frac{\text{wBitsPerSample}}{8}$ 

#### **Data Packing for PCM WAVE Files**

In a single-channel WAVE file, samples are stored consecutively. For stereo WAVE files, channel 0 represents the left channel, and channel 1 represents the right channel. The speaker position mapping for more than two channels is currently undefined. In multiple-channel WAVE files, samples are interleaved.

The following diagrams show the data packing for a 8-bit mono and stereo WAVE files:

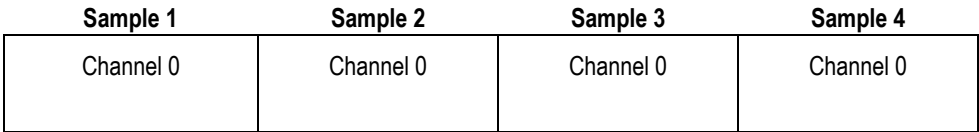

#### **Data Packing for 8-Bit Mono PCM**

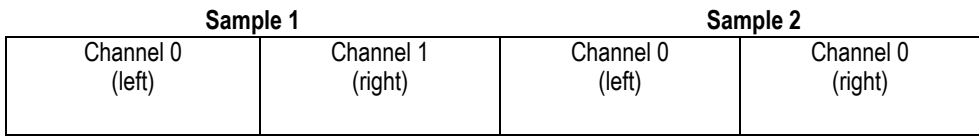

**Data Packing for 8-Bit Stereo PCM**

The following diagrams show the data packing for 16-bit mono and stereo WAVE files:

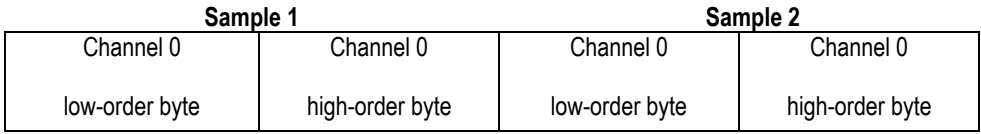

**Data Packing for 16-Bit Mono PCM**

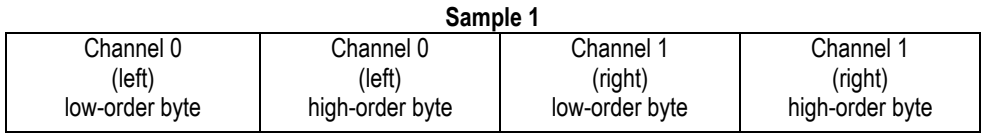

**Data Packing for 16-Bit Stereo PCM**

#### **Data Format of the Samples**

Each sample is contained in an integer *i*. The size of *i* is the smallest number of bytes required to contain the specified sample size. The least significant byte is stored first. The bits that represent the sample amplitude are stored in the most significant bits of *i*, and the remaining bits are set to zero.

For example, if the sample size (recorded in **nBitsPerSample**) is 12 bits, then each sample is stored in a two-byte integer. The least significant four bits of the first (least significant) byte is set to zero.

The data format and maximum and minimums values for PCM waveform samples of various sizes are as follows:

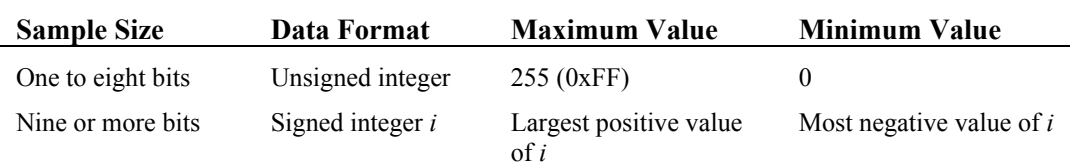

For example, the maximum, minimum, and midpoint values for 8-bit and 16-bit PCM waveform data are as follows:

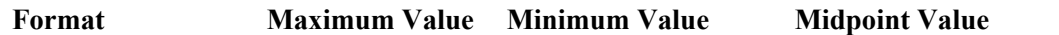

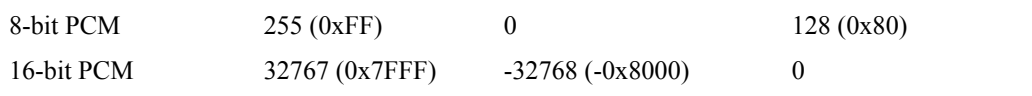

#### **Examples of PCM WAVE Files**

Example of a PCM WAVE file with 11.025 kHz sampling rate, mono, 8 bits per sample:

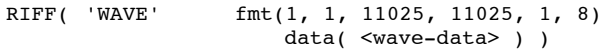

Example of a PCM WAVE file with 22.05 kHz sampling rate, stereo, 8 bits per sample:

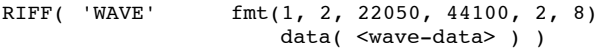

Example of a PCM WAVE file with 44.1 kHz sampling rate, mono, 20 bits per sample:

RIFF( 'WAVE' INFO(INAM("O Canada"Z)) fmt(1, 1, 44100, 132300, 3, 20) data( <wave-data> ) )

# **Storage of WAVE Data**

The <wave-data> contains the waveform data. It is defined as follows:

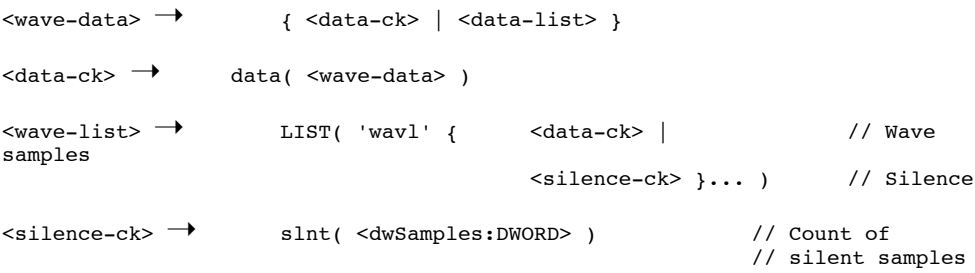

*Note:* The 'slnt' chunk represents silence, not necessarily a repeated zero volume or baseline sample. In 16-bit PCM data, if the last sample value played before the silence section is a 10000, then if data is still output to the D to A converter, it must maintain the 10000 value. If a zero value is used, a click may be heard at the start and end of the silence section. If play begins at a silence section, then a zero value might be used since no other information is available. A click might be created if the data following the silent section starts with a nonzero value.

# **FACT Chunk**

The <fact-ck> fact chunk stores important information about the contents of the WAVE file. This chunk is defined as follows:

<fact-ck> ➝ fact( <dwFileSize:DWORD> ) // Number of samples

The "fact" chunk is required if the waveform data is contained in a "wavl" LIST chunk and for all compressed audio formats. The chunk is not required for PCM files using the "data" chunk format. The "fact" chunk will be expanded to include any other information required by future WAVE formats. Added fields will appear following the <dwFileSize> field. Applications can use the chunk size field to determine which fields are present.

# **Cue-Points Chunk**

The <cue-ck> cue-points chunk identifies a series of positions in the waveform data stream. The  $\leq$ **cue-ck** $>$  is defined as follows:

```
<cue-ck> ➝ cue( <dwCuePoints:DWORD> // Count of cue points
                                                          // Cue-point table
\langle \text{cue-point} \rangle \rightarrow struct {
                         DWORD dwName;
                         DWORD dwPosition;
                         FOURCC fccChunk;
                          DWORD dwChunkStart;
                          DWORD dwBlockStart;
                         DWORD dwSampleOffset;
                     }
```
The <cue-point> fields are as follows:

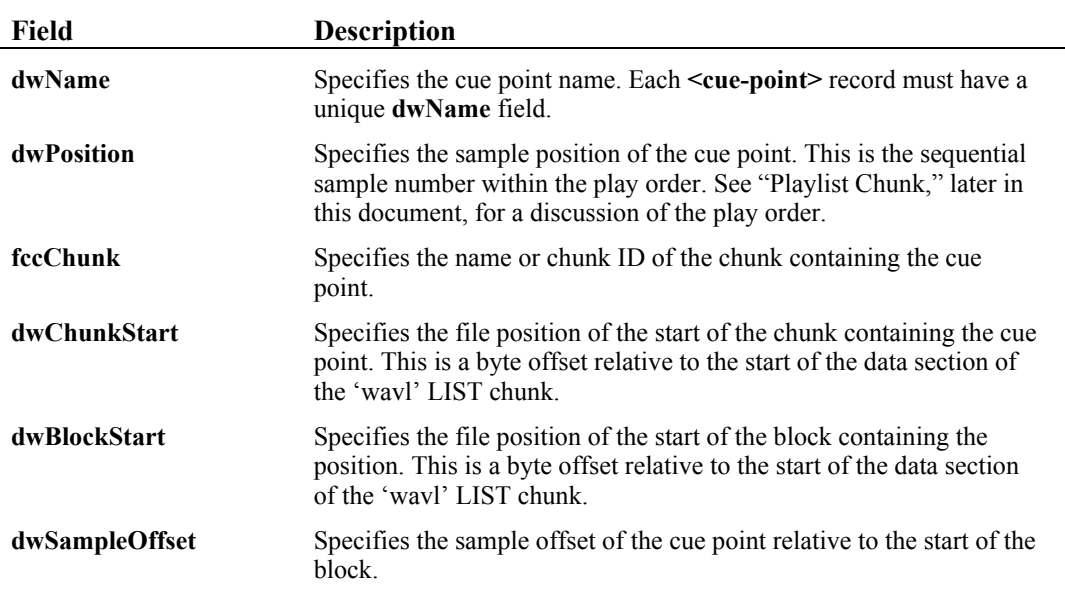

# **Examples of File Position Values**

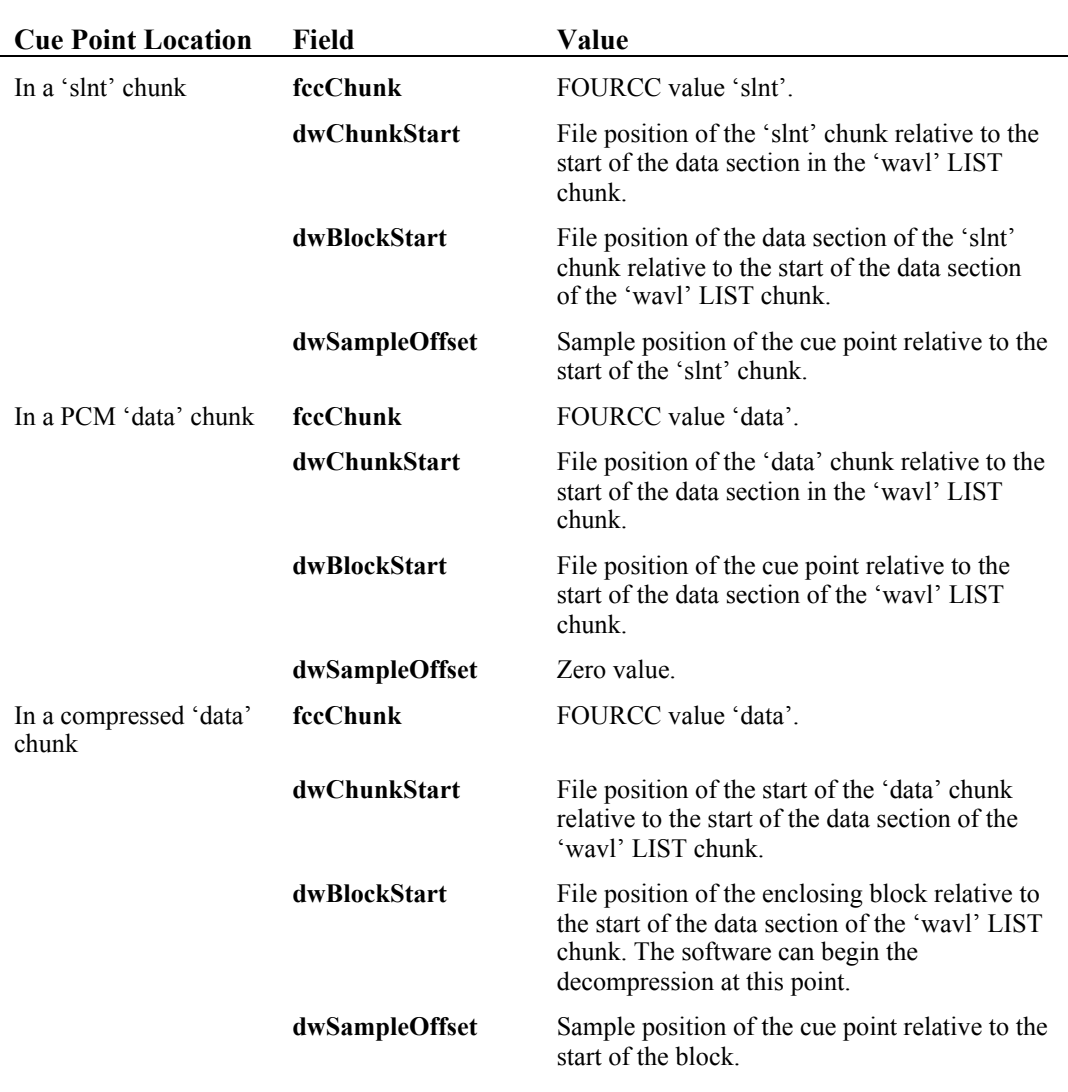

The following table describes the <cue-point> field values for a WAVE file containing multiple 'data' and 'slnt' chunks enclosed in a 'wavl' LIST chunk:

The following table describes the <cue-point> field values for a WAVE file containing a single 'data' chunk:

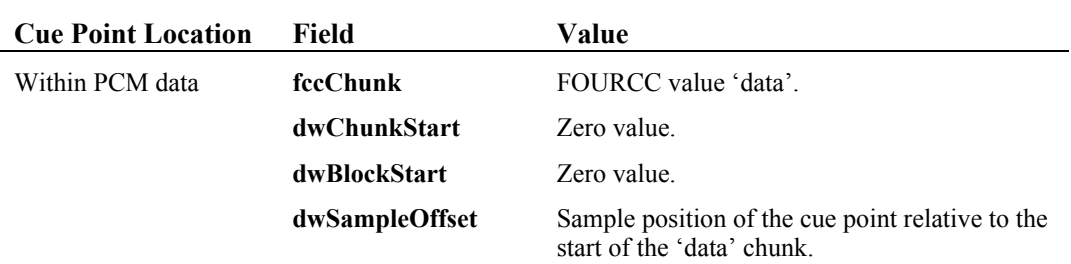

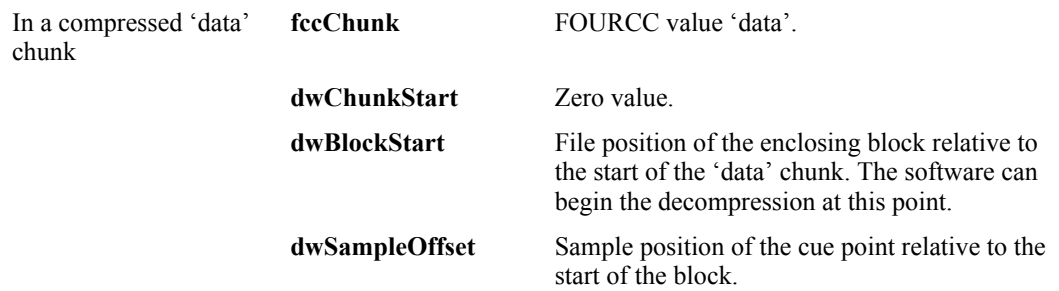

# **Playlist Chunk**

The <playlist-ck> playlist chunk specifies a play order for a series of cue points. The <playlistck> is defined as follows:

```
<playlist-ck> ➝ plst(
                            <dwSegments:DWORD> // Count of play segments<br><play-segment>... ) // Play-segment table
                                                        // Play-segment table
<play-segment> ➝ struct {
                                .<br>DWORD dwName;
                                DWORD dwLength;
                                DWORD dwLoops;
                            }
```
The <play-segment> fields are as follows:

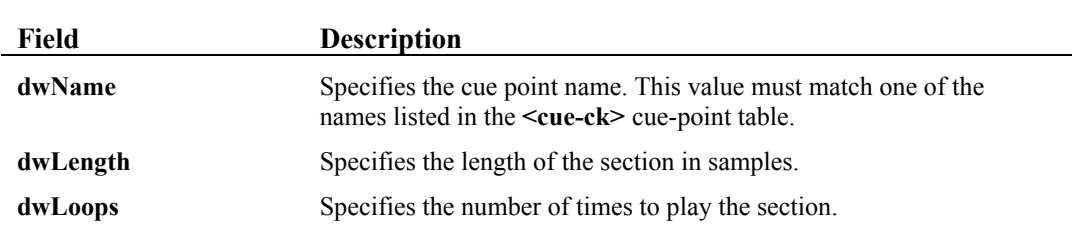

# **Associated Data Chunk**

The <assoc-data-list> associated data list provides the ability to attach information like labels to sections of the waveform data stream. The <assoc-data-list> is defined as follows:

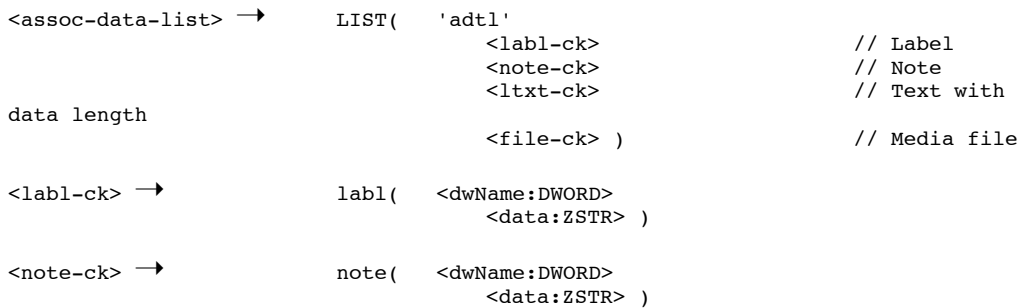

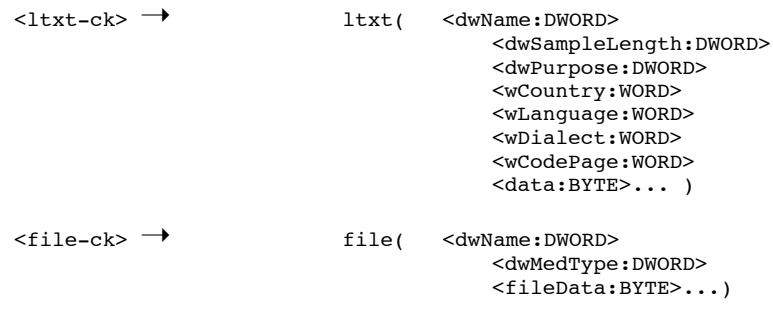

# **Label and Note Information**

The 'labl' and 'note' chunks have similar fields. The 'labl' chunk contains a label, or title, to associate with a cue point. The 'note' chunk contains comment text for a cue point. The fields are as follows:

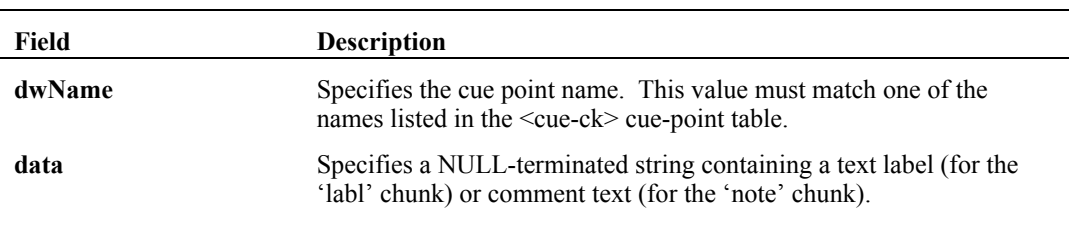

# **Text with Data Length Information**

The "ltxt" chunk contains text that is associated with a data segment of specific length. The chunk fields are as follows:

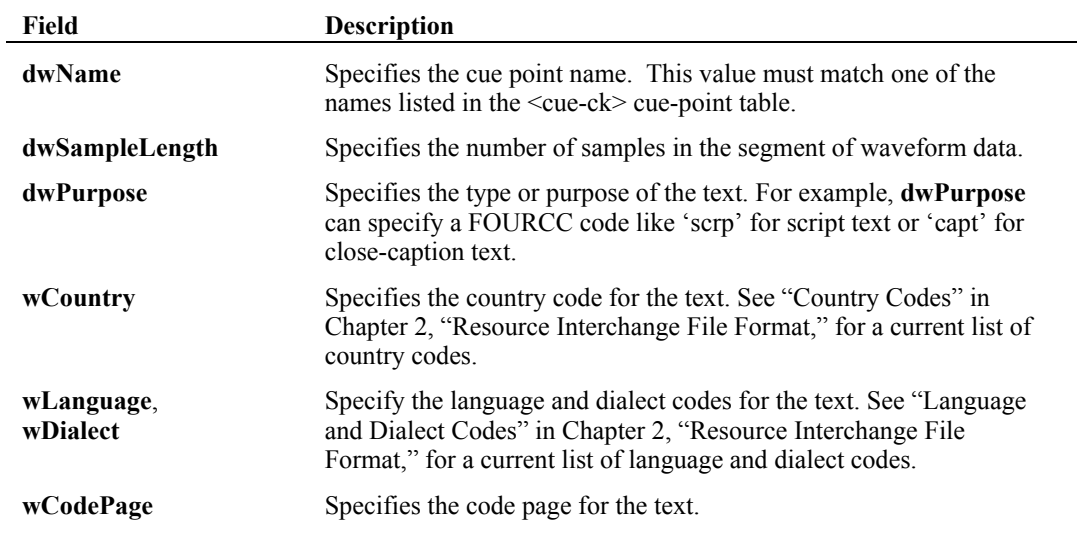

# **Embedded File Information**

The 'file' chunk contains information described in other file formats (for example, an 'RDIB' file or an ASCII text file). The chunk fields are as follows:

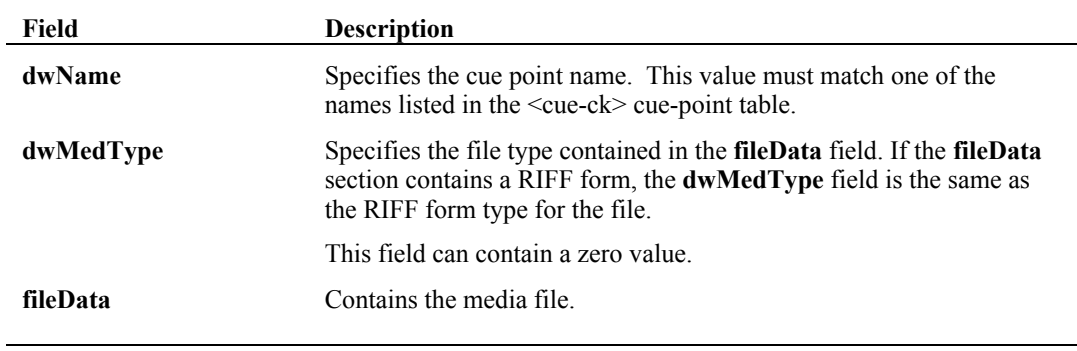

The Media Control Interface (MCI) is a high-level command control interface to multimedia devices and resource files. MCI provides applications with device-independent capabilities for controlling audio and visual peripherals. Your application can use MCI to control any multimedia device, including audio playback and recording, as well as videodisc and videotape players.

MCI provides a standard command set for playing and recording multimedia devices and resource files. Developers creating multimedia applications are encouraged to use this high-level command interface rather than the low-level functions specific to each platform. The MCI command set acts as a platform-independent layer that sits between multimedia applications and the underlying system software.

The command set is extensible in two ways:

- Developers can incorporate new multimedia devices and file formats in the MCI command set by creating new MCI drivers to interpret the commands.
- New commands and command options can be added to support special features or functions required by new multimedia devices or file formats.

# **MCI Command Strings**

Using MCI, an application can control multimedia devices using simple command strings like open, play, and close. The MCI commands provide a generic interface to different multimedia devices, reducing the number of commands a developer needs to learn. A multimedia application might even accept MCI commands from an end user and pass them unchanged to the MCI driver, which parses the command and performs the appropriate action.

A set of basic commands is supported by all MCI devices. Developers can also define MCI commands and command options specific to a particular multimedia device or file format. These device-specific commands and command options are needed only when the basic command set does not support a feature specific to the device or file format.

# **Example of MCI Command Use**

The following example shows a series of MCI commands that play track 6 of an audio compact disc:

```
open cdaudio
set cdaudio time format tmsf
play cdaudio from 6 to 7
close cdaudio
```
The next example shows a similar series of MCI commands that play the first 10,000 samples of a waveform audio file:

```
open c:\mmdata\purplefi.wav type waveaudio alias finch
set finch time format samples
play finch from 1 to 10000 wait
close finch
```
Notice the following:

- The same basic commands (open, play, and close) are used with both devices.
- The open command for the "waveaudio" device includes a filename specification. The "waveaudio" device is a compound device (one associated with a media element), while the "cdaudio" device is a simple device (one without an associated media element).
- The set commands both specify time formats, but the time format options for the "cdaudio" device are different from those used with the "waveaudio" device.
- The parameters used with the from and to flags are appropriate to the respective device. For the "cdaudio" device, the parameters specify a range of tracks; for the "waveaudio" device, the parameters specify a range of samples.

### **Categories of MCI Command Strings**

MCI command strings divide into the following categories:

- *System commands* are interpreted directly by MCI rather than being relayed to a device.
- *Required commands* are recognized by all MCI devices. If a device does not support a required command, it can return "unsupported function" in response to the message.
- *Basic commands* are optional commands. If a device uses a basic command, it must respond to all options for that command. If a device does not use a basic command, it can return "unrecognized command" in response to the message.
- *Extended commands* are specific to a device type or device class; for example, videodisc players. These commands contain both unique commands and extensions to the required and basic commands.

# **Command Syntax Conventions**

This chapter uses the following documentation conventions:

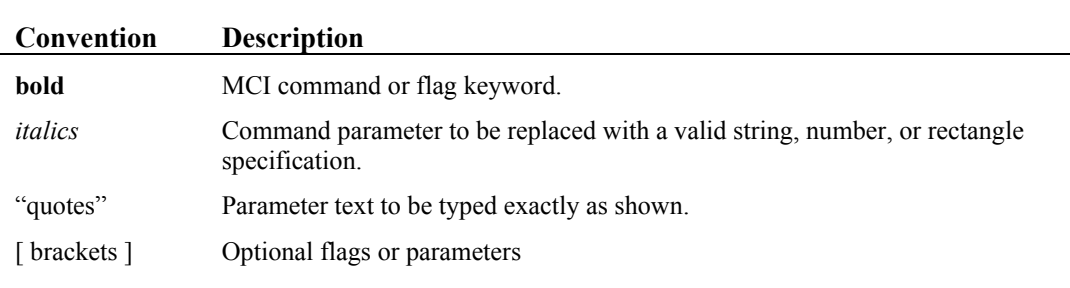

# **System Commands**

The following list summarizes the system commands. MCI supports these commands directly rather than passing them to MCI devices.

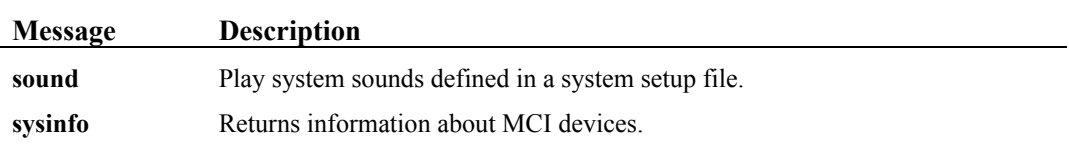

# **Required Commands**

The following list summarizes the required commands. All devices recognize these messages. If a device does not support a required command, it can return "unsupported function" in response to the message.

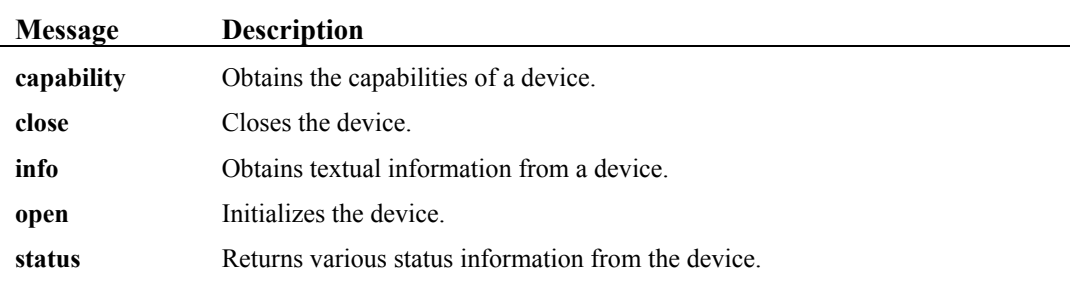

# **Basic Commands**

The following list summarizes the basic commands. MCI devices are not required to recognize these commands. If the device does not recognize a basic command, it can return "unrecognized command" in response to the message.

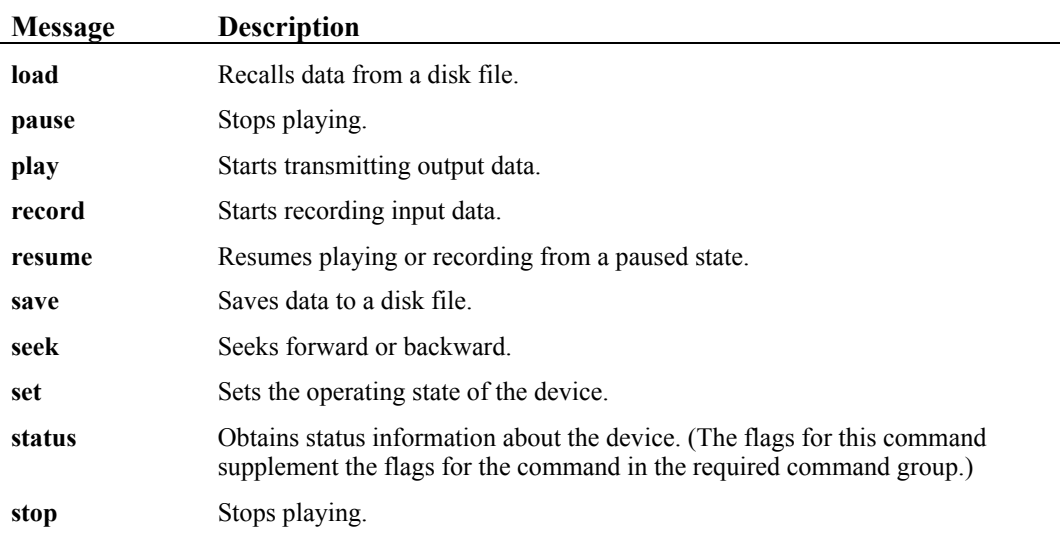

# **Extended Commands**

MCI devices can have additional commands or extend the definition of the required and basic commands. While some extended commands only apply to a specific device driver most of them apply to all devices of a particular type. For example, the MIDI sequencer command set extends the set command to add time formats needed by MIDI sequencers.You can find descriptions of extended commands in the command tables in this chapter.

### **Extended Commands Reserved for Future Use**

The following commands can be defined as extended commands. With the exception of the delete command, they are not currently defined for any MCI devices.

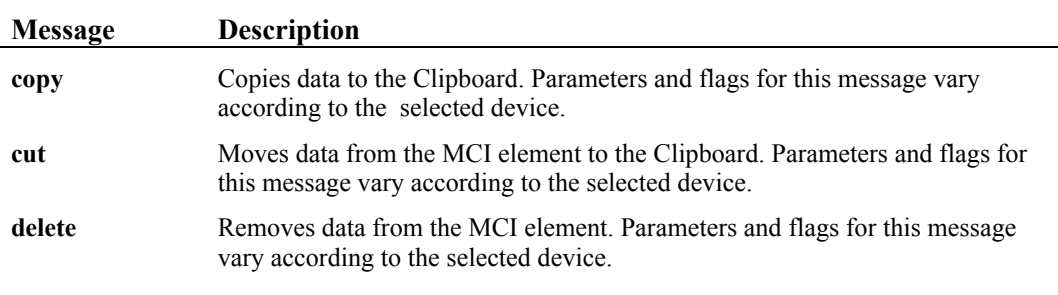

# **Creating a Command String**

There are three components associated with each command string: the command, the name or ID of the device receiving the command, and the command arguments. A command string has the following form:

*command device\_name arguments*

These components contain the following information:

- The *command* includes a command from the system, required, basic, or extended command set. Examples of commands include open, close, and play.
- The *device\_name* designates the target of the *command*. MCI accepts the names of MCI device types and names of media elements for the *device name*. An example of a device name is "cdAudio".
- The *arguments* specify the flags and parameters used by the *command*. Flags are key words recognized by the MCI command, and parameters are variables associated with the MCI command or flag. Parameters specify variable data values such as filenames, track or frame numbers, or speed values. You can use the following data types for the parameters in a string command:
	- Strings–String data types can be delimited by leading and trailing white space or by matching quotation marks. If MCI encounters a single (unmatched) quotation mark, it ignores the quotation mark. To embed a quote in string, use two quotes (""). To specify an empty string, you can use double quotes ("") for the string.
	- Signed long integers–Signed long integer data types are delimited by leading and trailing white space. Unless otherwise specified, integers can be positive or negative. If using negative integers, do not embed white space between the negative sign and the first digit.
	- Rectangle–Rectangle data types are an ordered list of four signed integer values. White space delimits this data type as well as separates each integer in the list.

For example, the **play** command uses the arguments "from *position* to *position*" to specify starting and ending points for the playback. The from and to arguments are flags, and the two *position* values are parameters.

For example, the following command string instructs the CD audio player "cdaudio" to play from the start of the waveform to position 500:

play cdaudio from 0 to 500

Unspecified command arguments assume a default value. For example, if the flag *from* was unspecified in the previous example, the audio player would start playing at the current position.

# **About MCI Device Types**

Your application identifies an MCI device by specifying an MCI *device type*. A device type indicates the physical type of device. The following table lists the currently defined MCI device types:

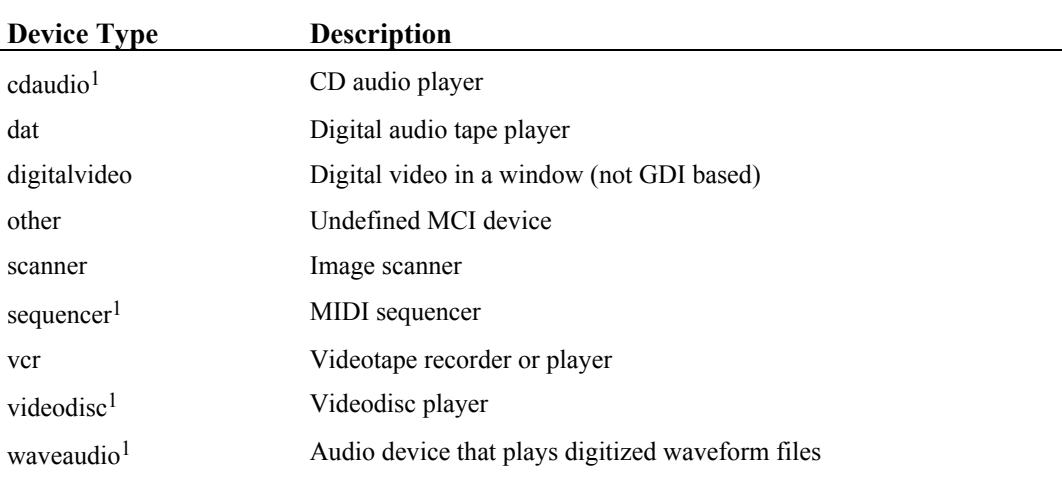

<sup>1</sup>An extended command set is provided for these devices.

If you have a particular device type installed more than once, the device type names in the system setup file have integers appended to them. This creates unique names for each MCI device type entry. For example, if the "cdaudio" device type is installed twice, the names "cdaudio1" and "cdaudio2" are used to create unique names for each occurrence of the device type. Each name usually refers to a different CD audio player in the system.

# **Using MCI Command Strings**

The tables at the end of this chapter describe command strings for the MCI devices. The following sections describe commonly used command strings.

# **Opening a Device**

Before using a device, you must initialize it with the **open** command. The number of devices you can have open depends on the amount of available memory. The **open** command has the following syntax:

open *device\_name* [shareable] [type *device\_type*] [ alias *alias* ]

The parameters for the open command are:

Parameters Description

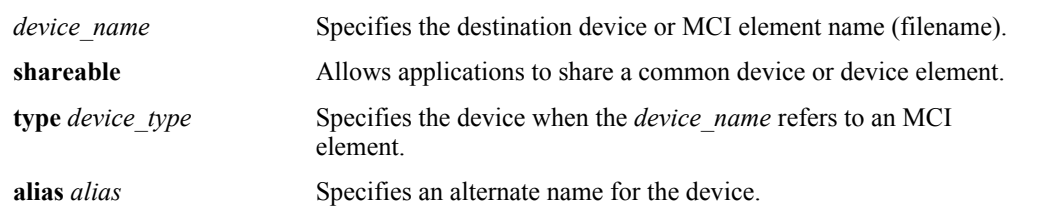

MCI classifies device drivers as *compound* and *simple*. Compound device drivers use a *device element*–a media element associated with a device–during operation. For most compound device drivers, the device element is the source or destination data file. For file elements, the element name references a file and its path.

Simple device drivers do not require a device element for playback. For example, compact disc audio device drivers are simple device drivers.

### **Opening Simple Devices**

Simple devices require only the *device name* for operation. You don't need to provide any additional information (such as a name of a data file) to open these devices. For these devices, substitute the name of a device type obtained from the system setup file. For example, you can open a videodisc device with the following command:

open videodisc1

### **Opening Compound Devices**

There are three ways to open a compound device:

- By specifying just the device type
- By specifying both the element name and the device type
- By specifying just the element name

To determine the capabilities of a device, you can open a device by specifying only the device type. When opened this way, most compound devices will let you determine their capabilities and close them. For example, you can open the sequencer with the following command:

open sequencer

To associate a device element with a particular device, you must specify the element name and device type. In the **open** command, substitute the element name for the *device name*, add the type flag, and substitute the name of the device you want to use for *device* type. This combination lets your application specify the MCI device it needs to use. For example, you can open a device element of the waveaudio device with the following command:

open right.wav type waveaudio

To associate a default MCI device with a device element, you can specify just an element name. In this case, MCI uses the filename extension of the element name to select the device type.
#### **Using the Shareable Flag**

The shareable flag lets multiple applications or tasks concurrently access the same device (or element) and device instance.

If your application opens a device or device element without the shareable flag, no other application can access it simultaneously. If your application opens a device or device element as shareable, other applications can also access it by also opening it as shareable. The shared device or device element gives each application the ability to change the parameters governing the operating state of the device or device element. Each time that a device or device element is opened as shareable, a unique device ID is returned (even though the device IDs refer to the same instance)

If you make a device or device element shareable, your application should not make any assumptions about the state of a device. When working with shared devices, your application might need to compensate for changes made by other applications using the same services.

If a device can service only one application or task it will fail an open with the shareable flag.

While most compound device elements are not shareable, you can open multiple elements (where each element is unique), or you can open a single element multiple times. If you open a single file element multiple times, MCI creates an independent instance for each open device. Each file element opened within a task must have a unique name. The alias flag described in the next section lets you use a unique name for each element.

### **Using the Alias Flag**

The alias flag specifies an alternate name for the given device. The alias provides a shorthand notation for compound devices with lengthy pathnames. If your application creates a device alias, it must use the alias rather than the device name for all subsequent references.

### **Opening New Device Elements**

To create a new device element for a task such as capturing a sound using waveform recording, specify new as a *device name*. MCI does not save a new file element until you save it with the save command. When creating a new file, you must include a device alias with the open command. The following commands open a new waveaudio device element, start and stop recording, save the file element, and close the device element:

```
open new type waveaudio alias capture
record capture
stop capture
save capture orca.wav
close capture
```
### **Closing a Device**

The close command releases access to a device or device element. To help MCI manage the devices, your application must explicitly close each device or device element when it is finished with it.

### **Shortcuts and Variations for MCI Commands**

The MCI string interface lets you use several shortcuts when working with MCI devices.

#### **Using All as a Device Name**

You can specify all as a *device name* for any command that does not return information. When you specify all, the command is sent to all devices opened by your application. For example, "close all" closes all open devices and "play all" starts playing all devices opened by the task. Because MCI sends the commands to each device, there is a delay between when the first device receives the command and when the last device receives the command.

## **Combining the Device Type and Device Element Name**

You can eliminate the type flag in the open command if you combine the device type with the device element name. MCI recognizes this combination when you use the following syntax:

*device\_type*!*element\_name*

The exclamation mark separates the device type from the element name. The following example opens the right.wav element with the waveaudio device:

open waveaudio!right.wav

## **Automatic Open**

If MCI cannot identify the *device\_name* as an already open device, MCI tries to automatically open the specified device. Automatic open does not let your application specify the type flag. If the device type is not supplied, MCI determines the device type from the element (filename) extensions listed in the system setup file. If you want to use a specific device, you can combine the device type name with the device element name using the exclamation mark.

Only the command-string interface supports automatic open. Automatic open will fail for devicespecific commands. For example, a command to unlock the front panel of a videodisc player will fail an automatic open because this capability is specific to the particular videodisc player.

A device that was opened using the automatic open feature will not respond to a command that uses all as a device name.

#### **Automatic Close**

MCI automatically closes any device automatically opened using the command-string interface. MCI closes a device when the command completes, when you abort the command, when you request notification with a subsequent command, or when MCI detects a failure.

## **Using Wait and Notify Flags**

Normally, MCI commands return to the user immediately, even if it takes several minutes to complete the action initiated by the command. For example, after a VCR device receives a rewind command, it returns before the tape has finished rewinding. You can use either of the following required MCI flags to modify this default behavior:

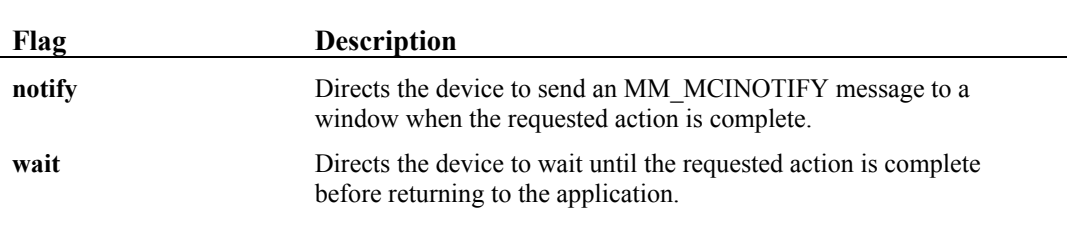

### **Using the Notify Flag**

The notify flag directs the device to post an MM\_MCINOTIFY message when the device completes an action. Your application must have a window procedure to process the MM\_MCINOTIFY message for notification to have any effect. While the results of a notification are application-dependent, the application's window procedure can act upon four possible conditions associated with the notify message:

- Notification will occur when the notification conditions are satisfied.
- Notification can be superseded.
- Notification can be aborted.
- Notification can fail.

A successful notification occurs when the conditions required for initiating the callback are satisfied and the command completed without interruption.

A notification is superseded when the device has a notification pending and you send it another notify request. When a notification is superseded, MCI resets the callback conditions to correspond to the notify request of the new command.

A notification is aborted when you send a new command that prevents the callback conditions set by a previous command from being satisfied. For example, sending the stop command cancels a notification pending for the "play to 500" command. If your command interrupts a command that has a notification pending, and your command also requests notification, MCI will abort the first notification immediately and respond to the second notification normally.

A notification fails if a device error occurs while a device is executing the MCI command. For example, MCI posts this message when a hardware error occurs during a play command.

## **Obtaining Information From MCI Devices**

Every device responds to the capability, status, and info commands. These commands obtain information about the device. For example, your application can determine if a videodisc requires a device element using the following command:

capability videodisc compound file

For most videodisc devices, this example would return false. The flags listed for the required and basic commands provide a minimum amount of information about a device. Many devices supplement the required and basic flags with extended flags to provide additional information about the device.

When you request information with the **capability**, **status**, or **info** command, the argument list can contain only one flag requesting information. The string interface can only return one string or value in response to a capability, status, or info command.

# **The Play Command**

The **play** command starts playing a device. Without any flags, the **play** command starts playing from the current position and plays until the command is halted or until the end of the media or file is reached. For example, "play cdaudio" starts playing an audio disc from the position where it was stopped.

Most devices support the **play** command also support the **from** and **to** flags. These flags indicate the position at which the device should start and stop playing. For example, "play cdaudio from 0" plays the audio disc from the beginning of the first track. The units assigned to the position value depend on the device. For example, the position is normally specified in frames for CAV videodiscs, and milliseconds for digital audio.

As an extended command, devices add flags to use the capabilities of a particular device. For example, the **play** command for videodisc players adds the flags **fast**, **slow**, **reverse**, and **scan**.

#### **Stop, Pause, and Resume Commands**

The stop command suspends the playing or recording of a device. Many devices include the basic command **pause**, which also suspends these sessions. The difference between **stop** and **pause** depends on the device. Usually pause suspends operation but leaves the device ready to resume playing or recording immediately.

Using play or record to restart a device will reset the to and from positions specified before the device was paused or stopped. Without the from flag, these commands reset the start position to the current position. Without the to flag, they reset the end position to the end of the media. If you want to continue playing or recording but want to stop at a position previously specified, use the to flag with these commands and repeat the position value.

Some devices include the resume command to restart a paused device. This command does not change the **to** and **from** positions specified with the **play** or **record** command, which preceded the pause command.

# **MCI System Commands**

The following commands are interpreted directly by MCI. The remaining command tables list commands interpreted by the devices.

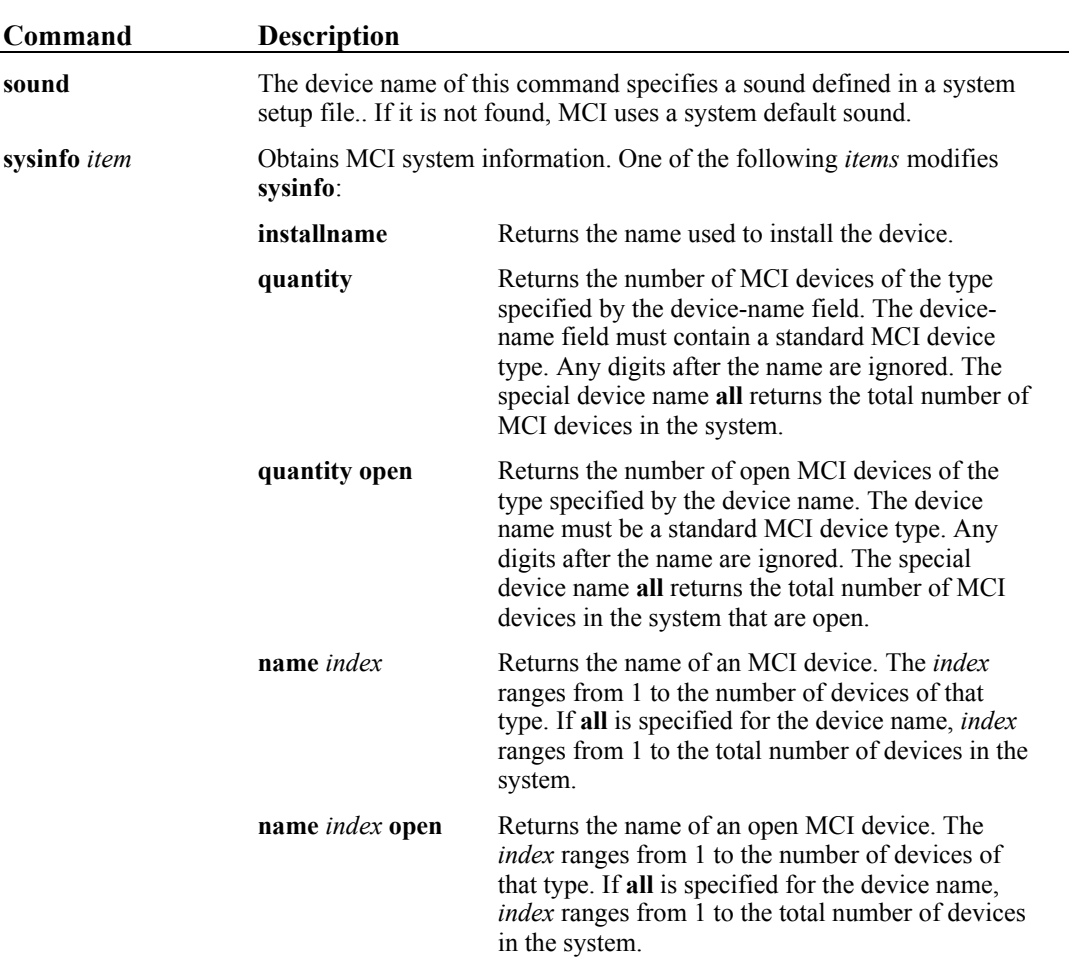

# **Required Commands for All Devices**

The following commands are recognized by all devices. Extended commands can add other options to these commands. A list of the errors common to all the commands follows the required command table.

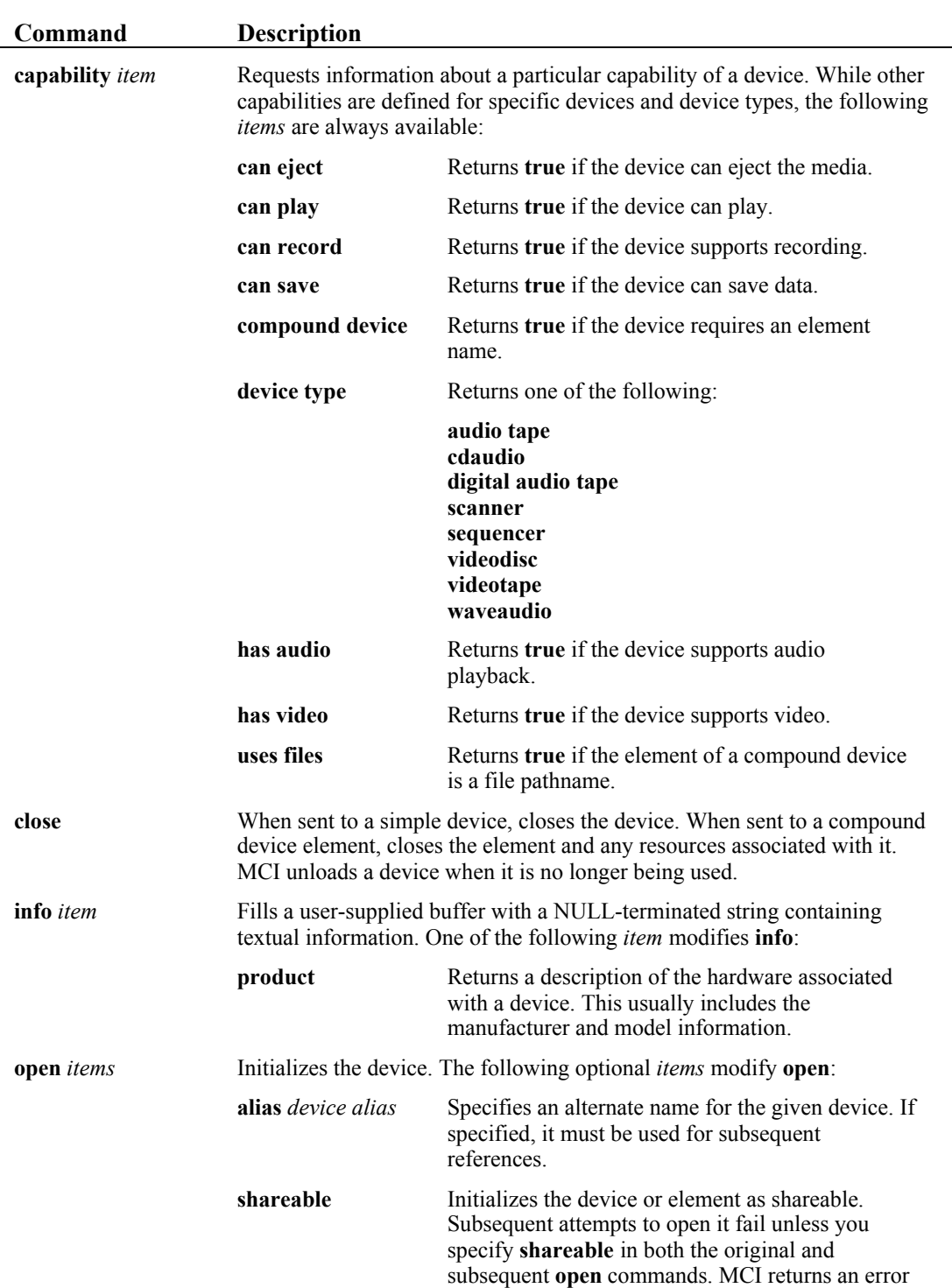

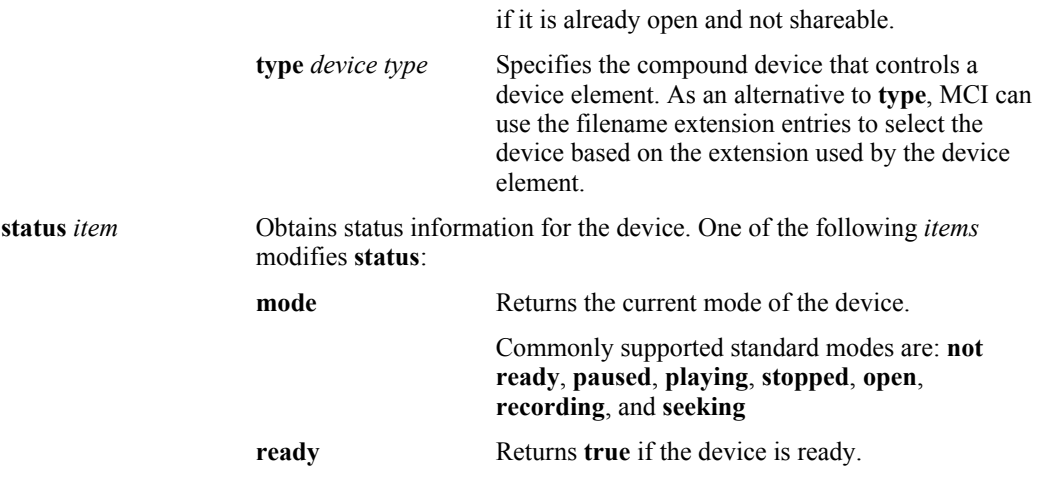

# **Basic Commands for Specific Device Types**

In addition to the commands described previously, each device supports a set of commands specific to its device type. Where possible, these type-specific commands are identical between types. When type-specific commands are common to multiple devices, they are considered basic commands. For example, the basic play command is identical for videodisc and videotape players. Other basic commands are listed in the following table. Although these commands are optional for a device, if a command is used it must recognize all options listed in this table. The options generally provide for a minimum set of capabilities, but some devices may return "unsupported function" if an option is used which clearly doesn't apply.

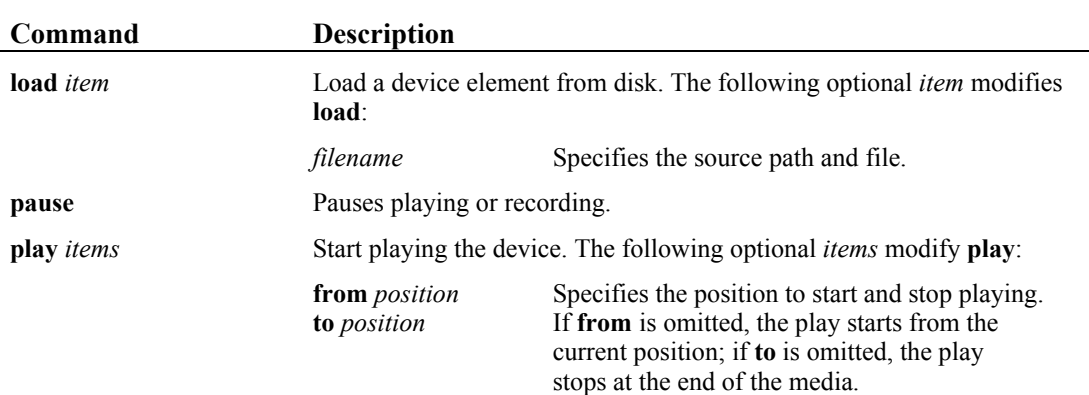

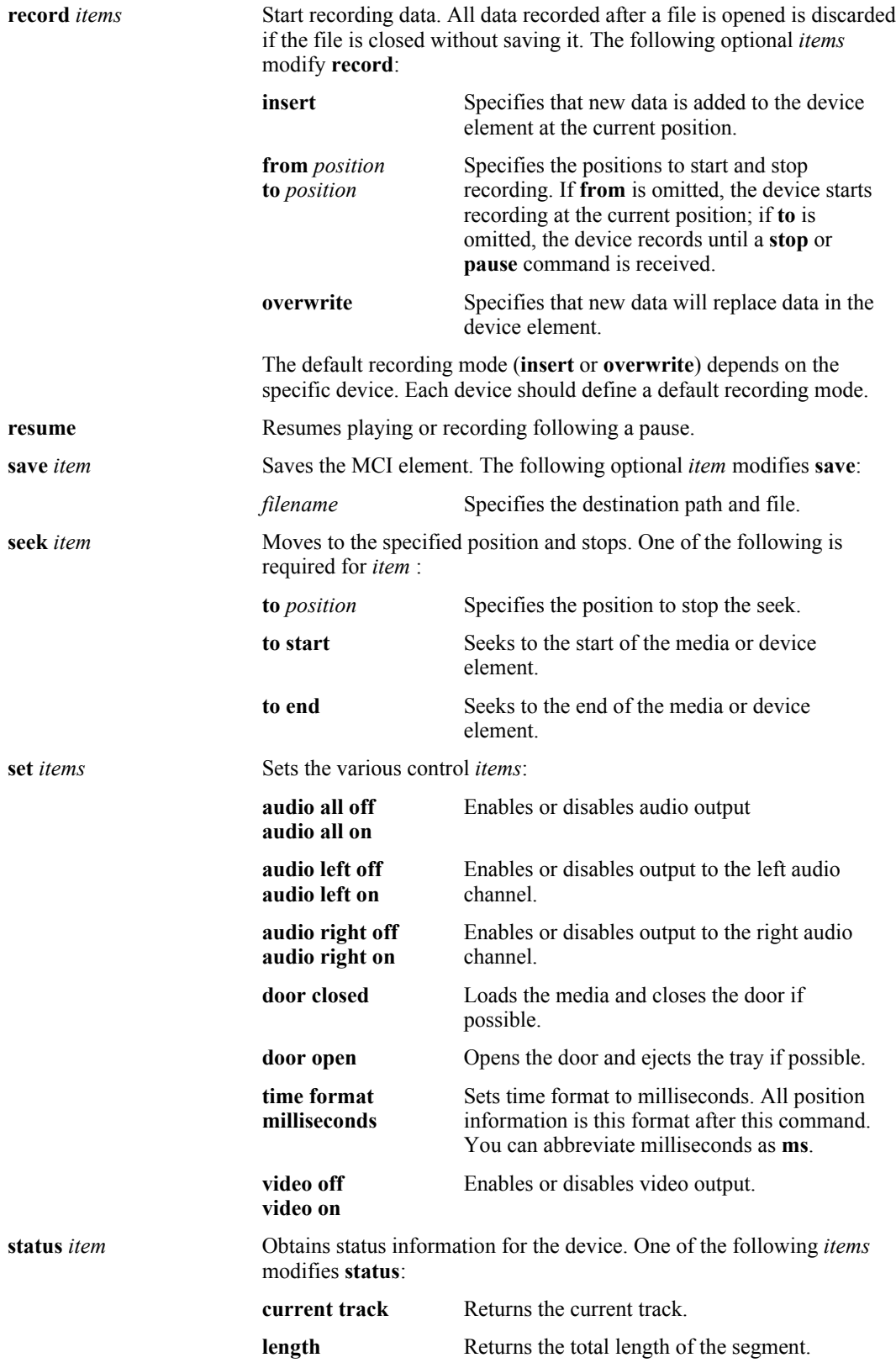

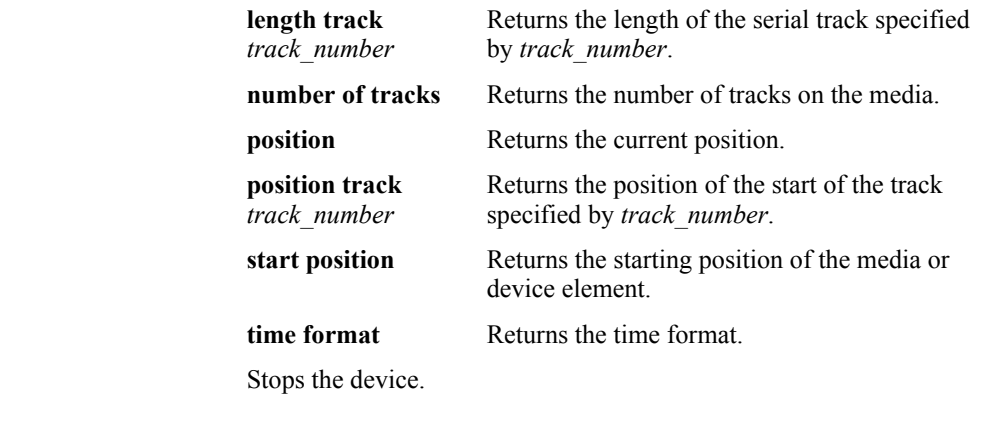

stop

# **CD Audio (Redbook) Commands**

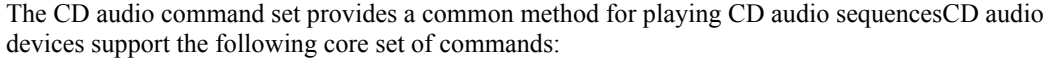

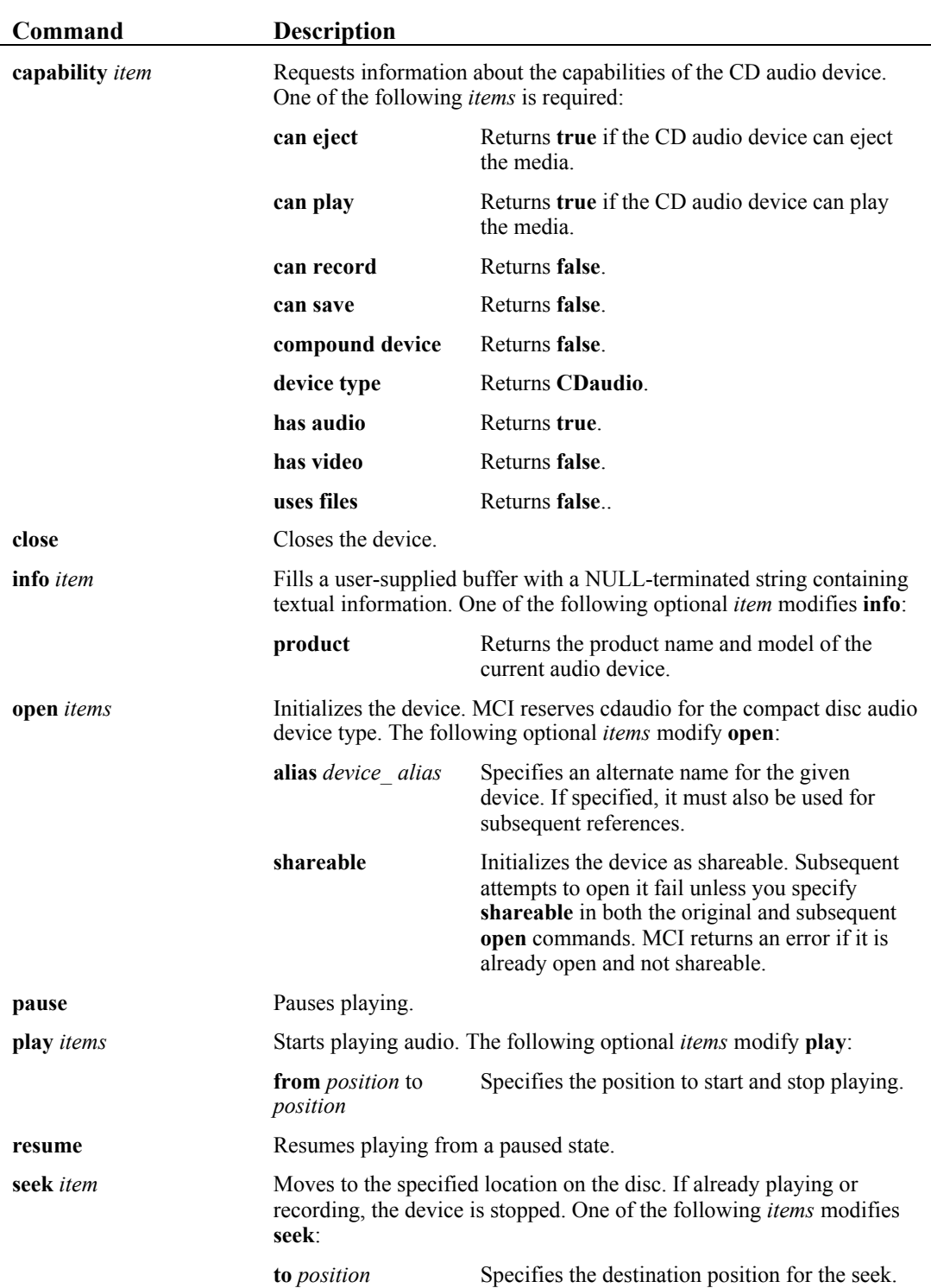

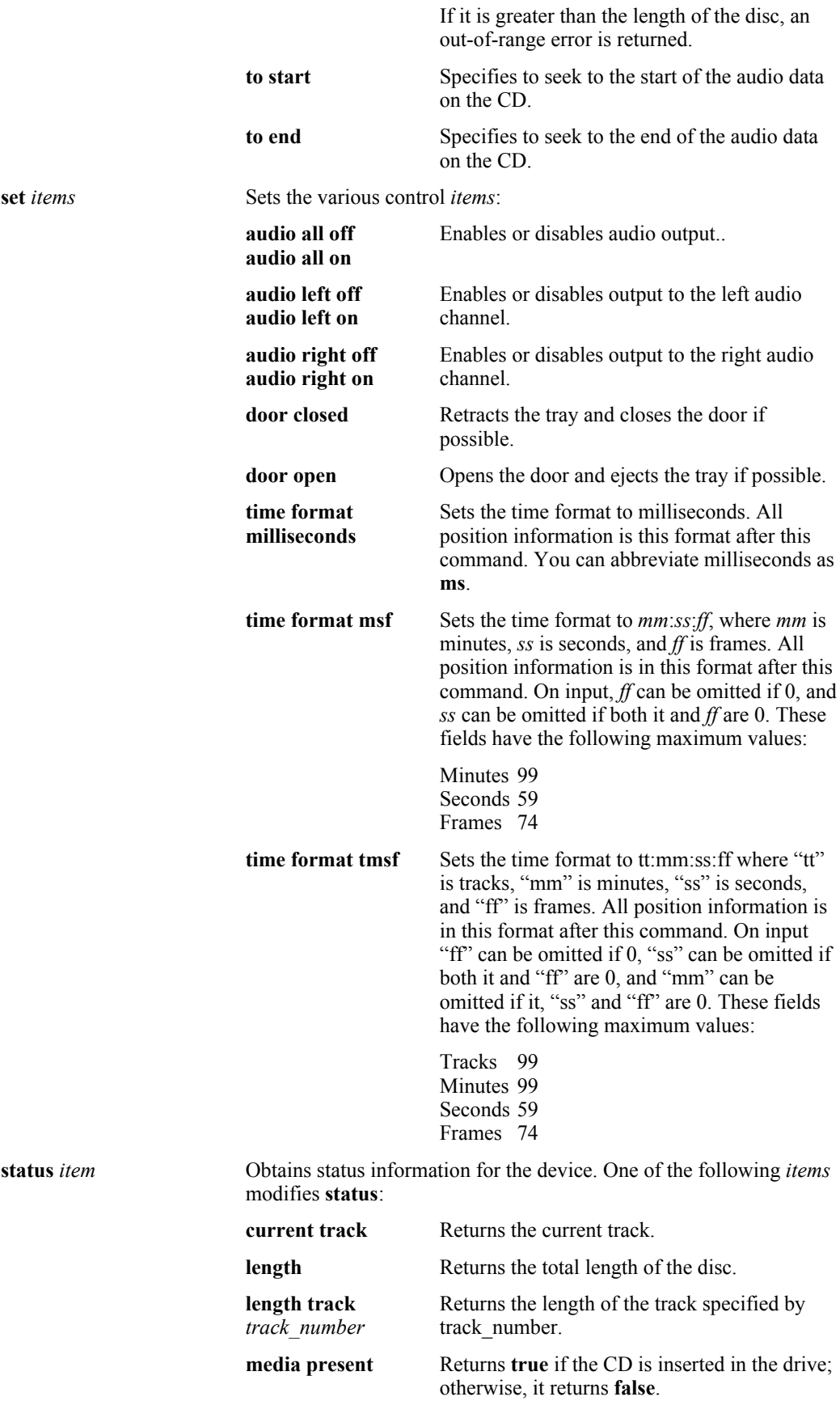

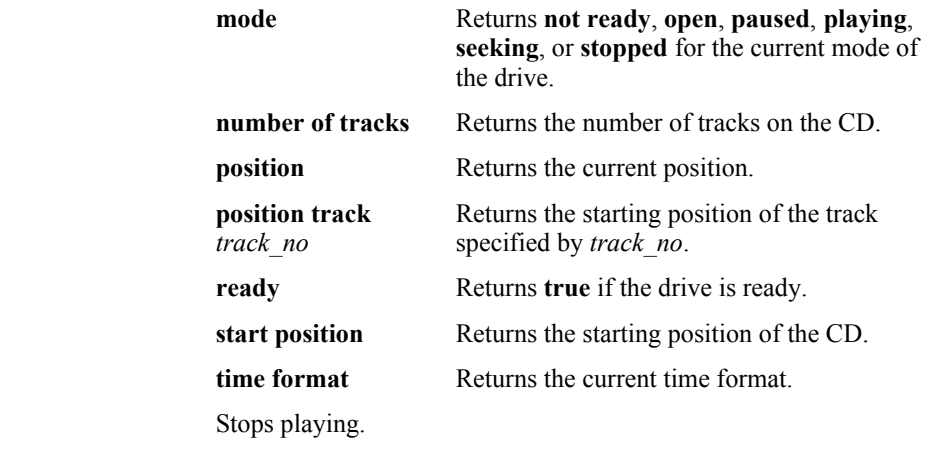

stop

# **MIDI Sequencer Commands**

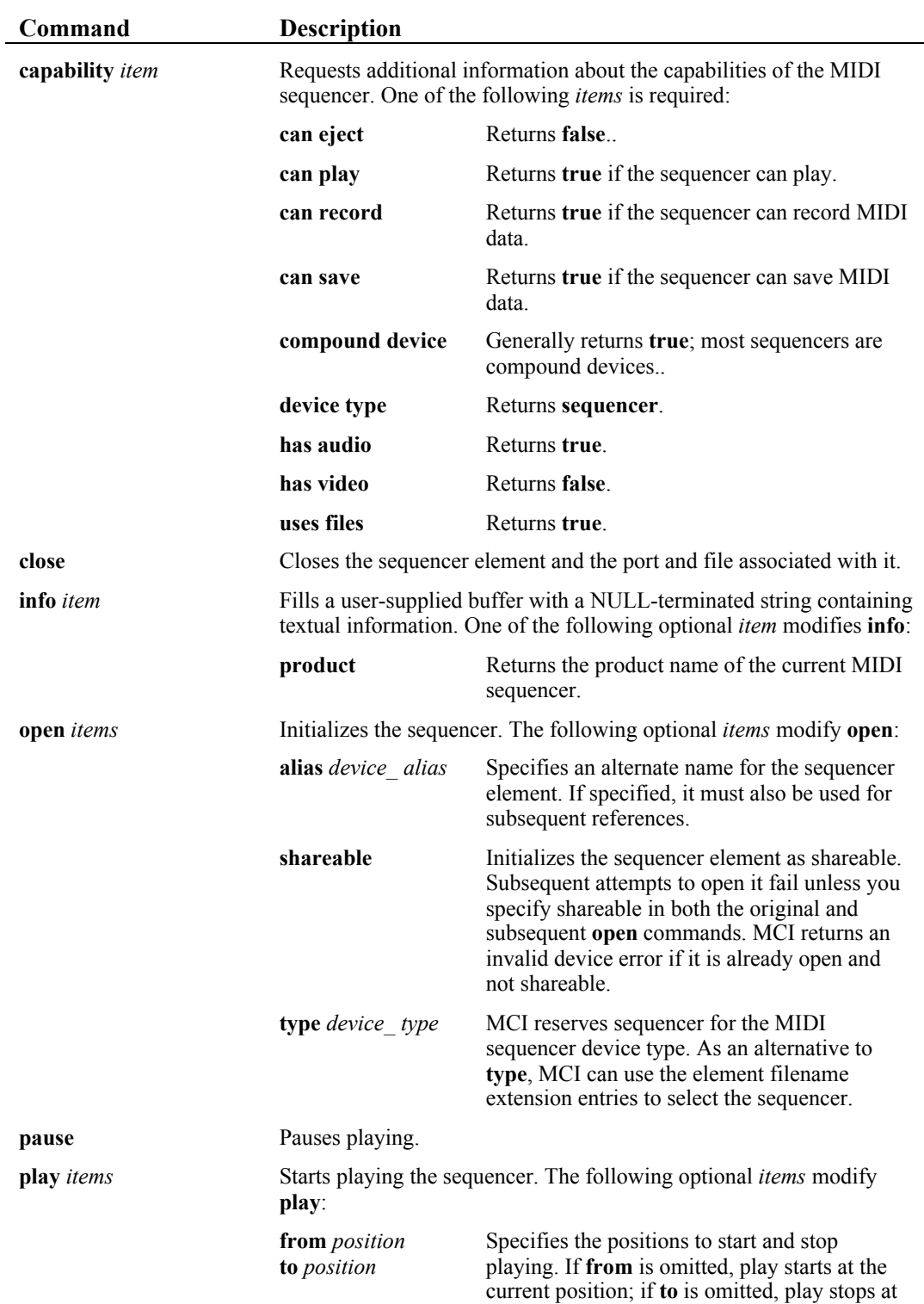

The MIDI sequencer supports the following set of commands:

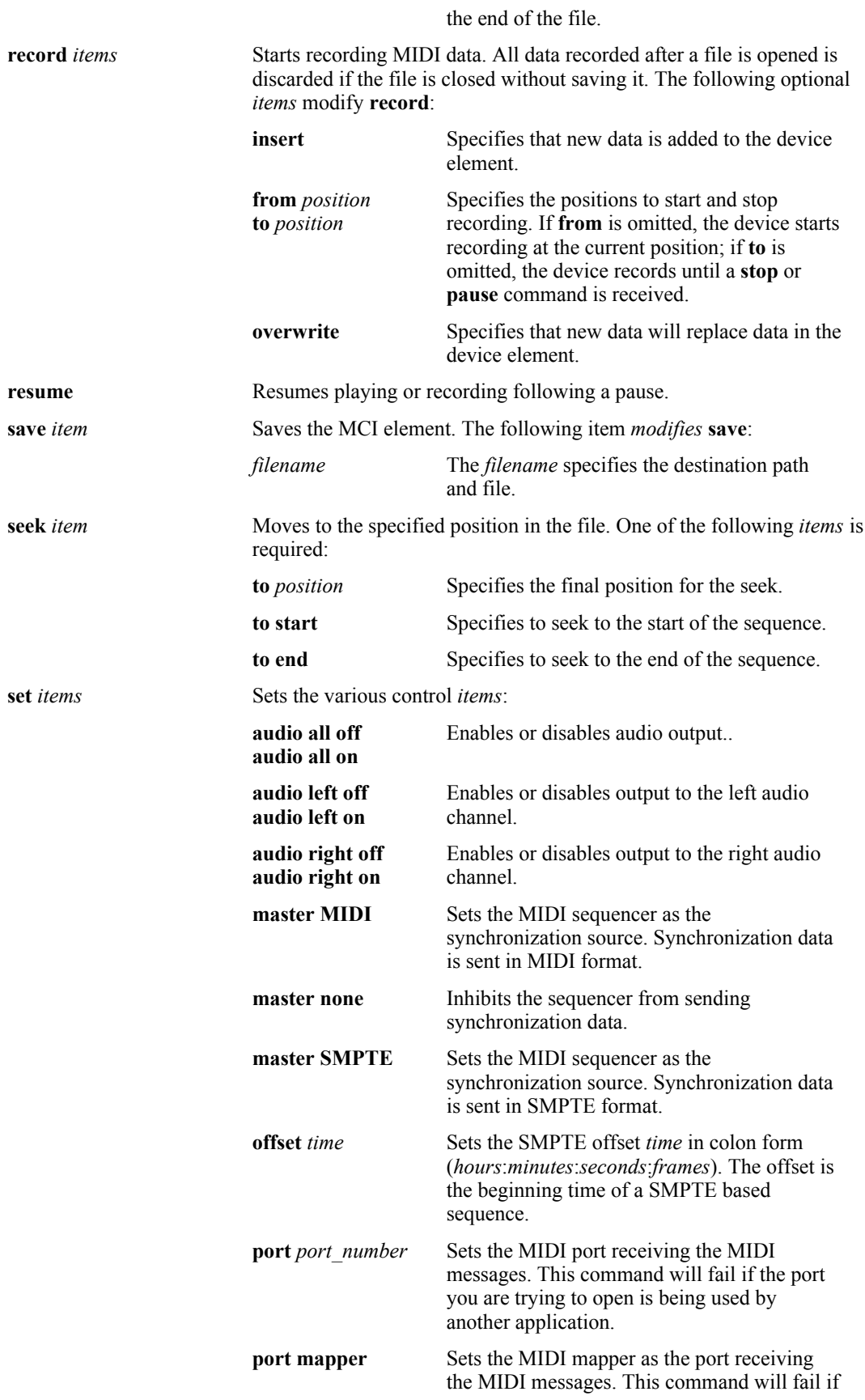

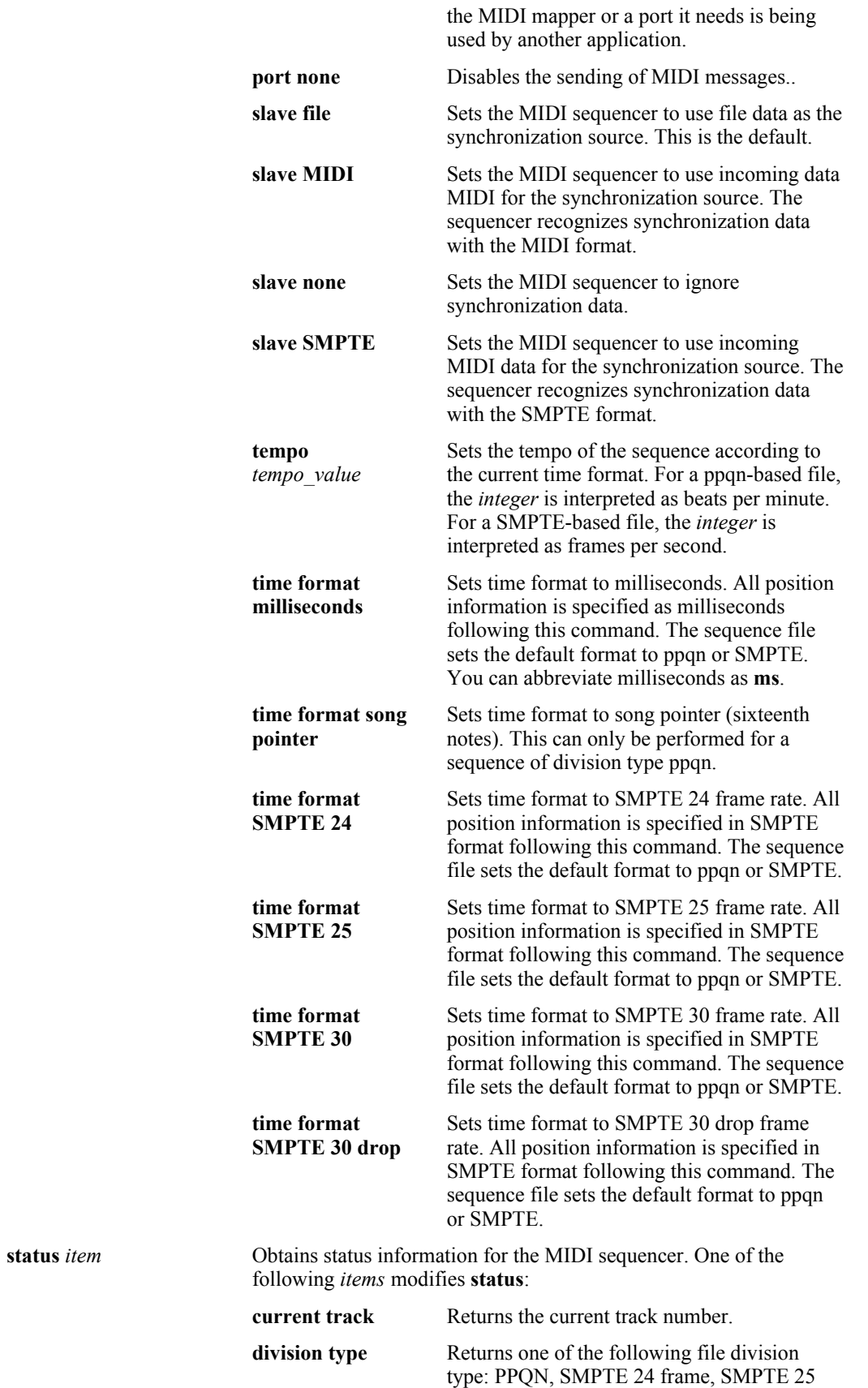

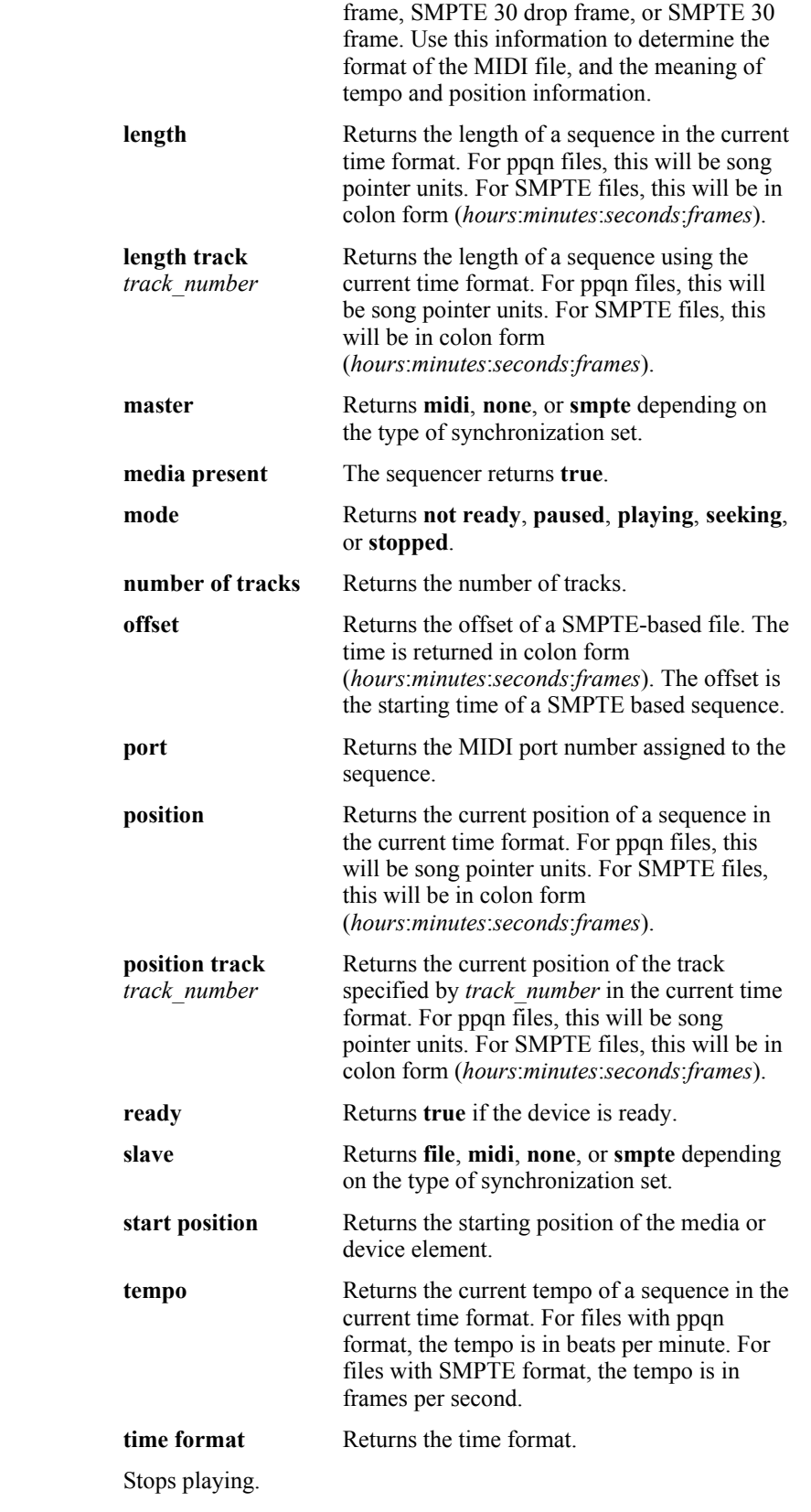

stop

# **Videodisc Player Commands**

Videodisc players support the following core set of commands:

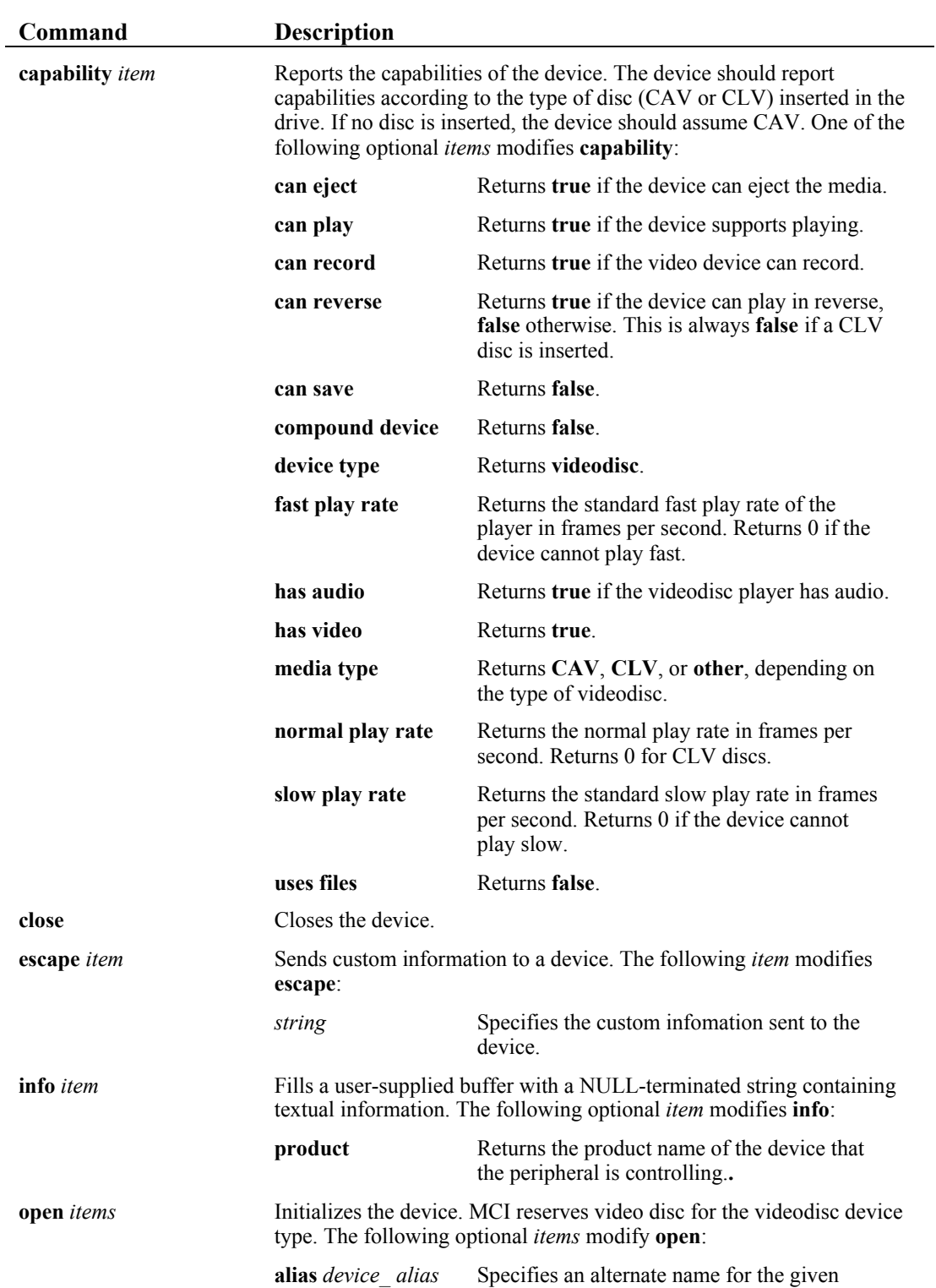

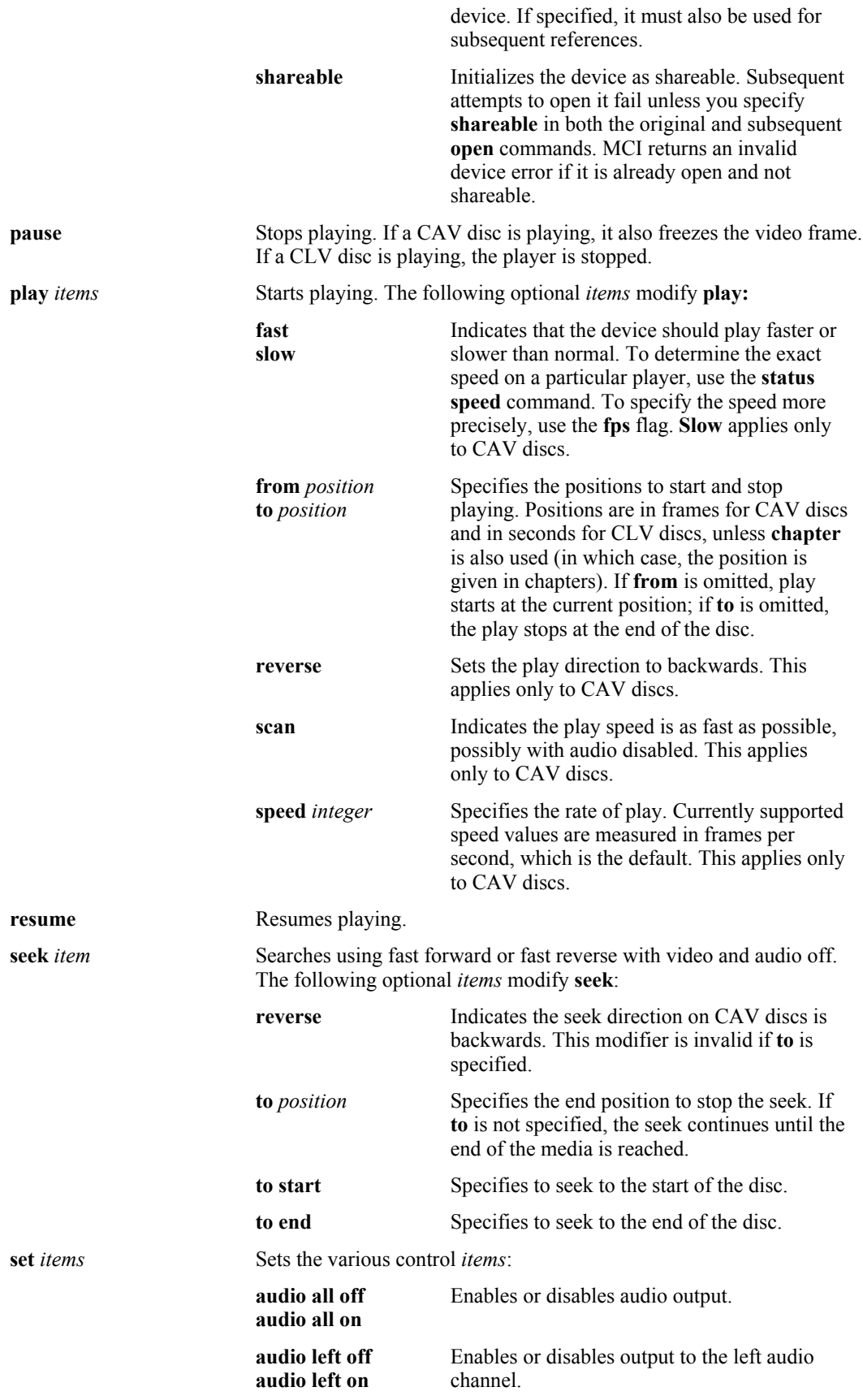

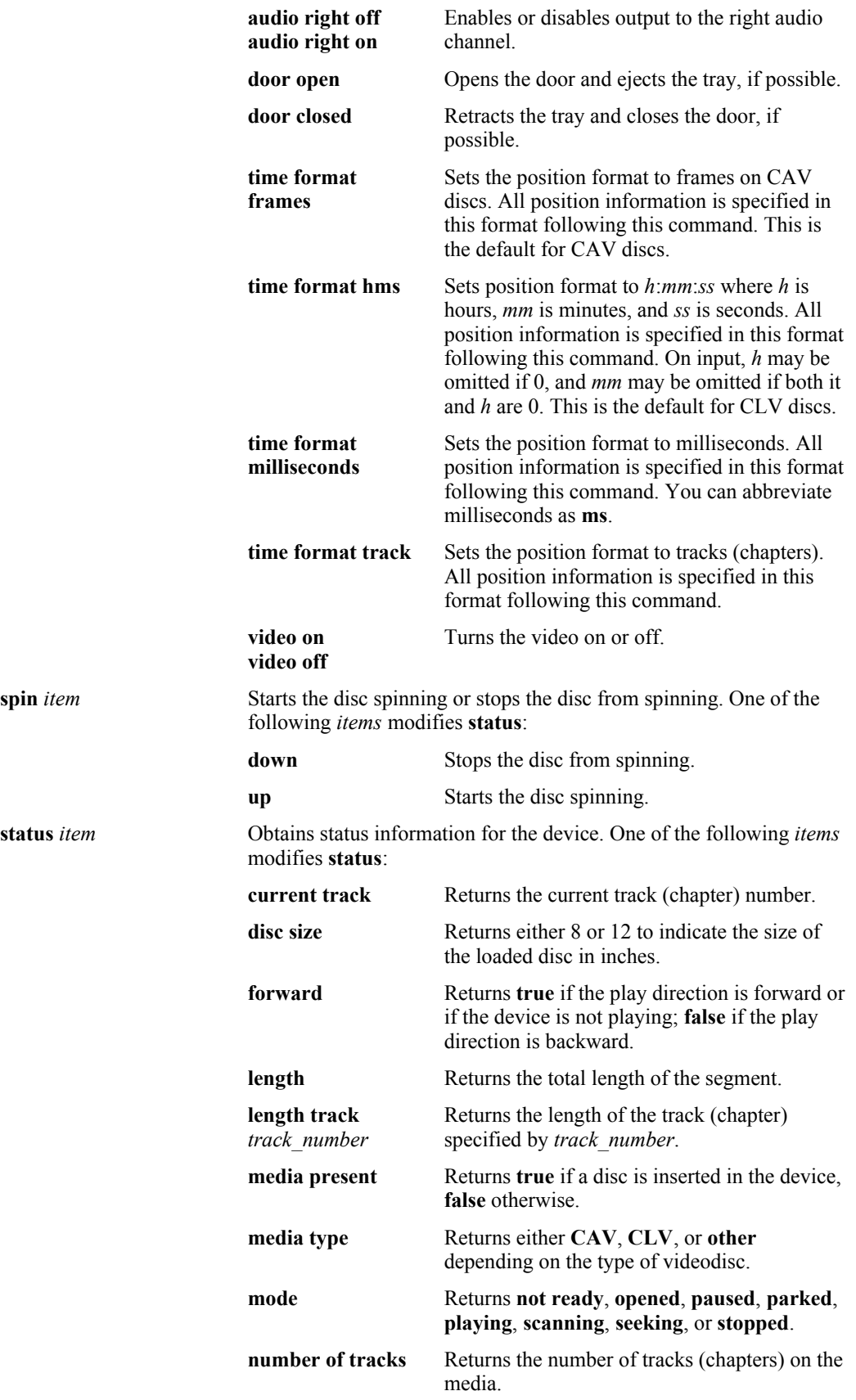

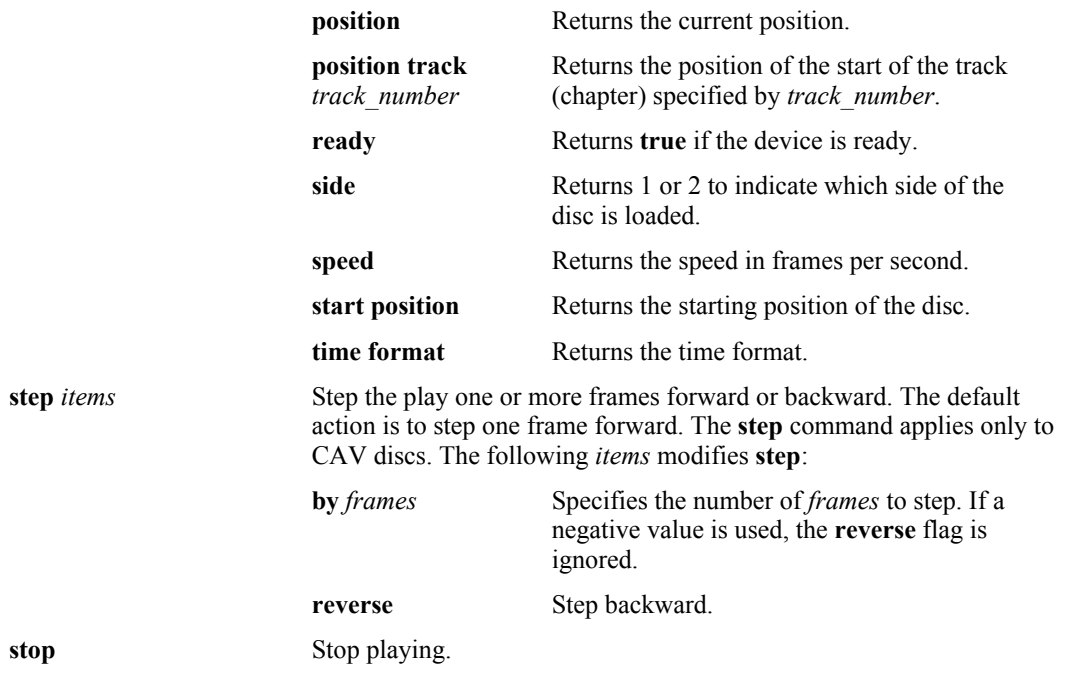

# **Waveform Audio Commands**

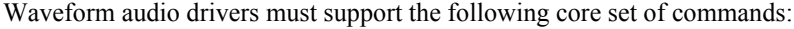

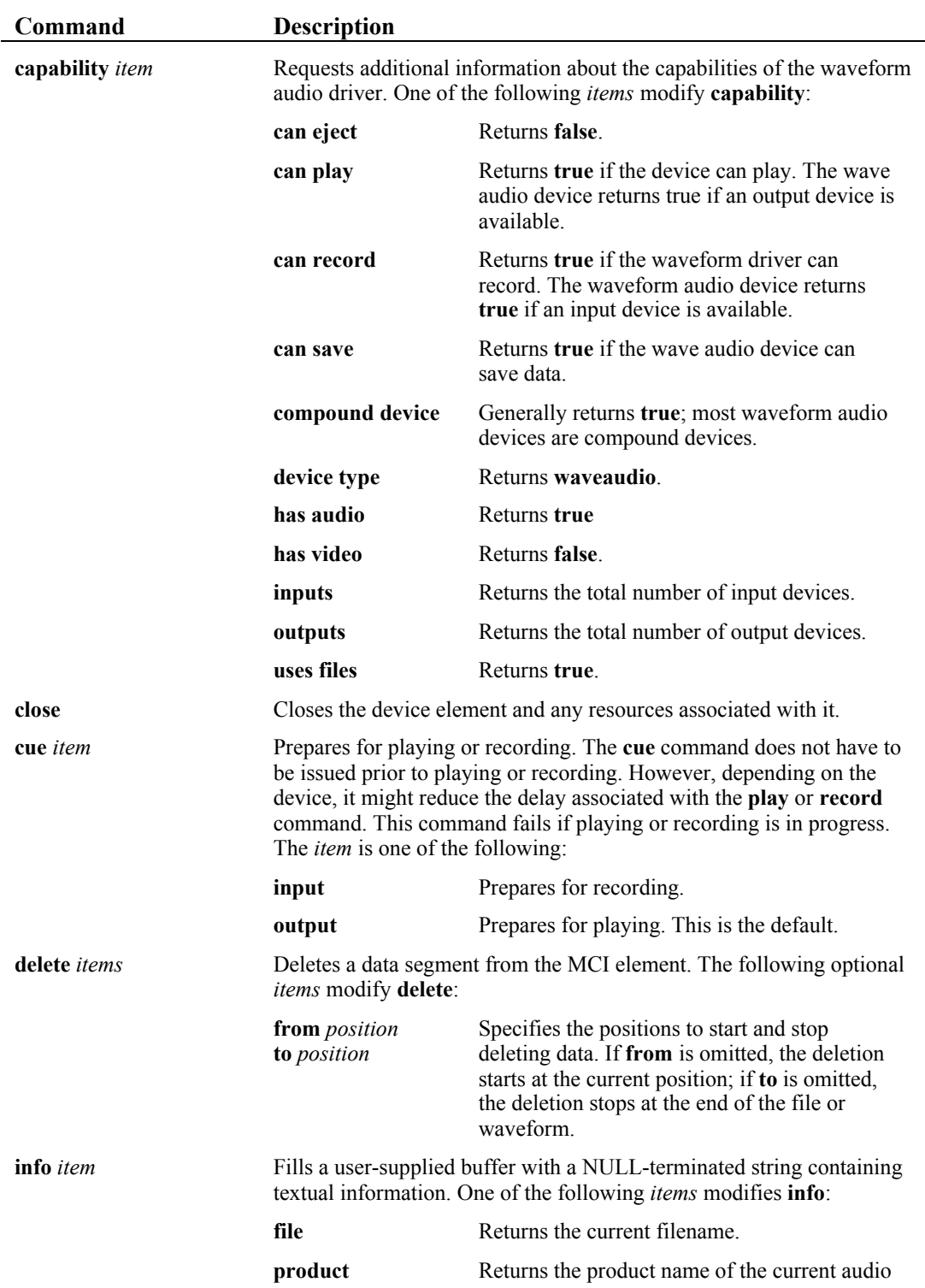

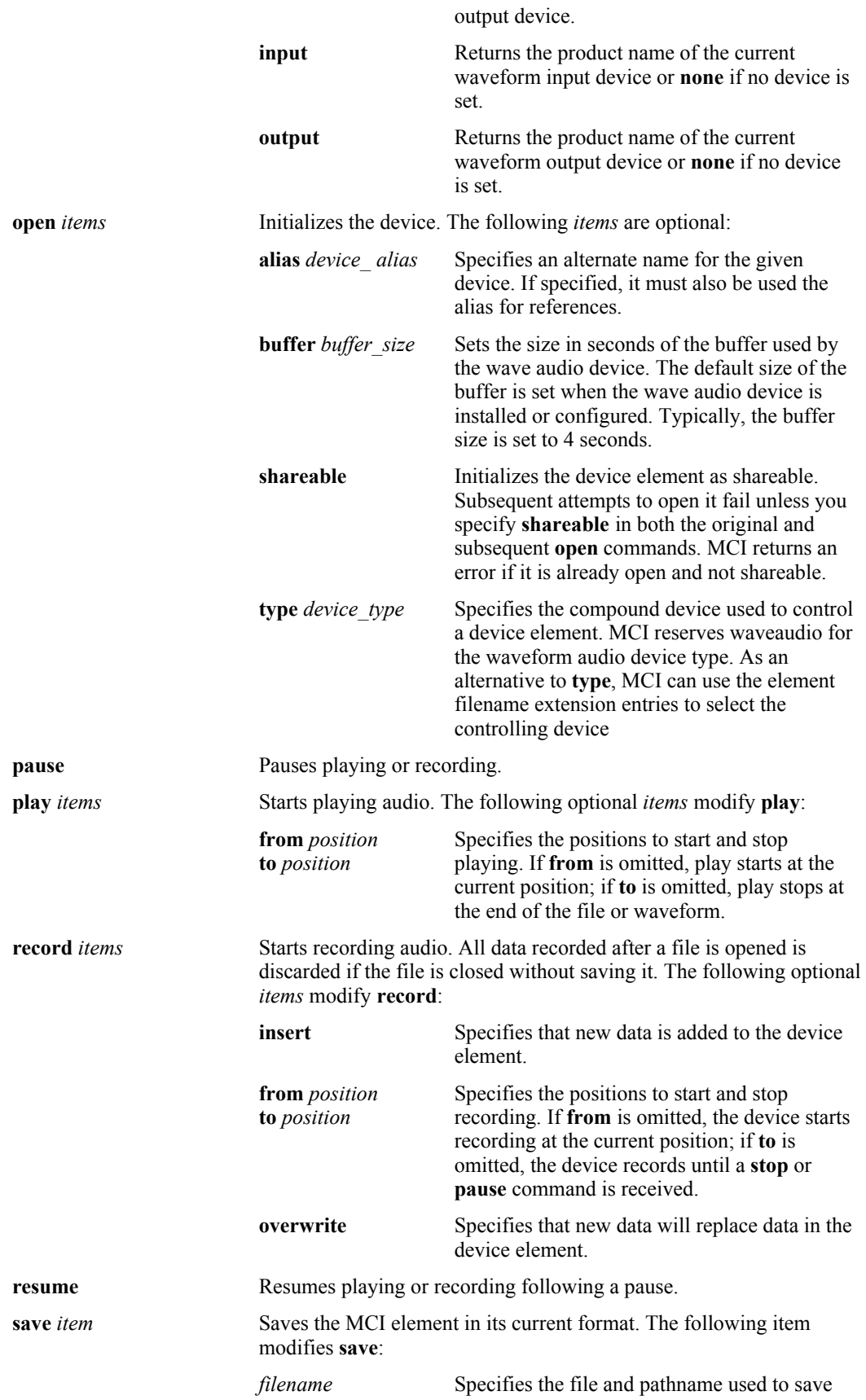

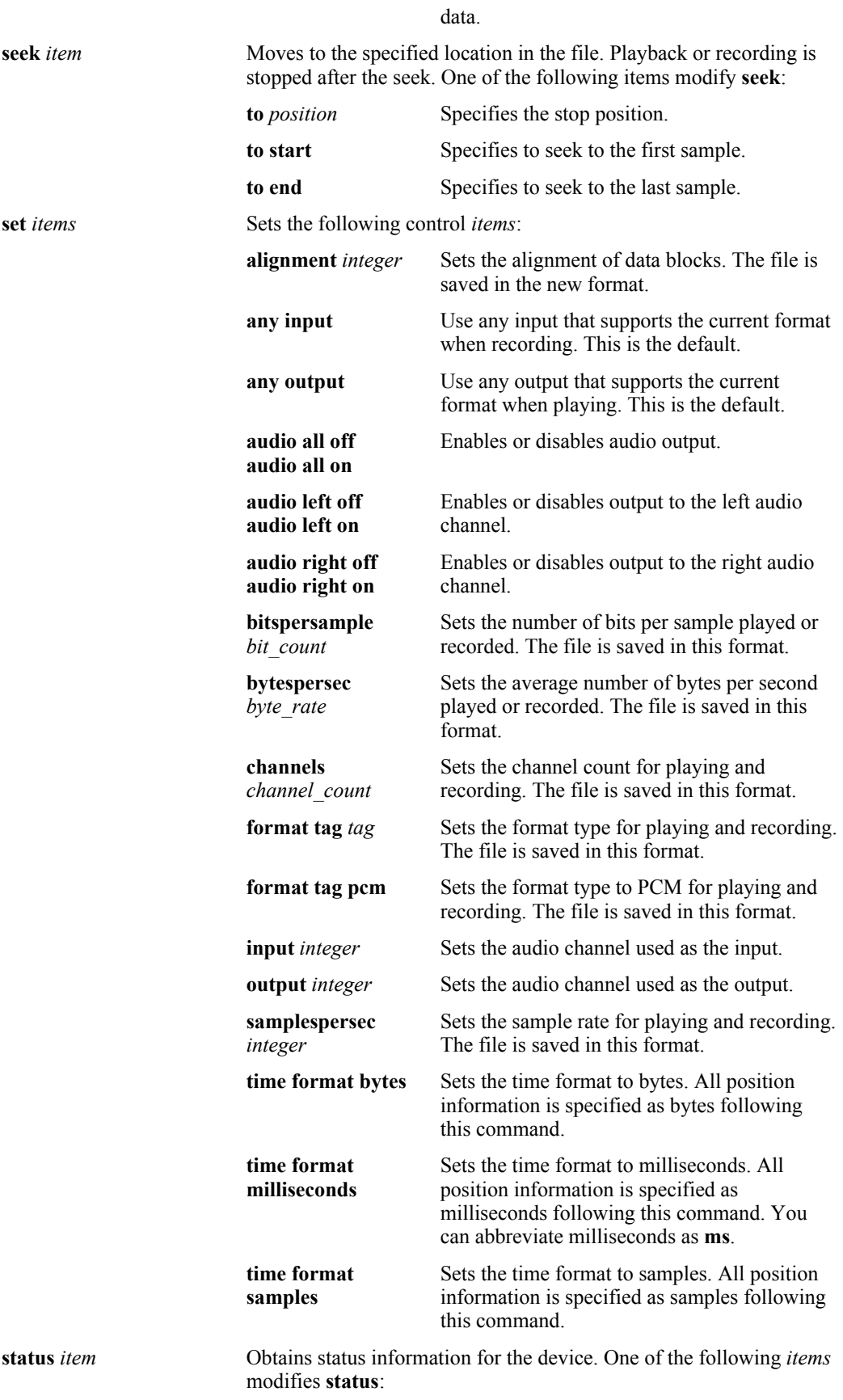

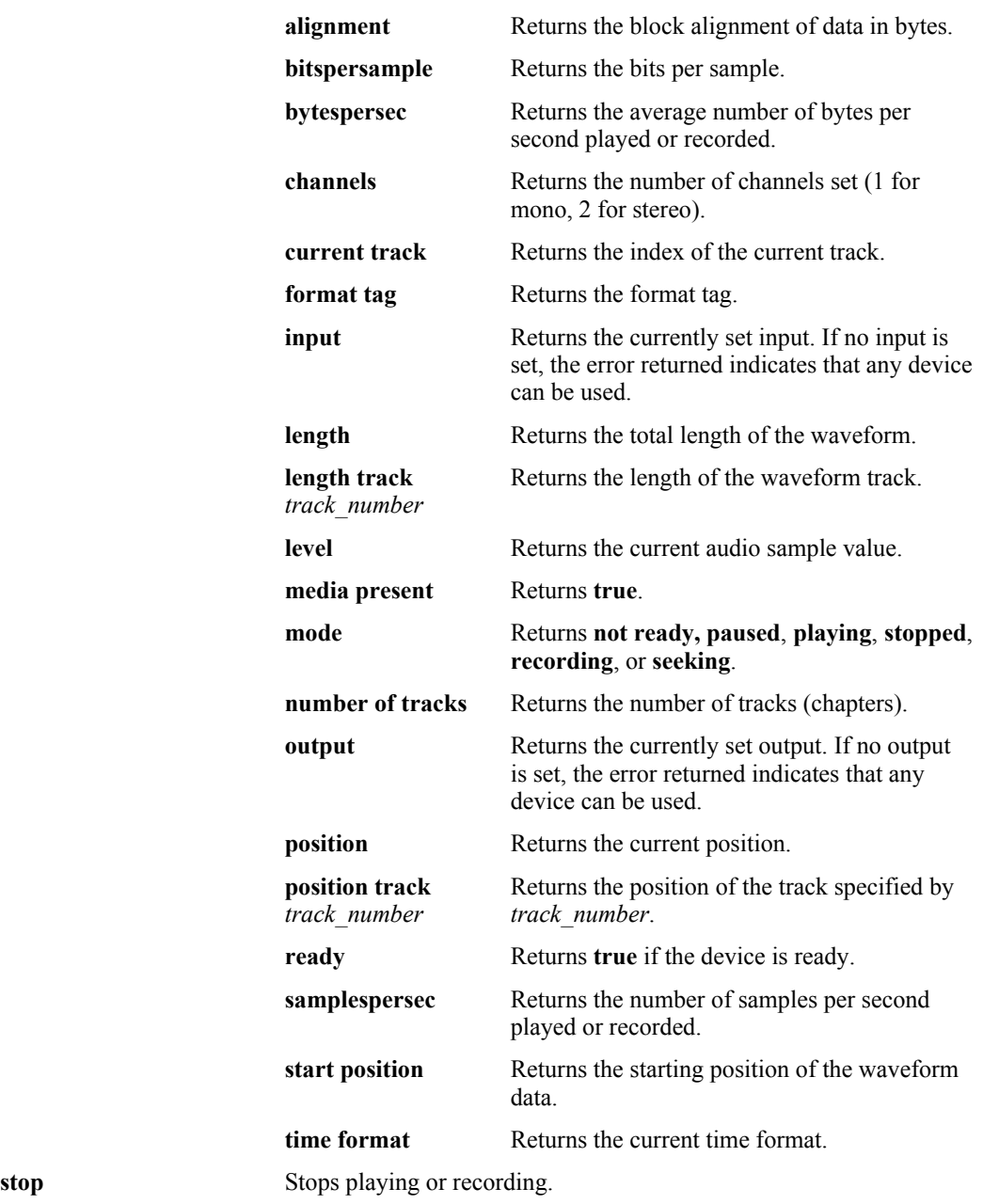